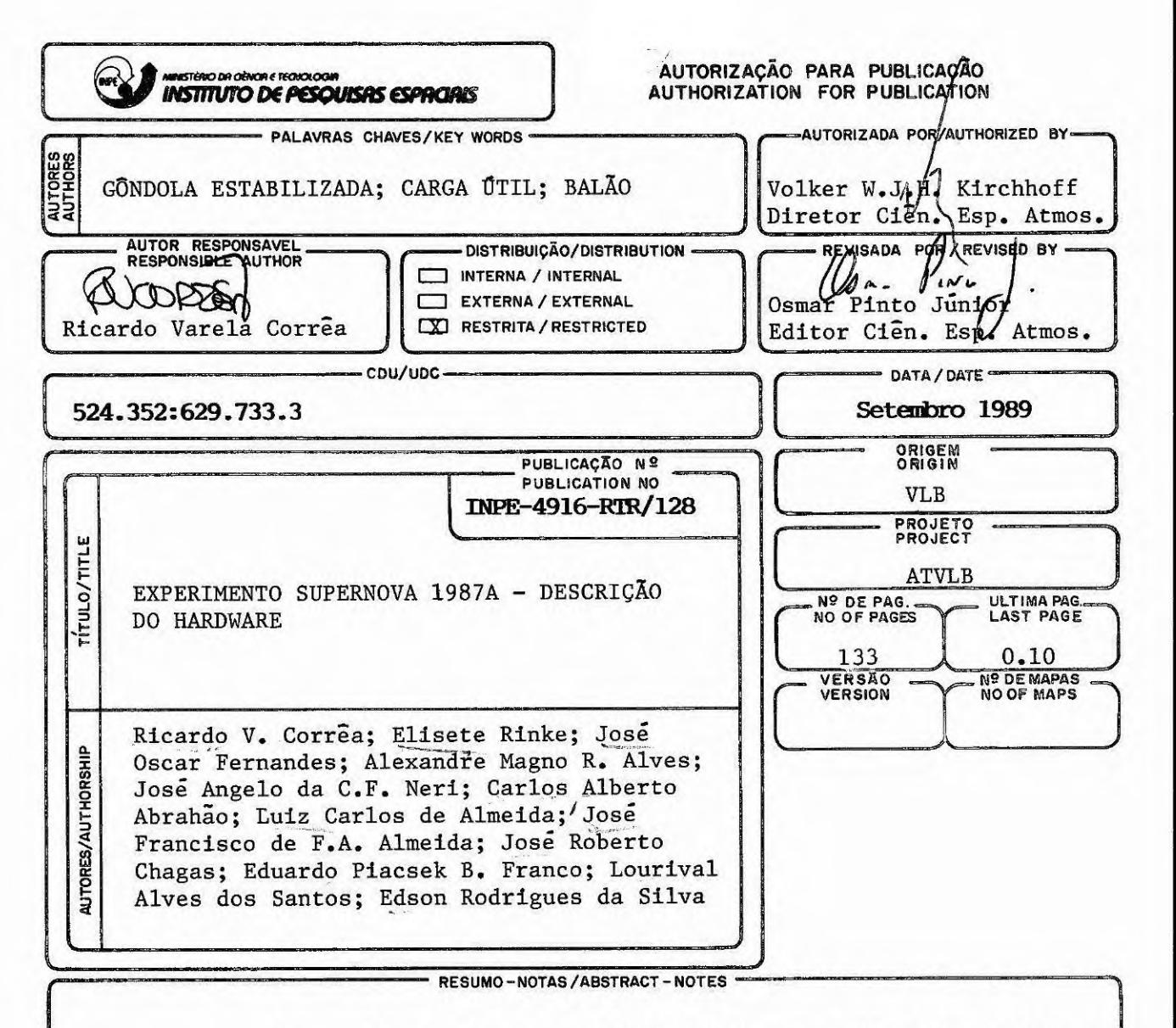

O experimento Supernova 1987A foi desenvolvido pela equipe técnica do Centro de Lançamento de Balões do INPE com o objetivo de dete tar as emissões em raios X e Gama da Supernova 1987A acima de 5 mbar, utilizando balão estratosférico. Este relatório descreve a eletrônica de bordo e de terra utilizados neste experimento, bem como os dados de võo. Foram realizados dois võos com pequenas alterações na eletrônica de bor do. O primeiro võo foi realizado na cidade de Birigui-SP, voando a uma altitude de 36.000 metros por 10 horas, sendo lançado em 19 de junho de 1988 com término na cidade de São Domingos da Prata-MG. O segundo lança mento foi realizado na cidade de Poços de Caldas-MG, em 3 de dezembro de 1988 voando a uma altitude de 33.000 metros com obtenção de 15 horas de dados. Neste último võo, o sistema de separação apresentou falha, não permitindo a recuperação do experimento. Este experimento foi desenvolvi do conforme especificações fornecidas pelo Departamento de Astrofísica.

**OBSERVAÇÕES/REMARKS -**

## AGRADECIMENTOS

Ao Drs. Wdaya Jayanthi e Thyrso Villela Neto do DAS. pelas sugestões e incentivos durante as fases criticas do Projeto. Aos técnicos em Lalões Manoel Antonio dos Santos e Nilton Benedito Renó pelos seus conhecimentos e apoio durante as dificuldades encontradas nas campanhas de lançamentos deste experimento. servicos e na elaboração e construção da gôndola.

### ABSTRACT

The SUPERNOVA 1987A experiment was developed by the technicians of the Balloon Facility Center of INPE with the objective to detect X ray and Gamma ray emissions of the Supernova 1987A over 5 mbar, with stratospheric balloons. This report describes the on-board and ground electronics used in this experiment, as the flight data as well. Two flights were performed with small changes in the on-board electronics. The first launch was performed in Birigui - SP at ceiling of 36,000 meters for 10 hours, being launched in July 19, 1988 with cut-down in the town of São Domingos da Prata - MG, The second launch was performed in the town of Poços de Caldas - MG In December 3, 1988 with 15 hours of flight at a celling of 33,000 meters. In this flight the cut-down command failured, and the payload was not recoverea. This experiment was aeveloped following specification stablished by the Astrophysics Department.

 $\ddot{\cdot}$ 

# SUMARIO

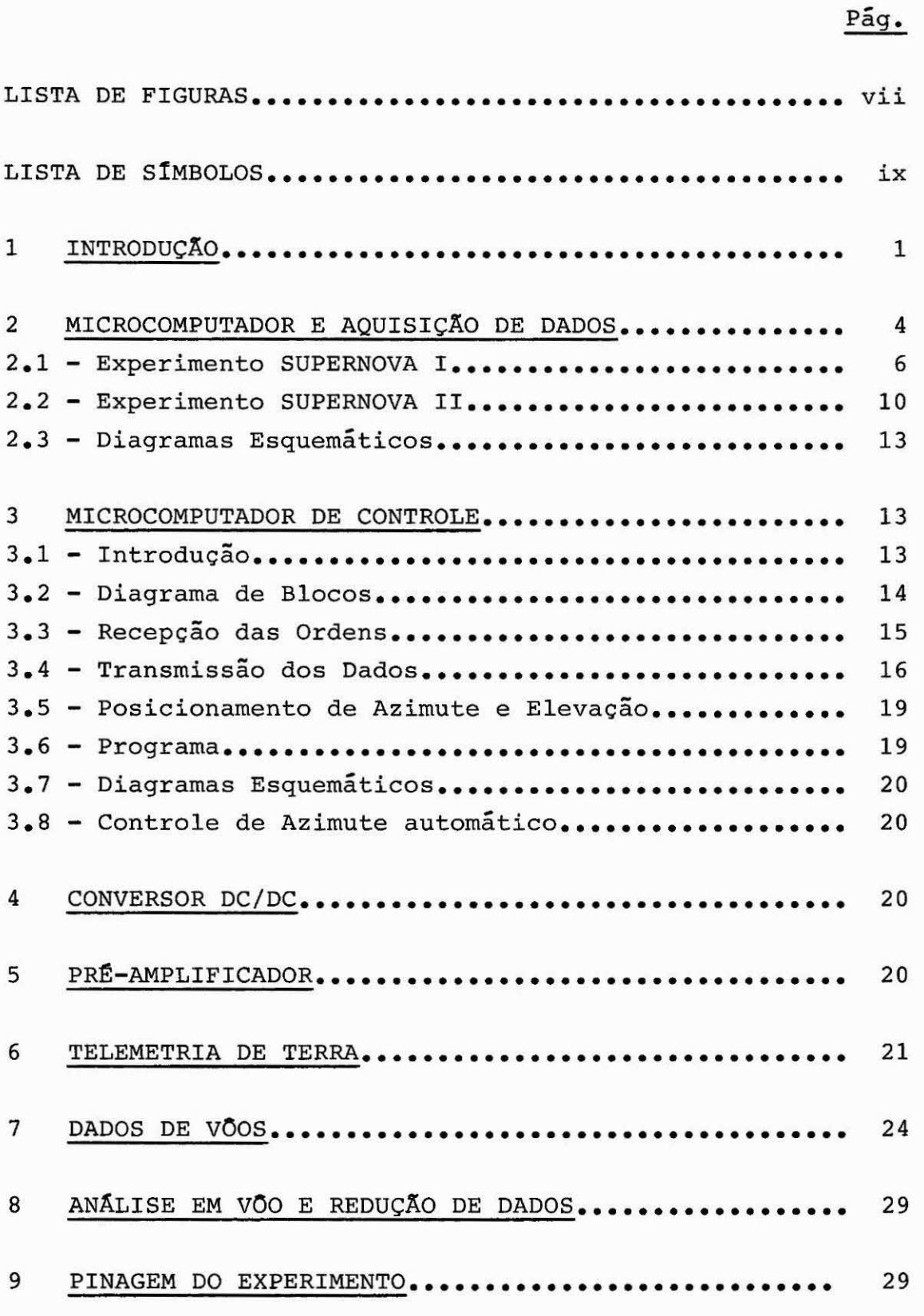

- APÊNDICE A ESQUEMAS DO MICROCOMPUTADOR DE AQUISIÇÃO DE DADOS
- APÊNDICE B FLUXOGRAMA DO PROGRAMA PRINCIPAL DE AQUISIÇÃO E SUBROTINAS DE TRATAMENTO DE INTERRUPÇÃO
- APÊNDICE C LISTAGEM EM ASSEMBLY INTEL 8085 DO PROGRAMA DO MICROCOMPUTADOR DE AQUISIÇÃO DE DADOS
- APÊNDICE D FLUXOGRAMA E PROGRAMA PRINCIPAL DO MICROCOMPUTADOR DE CONTROLE E SUBROTINAS DE TRATAMENTO DE INTERRUPÇÃO
- APÊNDICE E ESQUEMAS DO MICROCOMPUTADOR DE CONTROLE E CIRCUITO AUTOMÁTICO DE APONTAMENTO
- APÊNDICE F CIRCUITO DO CONVERSOR DC/DC
- APÊNDICE G PRÉ-AMPLIFICADOR EXPERIMENTO SUPERNOVA
- APÊNDICE H PROGRAMA DE MONITORAÇÃO DE ESPECTRO
- APÊNDICE I PROGRAMA DE MONITORAÇÃO DA TELEMETRIA E TELECOMANDO
- APÊNDICE J PROGRAMA DE MONITORAÇÃO DA EXPERIÊNCIA E TELECOMANDO
- APÊNDICE K ESQUEMAS DA PLACA DE INTERFACEAMENTO COM PC
- APÊNDICE L PROGRAMA DE REDUÇÃO DO ESPECTRO
- APÊNDICE M ESQUEMAS DA PLACA PARA REDUÇÃO DE CONTAGEM INTEGRADA
- APÊNDICE N PROGRAMA DE REDUÇÃO DE CONTAGEM INTEGRADA

APÊNDICE O - PINAGEM DO EXPERIMENTO

 $- vi -$ 

# LISTA DE FIGURAS

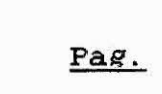

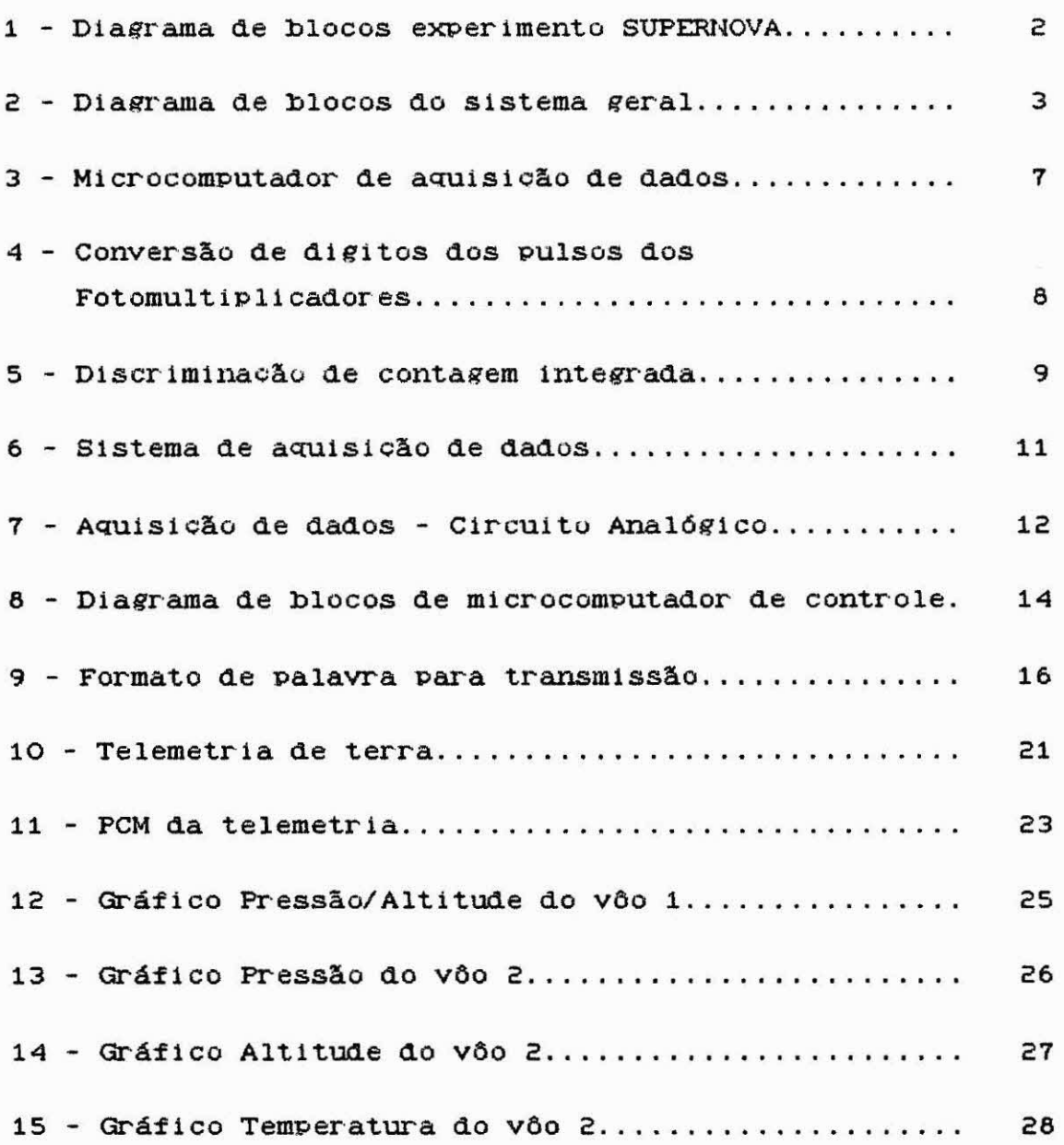

 $\ddot{\phantom{a}}$ 

#### LISTA DE SIMBOLOS

FRAME - Sequência serial de bytes

XXH - Designação para número Hexadecimal

BACKGROUND - Ruído de Funao

KeV - Kilo  $(10^3)$  elétron-volts

MeV - Mega  $(10^6)$  elétron-volts

A/D, ADC - Conversão analõgica-digital

ASCII - American Standard Code for Information Exchange

STEPS - Passos

UART - Universal Asynchronous Receiver/Transmitter, Transmissão/recepção universal assIncrona

PORT - Porta paralela

SHAFT ENCODER - Codificador de posição

DC - Direct current

HOUSEKEEPING - Informações do sistema de bordo

- FM Frequency Modulation, Modulação em frequência
- ?CM Pulse coded modulation, Modulação por codificação de Pulsos

BYTE - Palavra digital de 8 bits

BIT - Digito binário

 $\chi$ 

- CPU Central Processing Unit, Unidade Central de Processamento
- RAM Memória de acesso randâmico
- EPROM Memória programável

# 1 INTRODUÇÃO

A carga útil foi desenvolvida para observação nas faixas de 0.15 a 1 Mev e 1 a 8 Mev, consistindo de um telescópio com dois detetores cilindricos de NaI de 8 polegadas de diâmetro por A polegadas de comprimento. Cada detetor está acoplado a três fotomultiplicadoras.

Para análise e descrição da carga útil, os circuitos serão divididos em 3 sistemas! Micro de Aquisição, Micro de Controle e Circuito de Comando de Azimute.

O sistema é analisado e monitorado em terra. Todos os sinais necessários à monitoração e controle Pela telemetria em terra, são transmitidos por modulação FM-FM utilizando Padrão IRIG pela telemetria de bordo. A carga útil está esquematizada em diagramas de blocos nas Figuras 1 e 2.

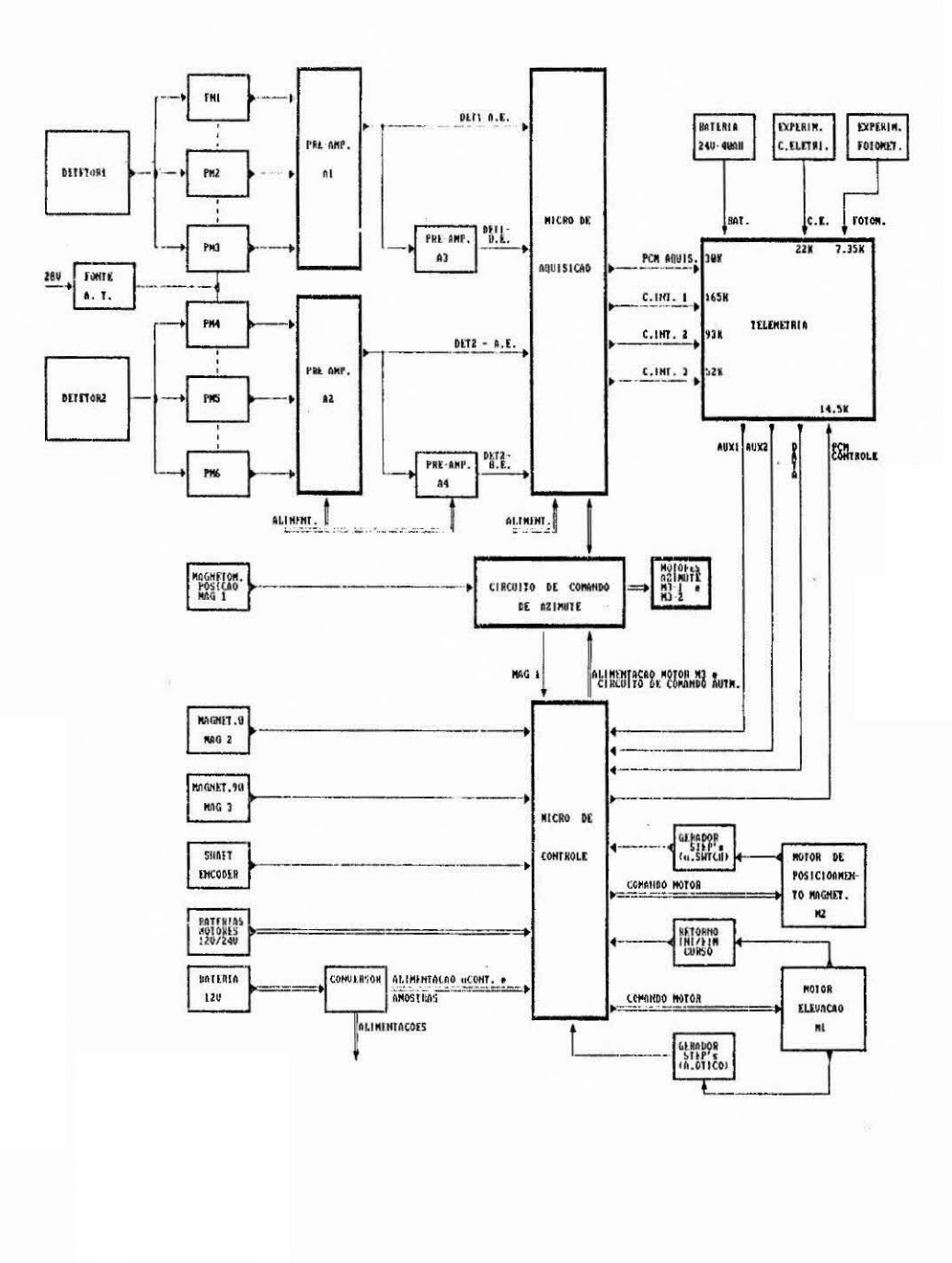

Fig.1 - Experimento Supernova.

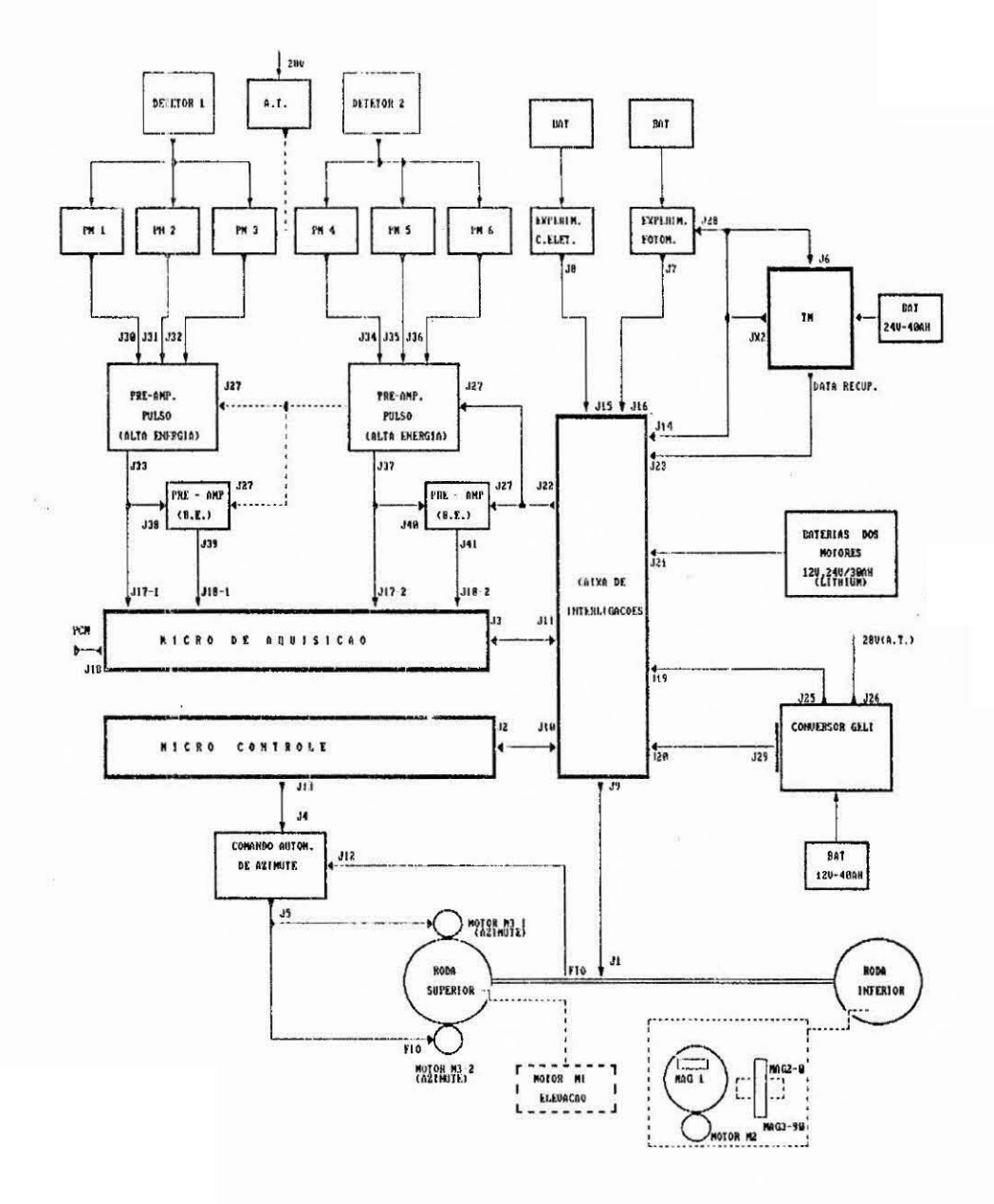

Fig.2 - Diagrama de blocos do Sistema Geral.

#### 2 MICROCOMPUTADOR DE AQUISIÇÃO DE DADOS

Este sistema digitaliza os pulsos elétricos das totomultiplicadoras armazenando-os em memória, formatando-os e transmitindo estes espectros em "trames" para terra através da telemetria de bordo. Os dados de cada detetor são formatados em 256 canais, onde cada canal corresponde à amplitude do pulso elétrico gerado pela fotomultiplicadora. Um circuito composto Por contadores separados por faixas de energias, permite contar todos os pulsos que chegam aos cristais. Assim, o tempo morto devido à conversão do ADC pode ser medido.

Os detetores são apontados através de indicação dos magnetômetros. Após apontamento inicial por telecomando, o sistema de apontamento automático irá atuar, e o micro de aquisloáo manterá este apontamento durante um intervalo de tempo (varia em cada um dos vôos), apontando ao final deste tempo para 180 graus da POSiÇãO inicial. Um outro intervalo de tempo é marcado e ao seu término o detetor retornará para a POS1ÇãO inicial.

O "trame" transmitido à terra possui o seguinte

formato:

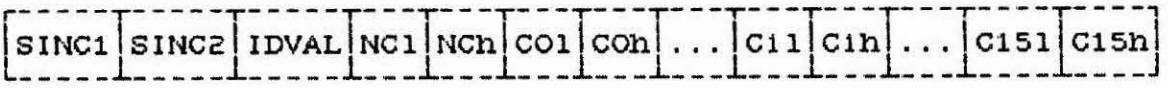

onde;

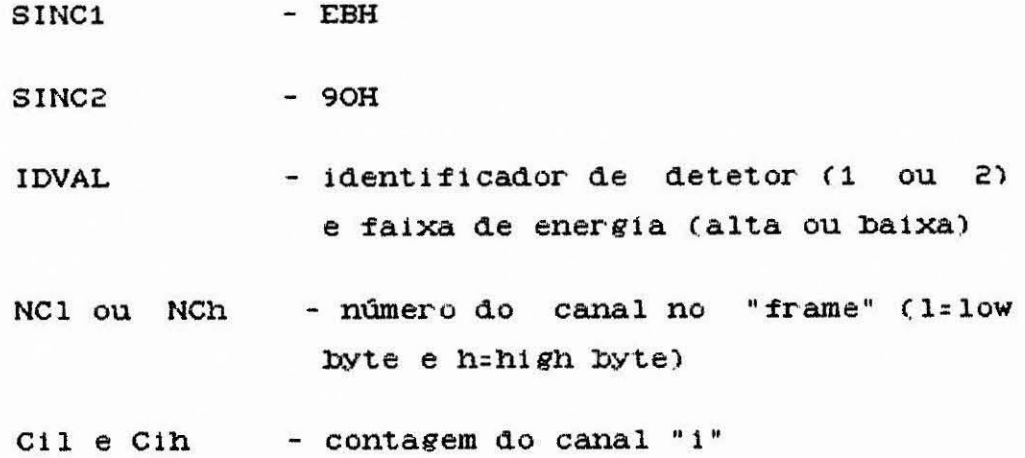

O apontamento dos detetores é feito através das ordens LIGA FONTE e LIGA BACKGROUND acionando o circuito que controla o motor de azimute. Caso não haja retorno pela telemetria do recebimento a bordo destas ordens, o sistema Iniciará a aquisição direta de dados. até que seja recebida uma ordem de reset do sistema (ordem LIVRE1) através do telecomando da telemetria de bordo.

#### 2.1 - EXPERIMENTO SUPERNOVA I

No primeiro vôo deste experimento foram utilizados 4 pré-amplificadores de pulsos (2 para cada detetor), ajustados nas faixas de energia 0.15-1 Mev e 1-8 Mev. As contagens integradas foram ajustadas nas faixas de energia 0.15-0.3 Mev, 0.3-1 Mev e 1-6 Mev.

Os dados são acumulados em intervalos de 2 minutos formando um espectro de 256 canais para cada detetor, apontados para a fonte a ser observada por um período de 24 minutos e para a região oposta 180 graus (background) durante os 12 minutos seguintes.

O microcomputador é representado em diagrama de blocos na Figura 3, com 2 blocos para conversão AJD (um para cada faixa de energia a ser estudada). Os espectros são montados em dois bancos de memória de 2 kbytes, enquanto um está acumulando dados, o outro está sendo transmitido Para terra.

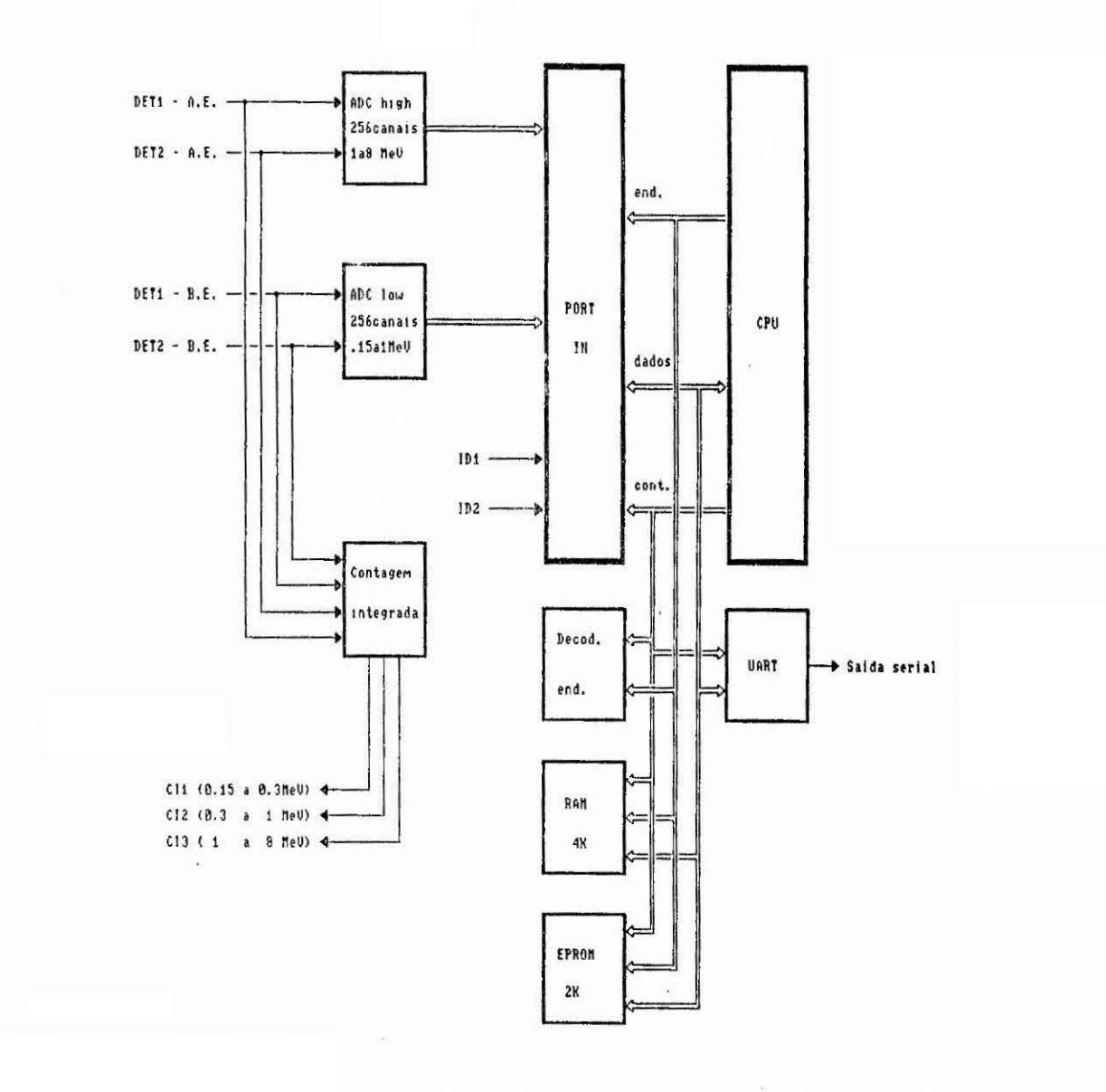

Fig.3 - Microcomputador de aquisição de dados.

Na Figuía 4 esta representado em diagiama de blocos o sistema de conversão A/D.

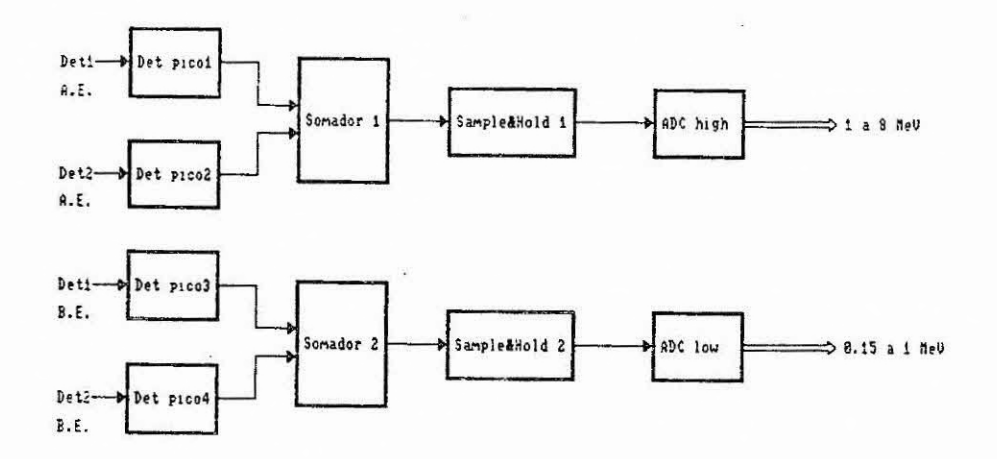

# Fig.4 - Conversão digital dos pulsos das Fotomultiplicadoras.

Na Figuia 5 está representado o diagrama de blocos da contagem integrada onde os eventos detectados nos dois cristais são contados em 3 faixas distintas de energia.

A cada 2 minutos são transmitidos 512 canais (256 para altas energias e 256 para baixas energias) num total de 32 sub-frames para cada detetor.

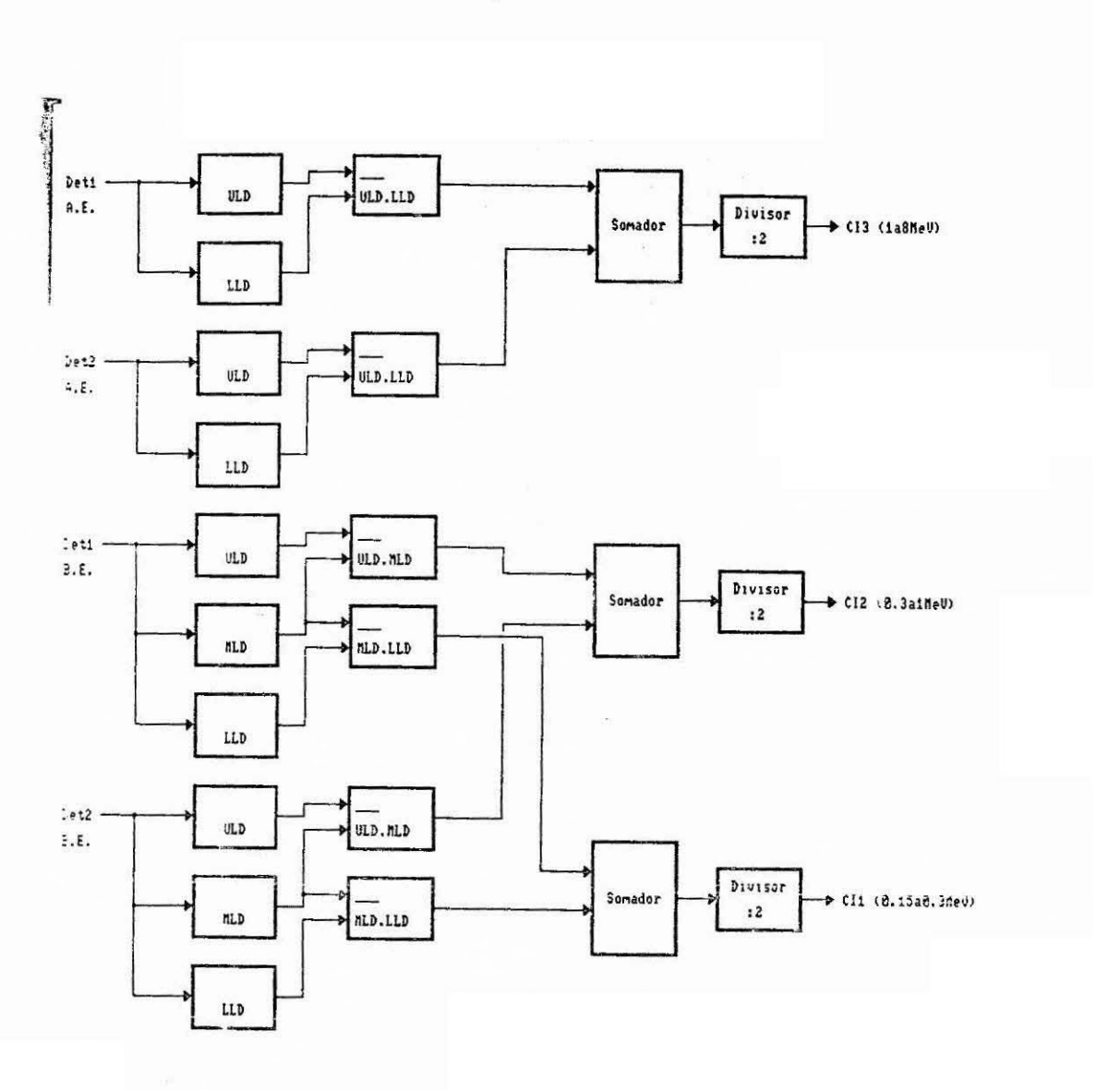

Fig. 5 - Discriminação de contagem integrada.

2.2 - EXPERIMENTO SUPERNOVA II

Neste segundo vôo foram utilizados dois préamplificadores ajustados na mesma faixa de energia de 0.15- 2.5 Mev. A contagem integrada também foi ajustada para esta faixa. nos dois detetores.

Os dados foram acumulados em intervalos de 5 minutos, sendo que os detetores foram posicionados para a fonte por um período de 20 minutos e para "background" durante os 10 minutos seguintes, repetindo-se o ciclo.

O sistema de aquisição esta representado em diagrama de blocos na Figura 6. e o sistema de conversão A/D. contagem integrada e espectro na Figura 7.

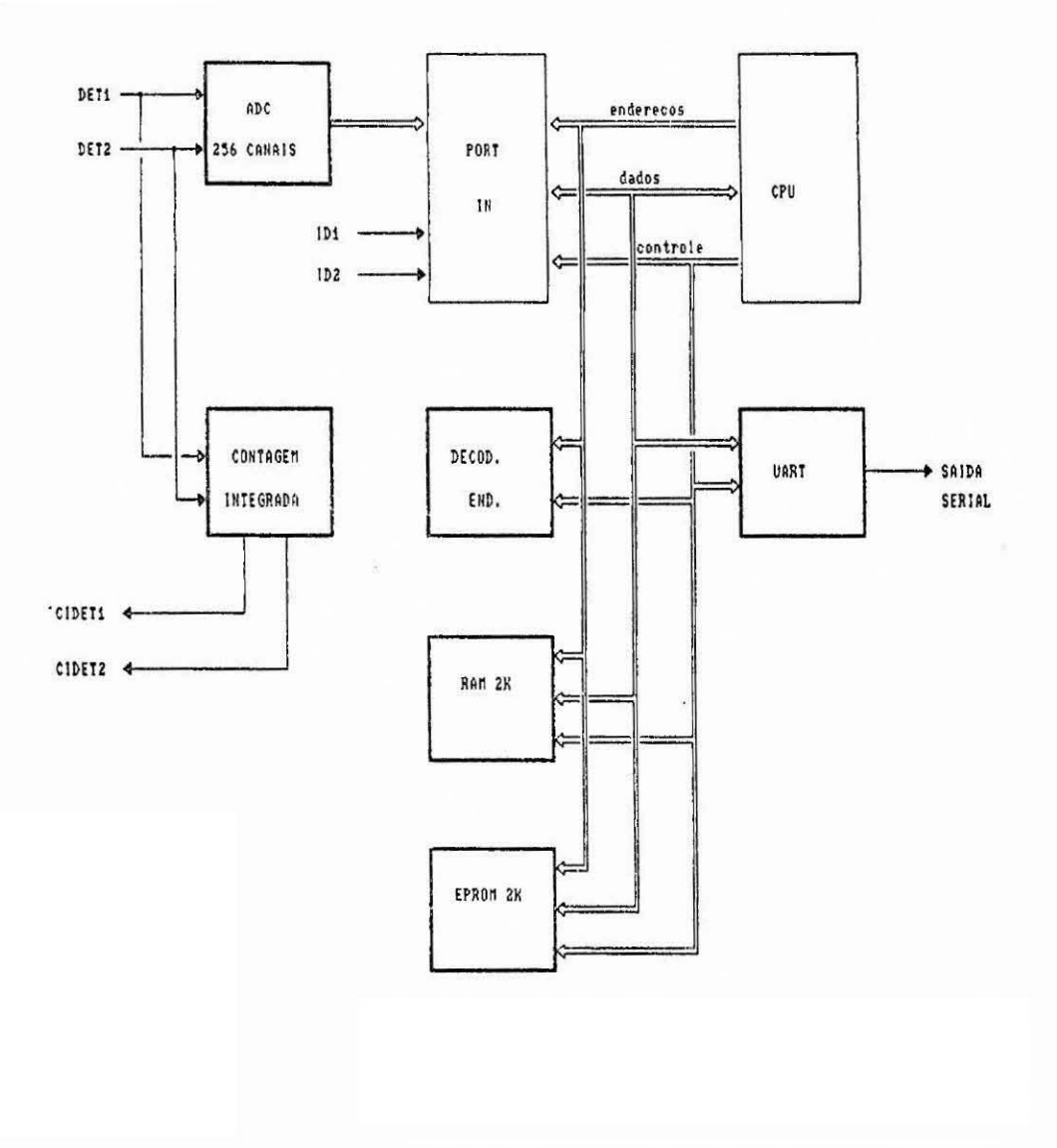

Fig.6 - Sistema de aquisição de dados .

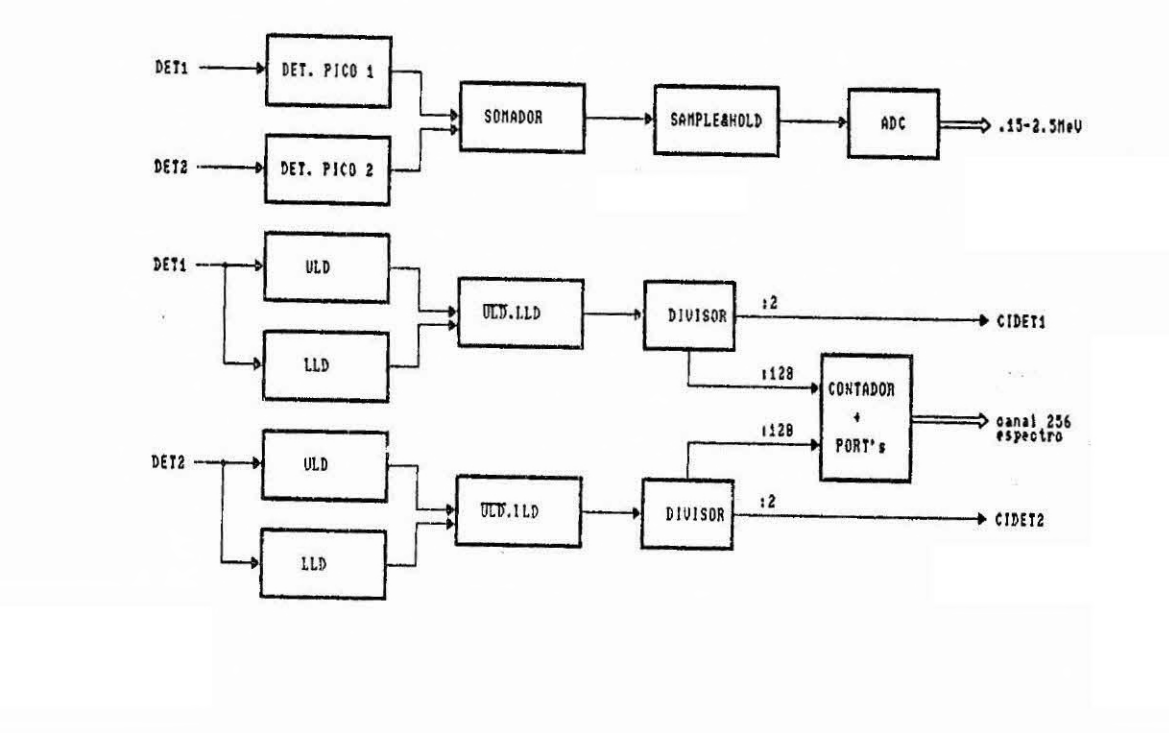

Fig. 7 - Aquisição de dados - Circuito Analógico.

Neste vôo foram transmitidos 16 "frames" por detetor (a cada 5 minutos), ou seja, 256 canais com o último canal informando a contagem integrada.

#### 2.3 - DIAGRAMAS ESQUEMÁTICOS

Os esquemas do microcomputador de Aquisição de Dados estão disponíveis nos Apêndices A1-A19 com a configuração mecânica no Apêndice A20. As modificacões para o segundo vôo são apresentadas nos Apêndices A21-A24.

O fluxograma do programa de controle do sistema está esquematizado nos Apêndices B1 e B2 com as subrotinas de interrupção do temporizador e de final de conversão do ADC esquematizados nos Apêndices B3 e B4 respectivamente. O programa completo em Linguagem Assembly INTEL8085 é listado nos Apêndices C1-08,

#### 3 MICROCOMPUTADOR DE CONTROLE

#### 3.1 - INTRODUÇÃO

Este microcomPutador posiciona e controla a gôndola do experimento científico.

Os dados para o posicionamento são recebidos através do telecomando da telemetria, decodificado e executado pelo micro.

Fornece uma salda serial de 26 palavras, contendo dados técnicos do controle da experiência. Este sinal é transmitido pela telemetria de bordo.

3.2 - DIAGRAMA DE BLOCOS

O diagrama de blocos básico é mostrado na Figura 8. Os tópicos principais deste sistema são descritos nos itens seguintes.

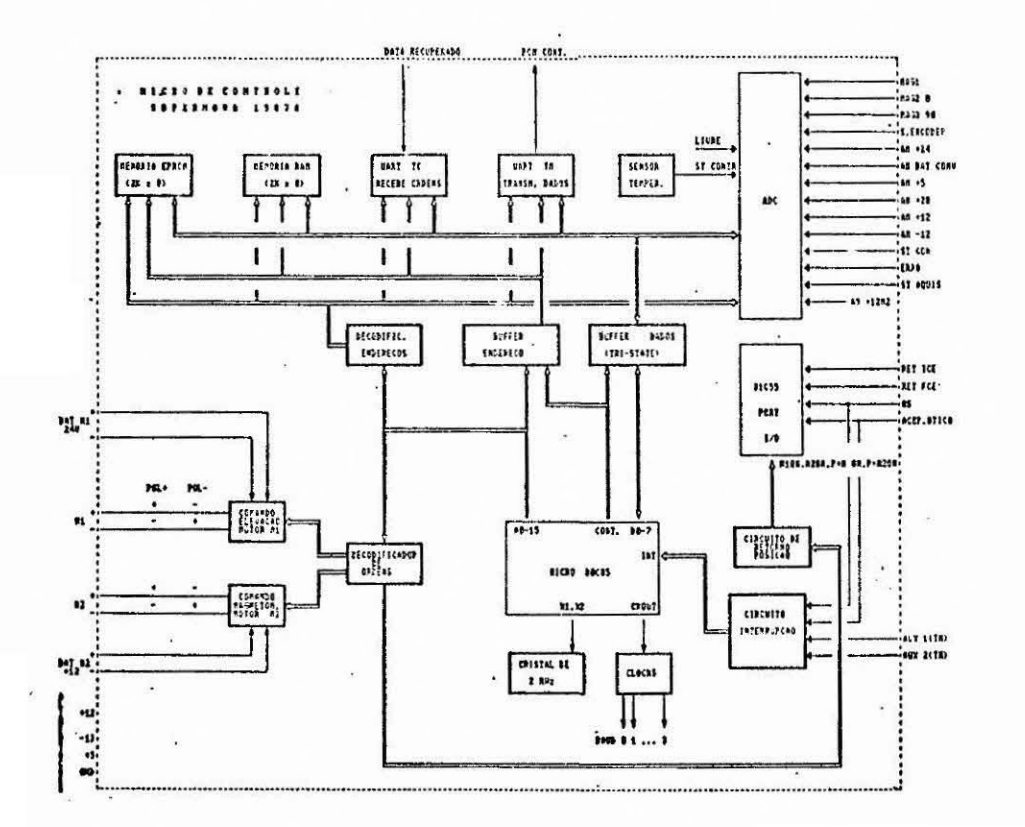

Fig. 8 - Diagrama de blocos de microcomputador de controle.

3.3 - RECEPÇÃO DAS ORDENS

As ordens são recebidas do telecomando da telemetria (sinal denominado DATA RECUPERADO) através de uma "UART". Os dados que contêm a ordem a ser executada estão contidos em um "trame" de 11 palavras, sendo:

FF FF FF FF 75 20 A B C D

Os valores A.B.C.D são os dados da ordem a ser executada, sendo enviados em ASCII, contendo:

> A.... A=32 Motor M1 - elevação A=33 Motor M2 - magnetâmetro A=dif. Ordem errada B.... B=30 Ligar M1/M2 POL + B=31 Ligar M1/M2 POL - B=32 Desligar M1/M2

> > $B=33$  Ligar M1/M2 POL + Steps

B=34 Ligar M1/M2 POL - Steps

B=dif. Ordem errada

C,D.. Números de "steps" a serem executados

Para que a ordem seja recebida sem erros, antes e depois da transmissão da mesma é necessário o envio das ordens da telemetria LIGA AUX1 / DESLIGA AUX1 (ou LIGA AUX2 / DESLIGA AUX2) respectivamente, para que a "UART" de telecomando seja liberada/inibida para recepção. Isto evita que os ruidos do sinal DATA RECUPERADO seja lido pelo sistema.

# 3.4 - TRANSMISSÃO DOS DADOS

Os sinais analógicos são lidos por um "ADC" de 16 entradas e os sinais digitais por um "PORT I/0".

Todos os dados de "status" do posicionamento da gôndola, "ADO" e "PORT" são transmitidos pela "UART" do PCM de controle.

Esta transmissão é feita em um "trame" de 26 Palavras. Cada palavra Possui o formato:

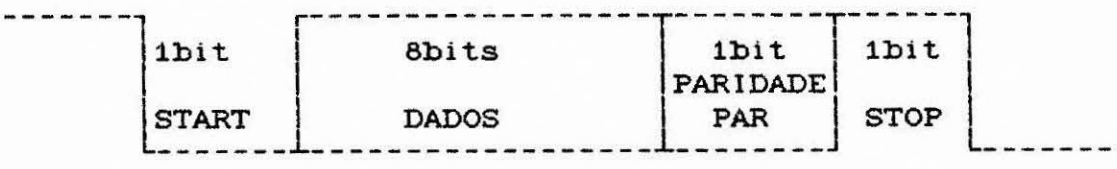

Fig. 9 - Formato de palavra para transmissão.

# O conteúdo de cada palavra é relacionado

abaixo:

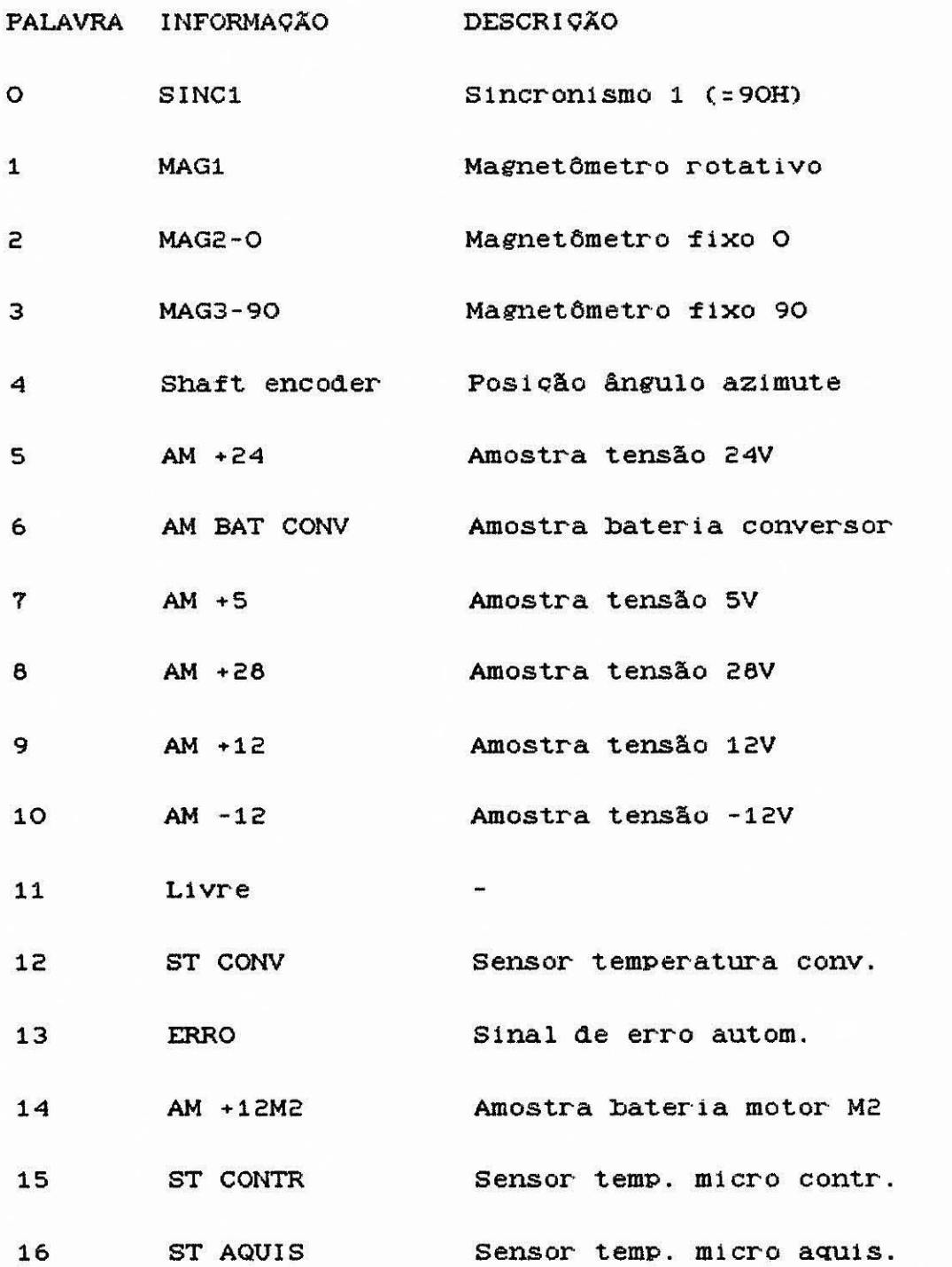

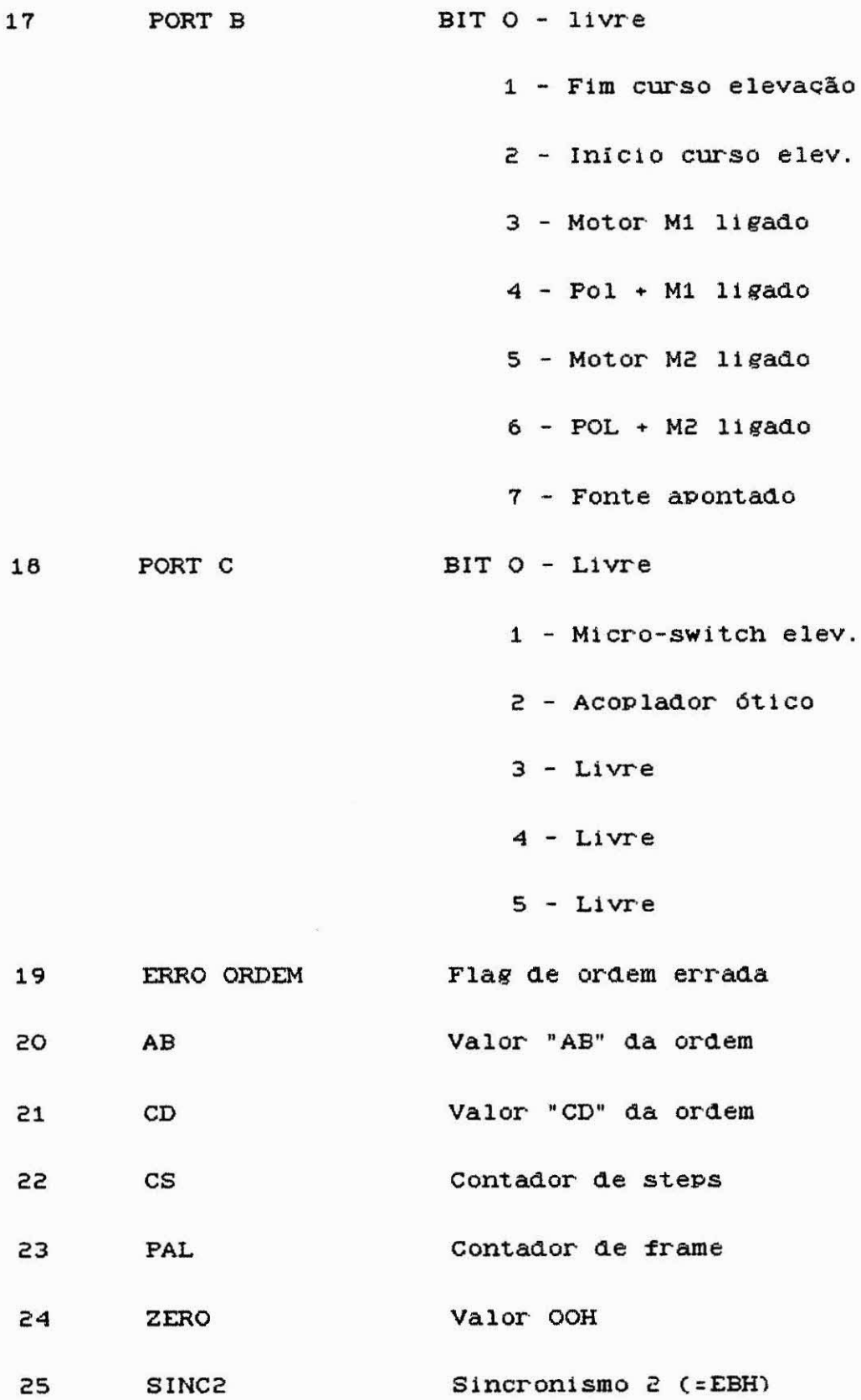

### 3.5 - POSICIONAMENTO DE AZIMUTE E ELEVAÇÃO

O experimento possui dois tipos de posicionamento de azimute:

Automático: posiciona a gôndola no sentido leste-oeste através do sinal do magnetõmetro rotativo MAG1. Ê independente do micro de controle e atua diretamente nos motores de azimute M3.

Ordens:enviadas por telecomando, são recebidas e executadas Pelo micro de controle, atuando no motor M2 que posiciona o magnetõmetro rotativo MAG1. Com a variação do MAG1 o controlador automático atua no motor M3 fazendo alterar o ângulo de azimute. A mínima variação do angulo de azimute conrresponde a 1 "step" no micro switch e equivale a dois graus.

Para o Posicionamento de elevação, sómente o micro de controle pode atuar de acordo com a ordem recebida. A Posição é lida através de um acoplador ótico que fornece dois pulsos a cada volta ao motor de elevação Ml.

O posicionamento pode ser simples e por número de steps pré-definidos. Quando uma ordem simples é executada o motor é desligado pelo usuário.

3.6 - PROGRAMA

O Programa foi elaborado de acordo com os fluxogramas no Apêndice D.

#### 3.7 - DIAGRAMAS ESQUEMATICOS

O circuito completo do micro de controle encontra-se no Apêndice El a Ell. No Apêndice E12 esta descrito a pinagem dos dois conectores J10 e J13.

#### 3.8 - CONTROLE DE AZIMUTE AUTOMÁTICO

O sinal do magnetômetro MAG1 é lido por um circuito de controle automático, que controla o motor M3. O nível de saída deste magnetõmetro, quando o mesmo está apontado no sentido LESTE/OESTE é o nível de referência para estabilização da gôndola. Qualquer variação da gôndola faz variar o nível do MAG1, consequentemente o circuito de controle do motor é gatilhado e acionado para correção do apontamento LESTE/OESTE. O circuito de controle azimutal automático encontra-se no Apêndice E.13 a E.15.

#### A CONVERSOR DC/DC

Todas as tensões utilizadas na carga útil são geradas Pelo conversor DC/DC esquematizado no Apendice F. Estas tensões são amostradas e transmitidas no PCM da experiência.

### 5 PRÉ-AMPLIFICADOR

Os sinais das fotomultiplicadoras devem ser somados e amplificados. No Apêndice G. tem-se esquematizado o circuito somaaor e amplificador de Pulsos e o circuito do pré-amplificador para baixas energias.

6 TELEMETRIA DE TERRA

O sinal enviado pela carga útil é recebido em terra e discriminado nas diversas subportadoras.

A Figura 10 descreve em blocos a telemetria de terra. Esta configuração é também utilizada na estação móvel.

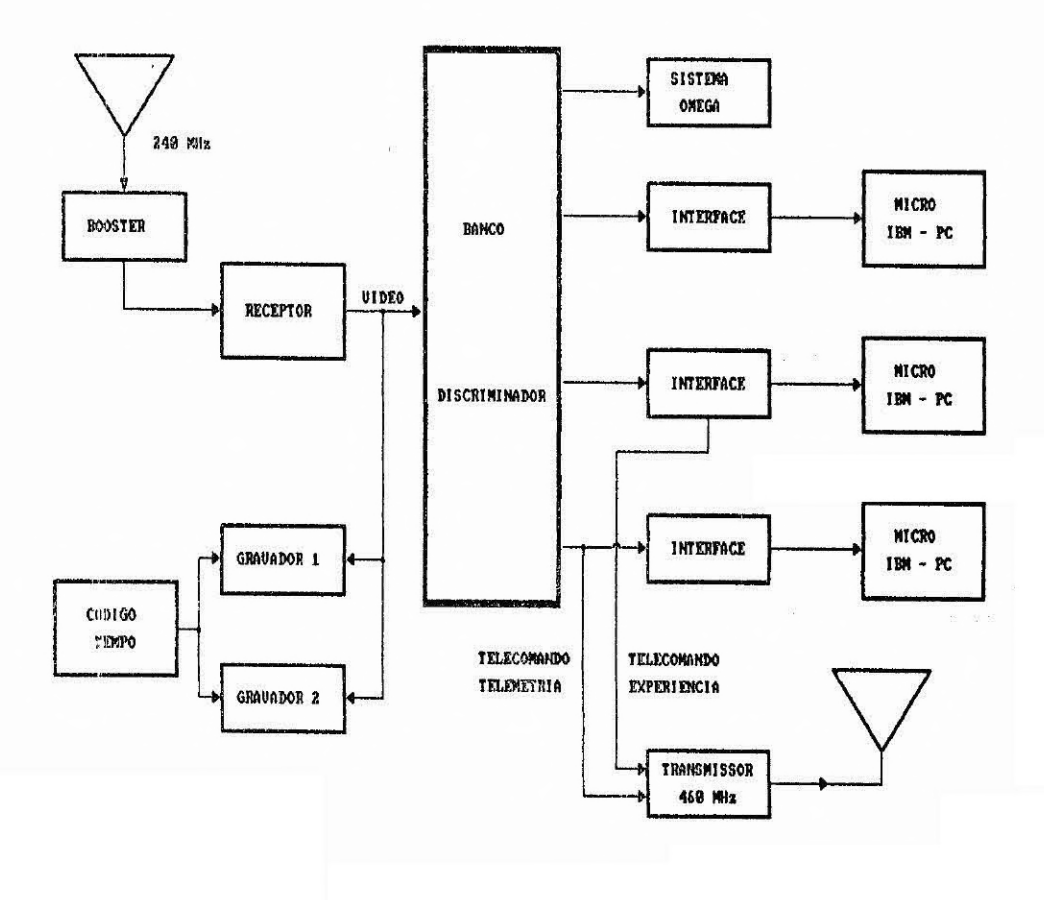

Fig.10 - Telemetria de terra.

Três canais da telemetria são monitorados por microcomputadores compatíveis com IBM-PC.

O esPectro armazenado a bordo é plotado na tela e incrementado a cada novo "Frame". A listagem deste programa, elaborado em Microsoft Turbo-Basic, está no Apêndice H.

Dois outros micros monitoram as informações de vôo (chamados Housekeeping) e do experimento.

O formato do °Frame" da Telemetria está na Figura 11.

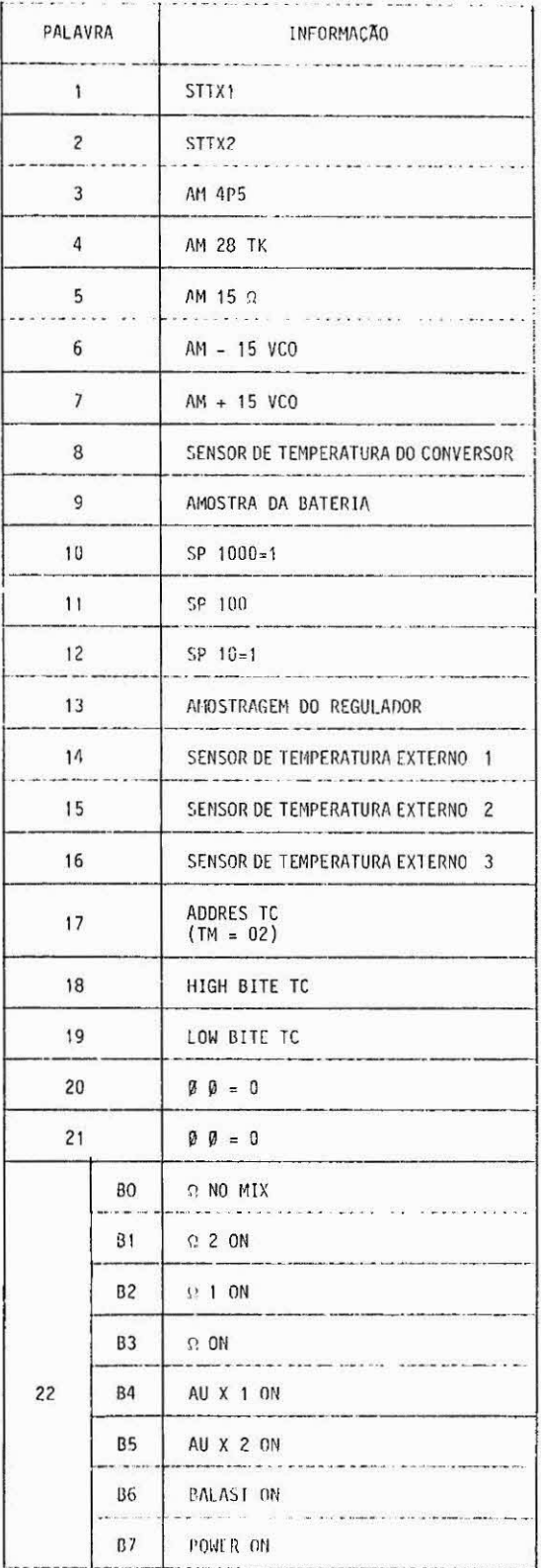

| PALAVRA |                | $\mathcal{Q}_\mathrm{c} = \mathcal{Q}_\mathrm{c} - \mathcal{Q}_\mathrm{c} - \mathcal{Q}_\mathrm{c}$<br>$\mathcal{V}=\mathcal{V}$<br>.<br>INFORMAÇÃO |
|---------|----------------|----------------------------------------------------------------------------------------------------|
| 23      | B <sub>O</sub> | $SP 1000 ON = 0$                                                                                                    |
|         | B <sub>1</sub> | SP 100 ON                                                                                                    |
|         | <b>B2</b>      | $SP 10 ON = 0$                                                                                                    |
|         | B <sub>3</sub> | SPRING ON                                                                                                    |
|         | B4             | $\mathbf 0$                                                                                                    |
|         | <b>B5</b>      | 0                                                                                                    |
|         | <b>B6</b>      | 0                                                                                                    |
|         | <b>B7</b>      | 0                                                                                                    |
| 24      | 80             | 1                                                                                                    |
|         | 81             | 1                                                                                                    |
|         | 32             | $1-F$                                                                                                    |
|         | <b>B3</b>      | 1                                                                                                    |
|         | <b>B4</b>      | VCO ON                                                                                                    |
|         | <b>B5</b>      | TX2 ON                                                                                                    |
|         | <b>B6</b>      | TX1 ON                                                                                                    |
|         | 87             | TX3 ON                                                                                                    |
| 25      |                | DEZENA DE HORA E UNIDADE DE HORA<br>ATUAL                                                                                                    |
| 26      |                | DEZENA DE MINUTO ATUAL E LDH                                                                                                    |
| 27      |                | LUH E LDM                                                                                                    |
| 28      | BO             | BATERIA (1 = BOM)                                                                                                    |
|         | <b>B1</b>      | AUXILIAR ON                                                                                                    |
|         | 82             | BALIZA DESLIGADA                                                                                                    |
|         | <b>B3</b>      | VALVULA ABERTA                                                                                                    |
|         | ß4             | TESTA RESERVA                                                                                                    |
|         | <b>B5</b>      | READ <sub>3</sub>                                                                                                    |
|         | <b>B6</b>      | SEPARA VIA RESERVA                                                                                                    |
|         | B7             | SEPARA MI/TC                                                                                                    |
| 29      |                | CONTAGEM                                                                                                    |
| 30      |                | EB H                                                                                                    |
| 31      |                | 90 H                                                                                                    |

Fig. 11 - PCM da Telemetria.

Estes dois micros também transmitem comandos em dois formatos diferentes. A formatacão de ordens da experiência está descrita no item 3.3.

Os Programas que monitoram as informações da telemetria e controle do experimento estão mostrados no Apêndice 1 e J respectivamente.

O circuito de interface entre microcomputador IBM-PC e telemetria é mostrado no Apêndice K.

# 7 DADOS DE VÔO

O gráfico de pressão e altitude do vôo realizado em Birigui - SP, está plotado na Figura 12. Neste gráfico pode-se observar o teto máximo de vôo estabilizado a 34.300 metros.

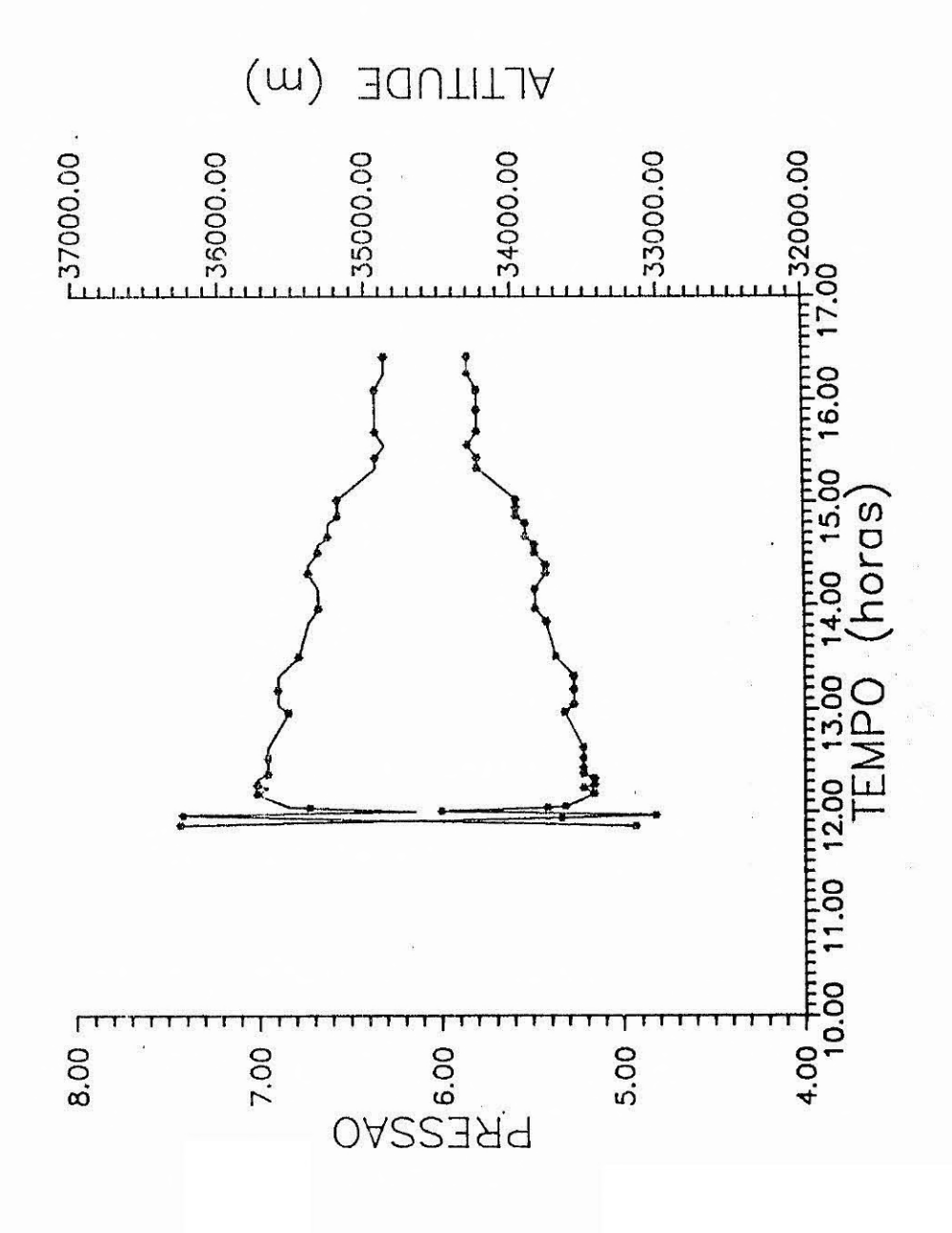

Fig. 12 - Gráfico Pressão/Altitude do vôo 1.
**No segundo vôo utilizou-se um balão de 180.000 m3de fabricação russa, extremamente Pesado. 0 método de cálculo de** *gás* **necessita da massa exata de todo o sistema, entretanto, a massa real do balão era superior ao marcado na folha de especificação do balão. Devido à baixa taxa de ascenção, calculou-se que existe um erro de 10% no peso especificado do balão.** 

**A Figura 13 mostra a ascenção deste vôo e na Figura 14 tem-se a curva de pressão.** 

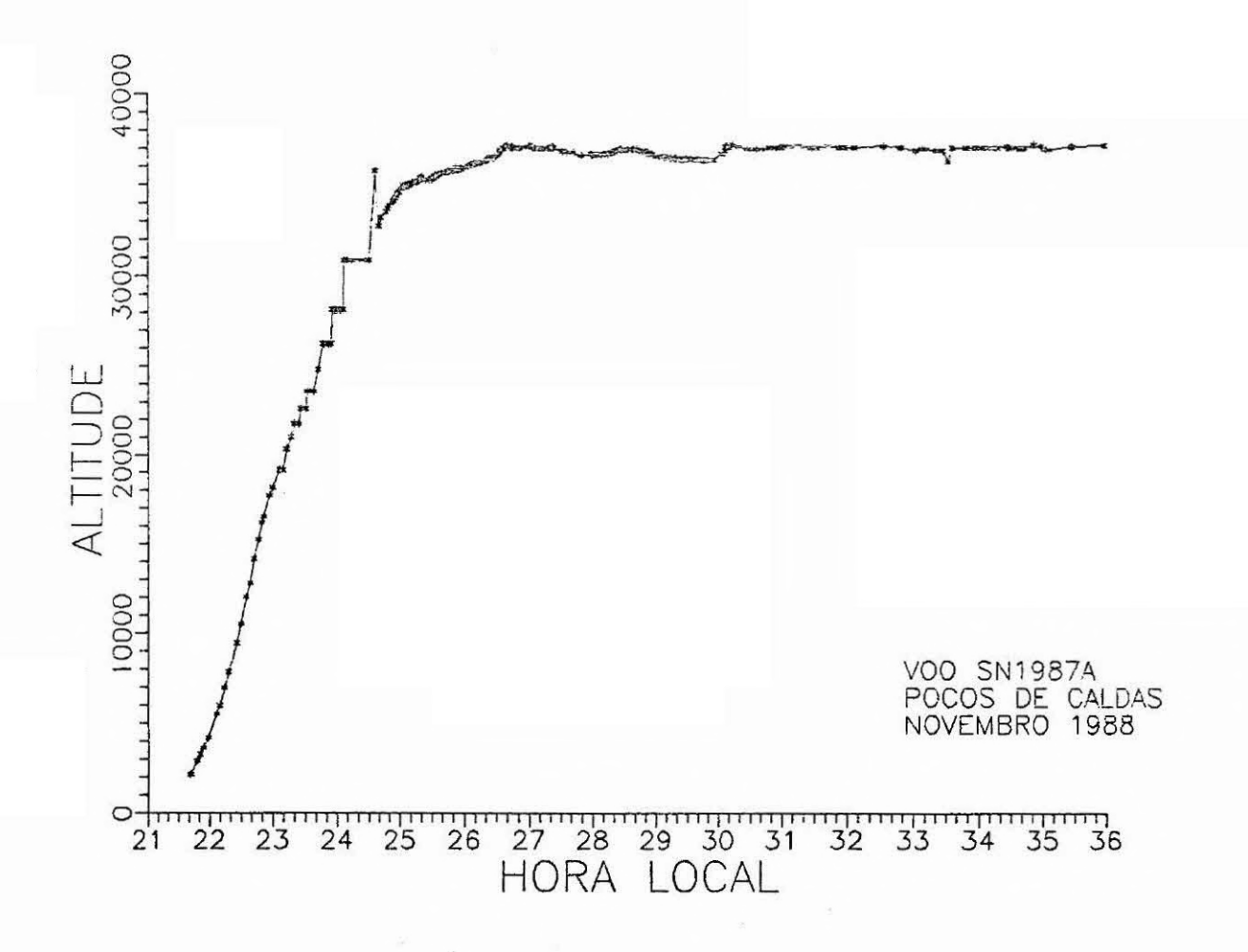

Fig.  $13$  - Gráfico Pressão do võo 2.

**26** 

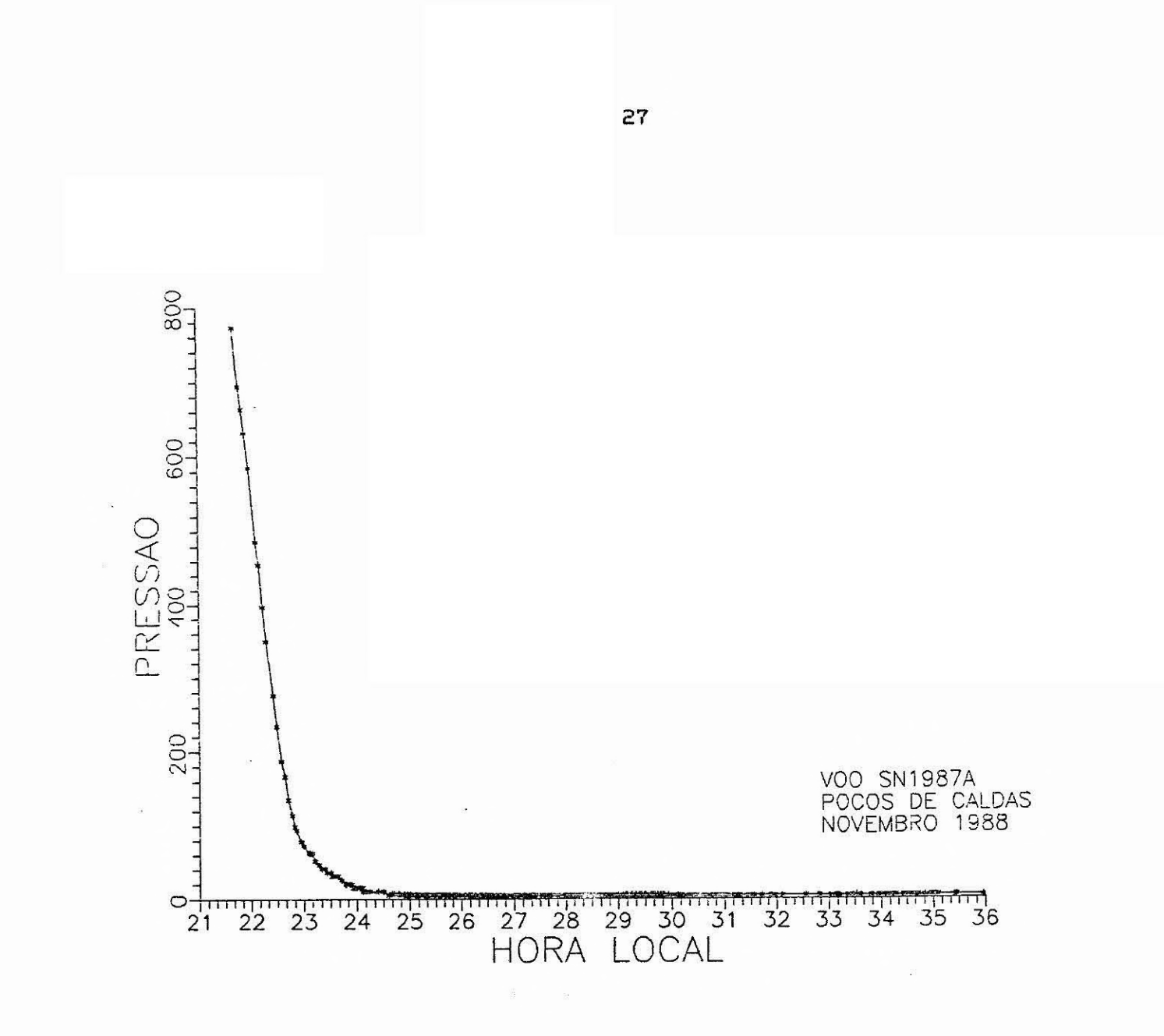

Fig.14 - Gráfico Altitude do vôo 2.

Devido à baixa taxa de ascenção, o balão permaneceu muito tempo na tropopausa, acarretando em diminuição da temperatura interna da gôndola.

Na Figura 15 pode-se observar o comportamento e temperatura interna e externa da gôndola. Como o sensor externo foi colocado na lateral da gôndola, pode-se observar a rotação do sistema pelo aquecimento deste sensor ao apontar para o sol.

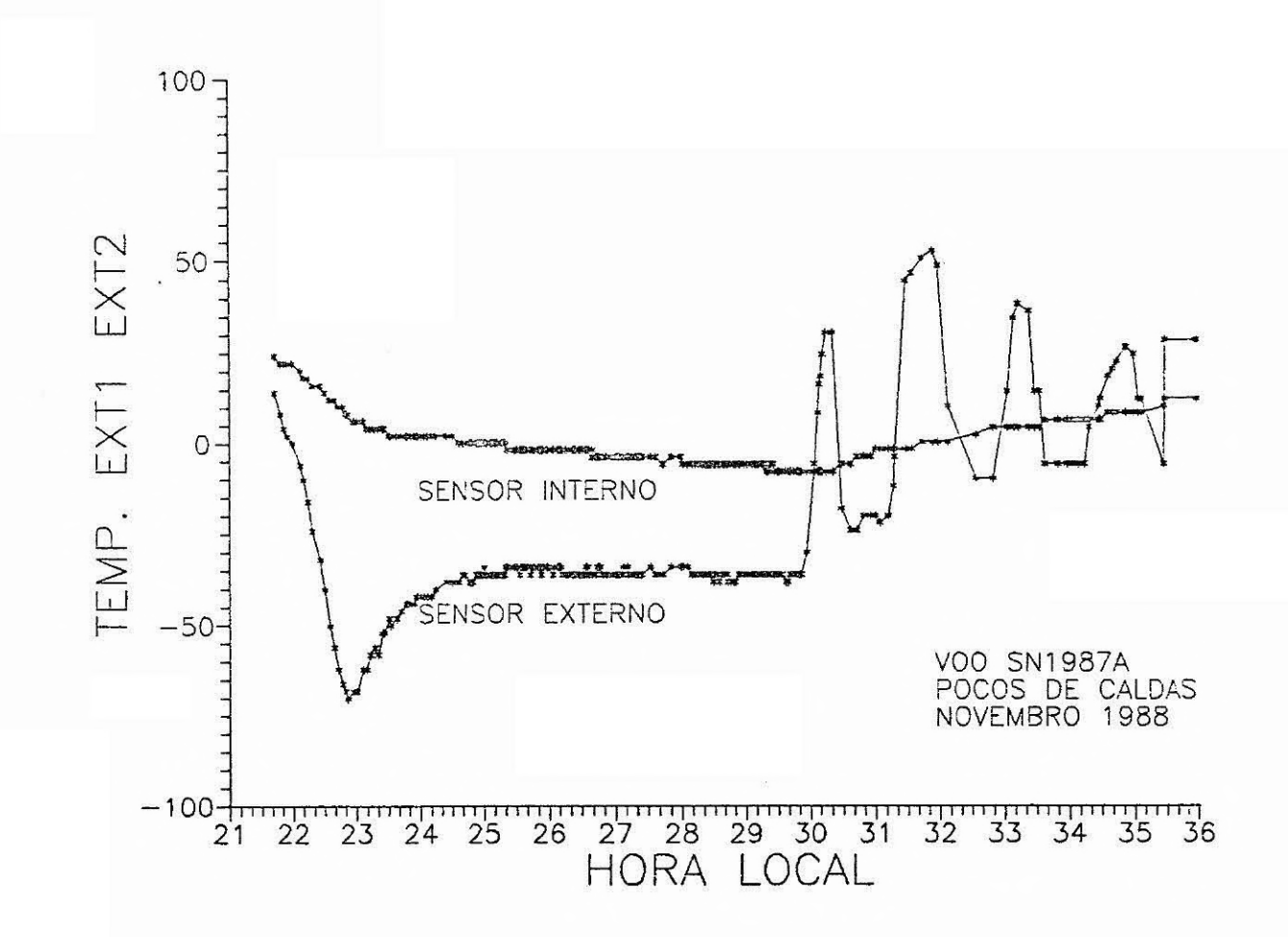

Fig. 15 - Gráfico Temperatura do vôo 2.

8 ANÁLISE EM VÔO E REDUÇÃO DE DADOS

A redução de dados foi realizada em duas etapas.

Na primeira etapa, foram transferidos das fitas magnéticas para um microcomputador. os espectros obtidos em vôo, bem como as informações de pressão e temperatura. Para a redução destes dados, foi utilizada uma Placa de interfaceamento com PC, esquematizada no Apêndice K. O programa para redução dos espectros está listado no Apêndice L.

Para a segunda etapa, desenvolveu-se um circuito para a análise aas contagens integradas, esquematizada no Apêndice M. A listagem do programa para redução das contagens integradas é dada no Apêndice N.

#### 9 PINAGEM DO EXPERIMENTO

Todas as interligações Por conectores entre os sub-sistemas envolvidos, encontram-se listados no Apêndice O.

 $\frac{1}{2}$  .

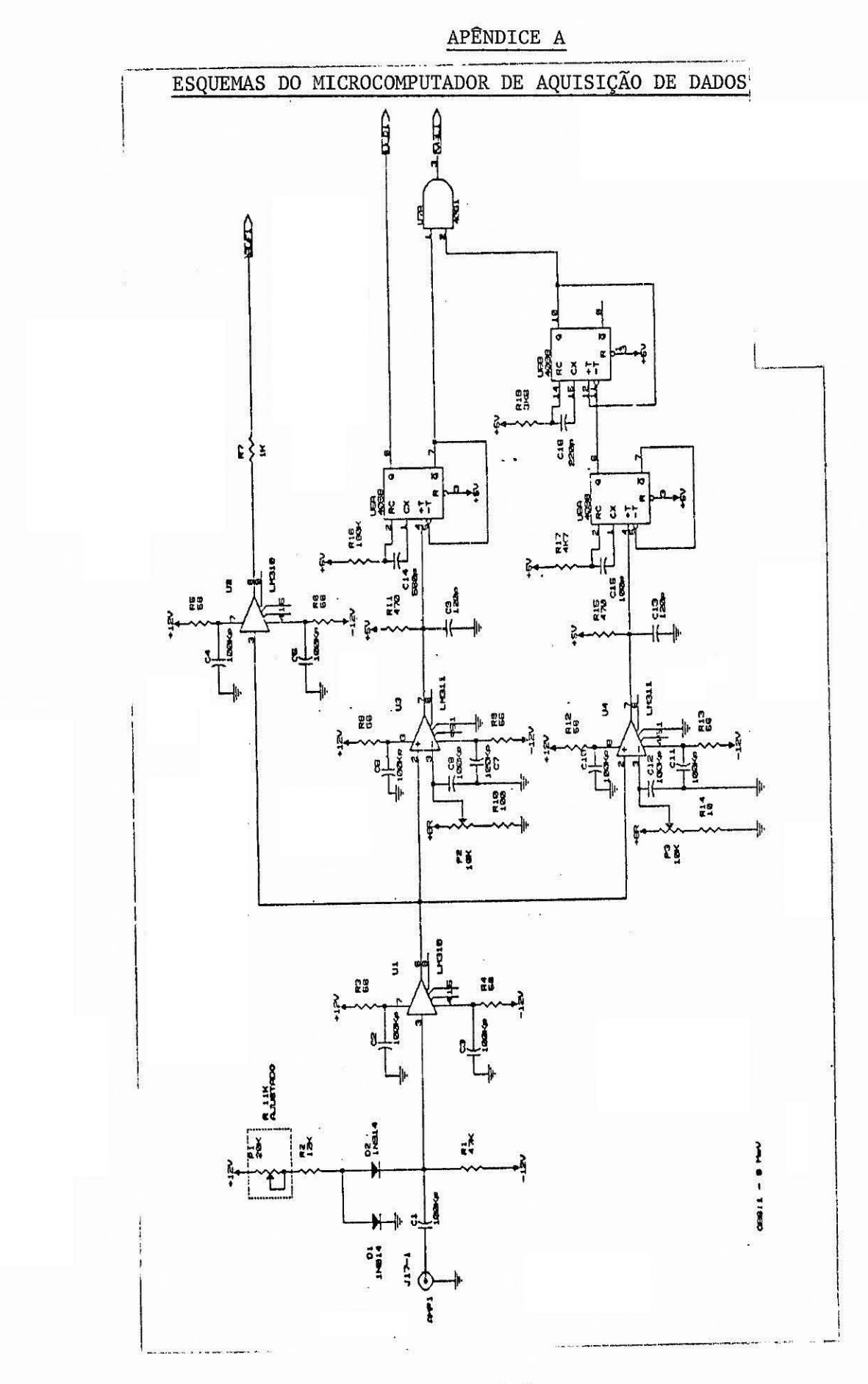

 $- A.1 -$ 

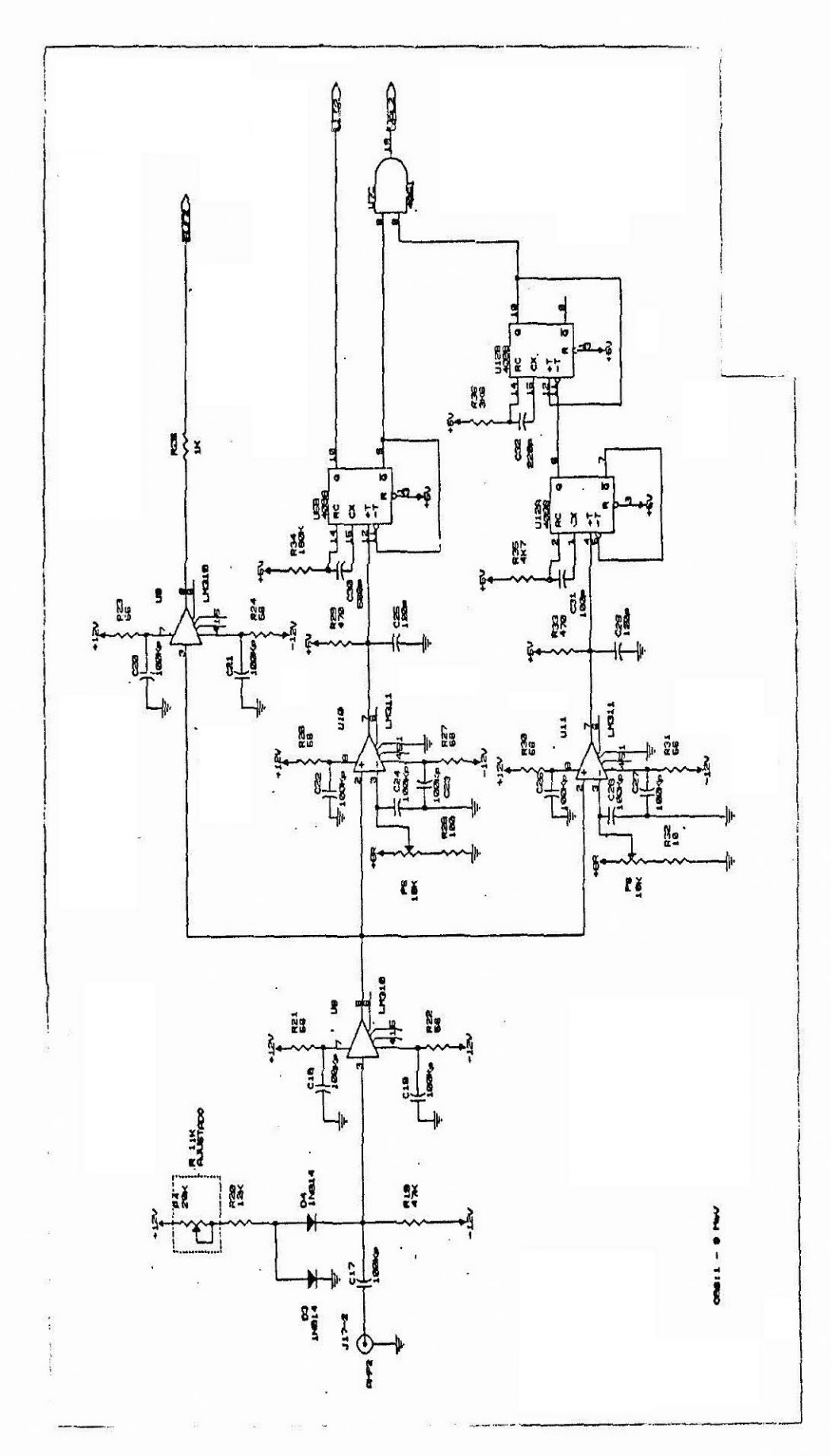

 $- A.2 -$ 

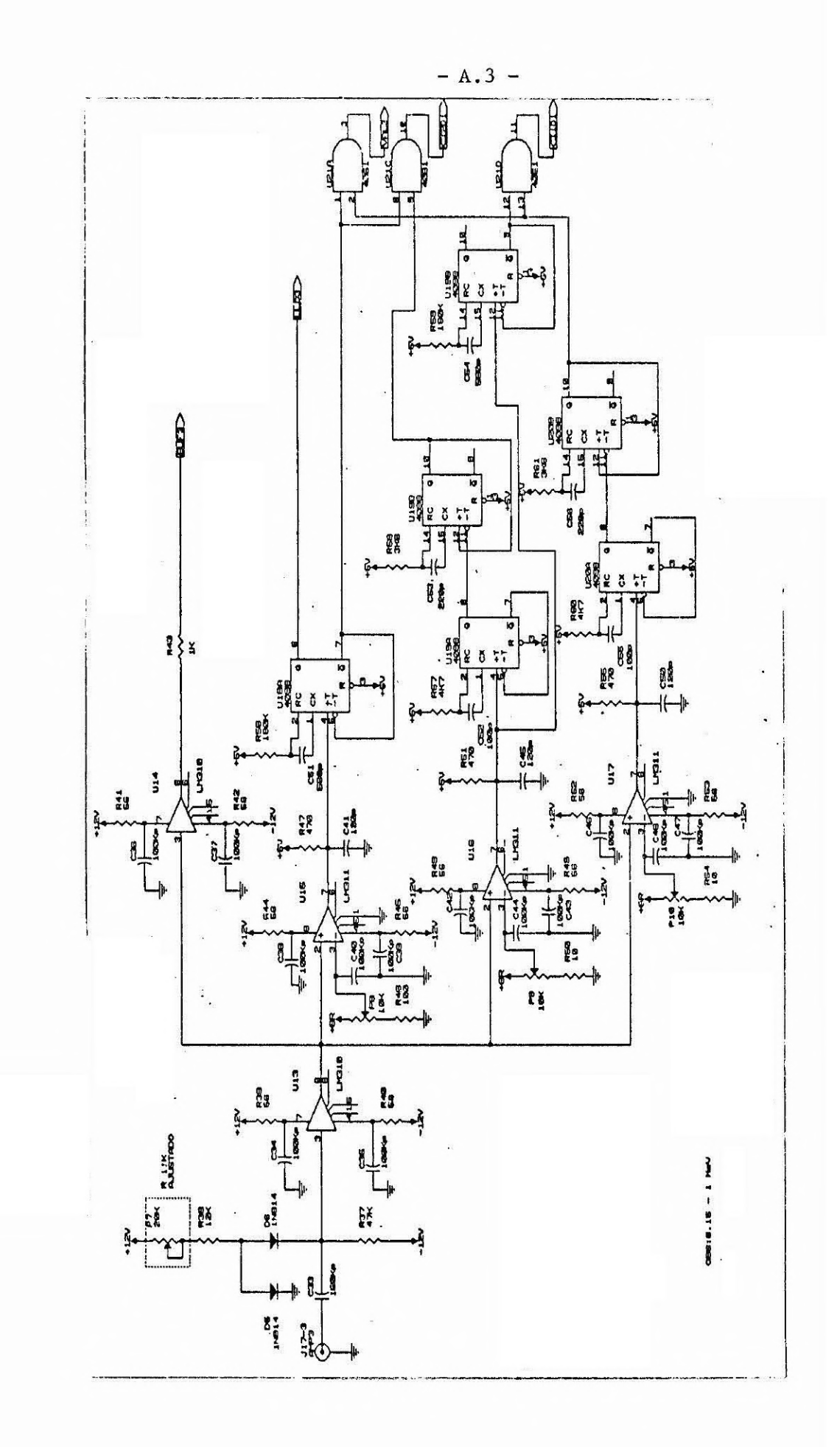

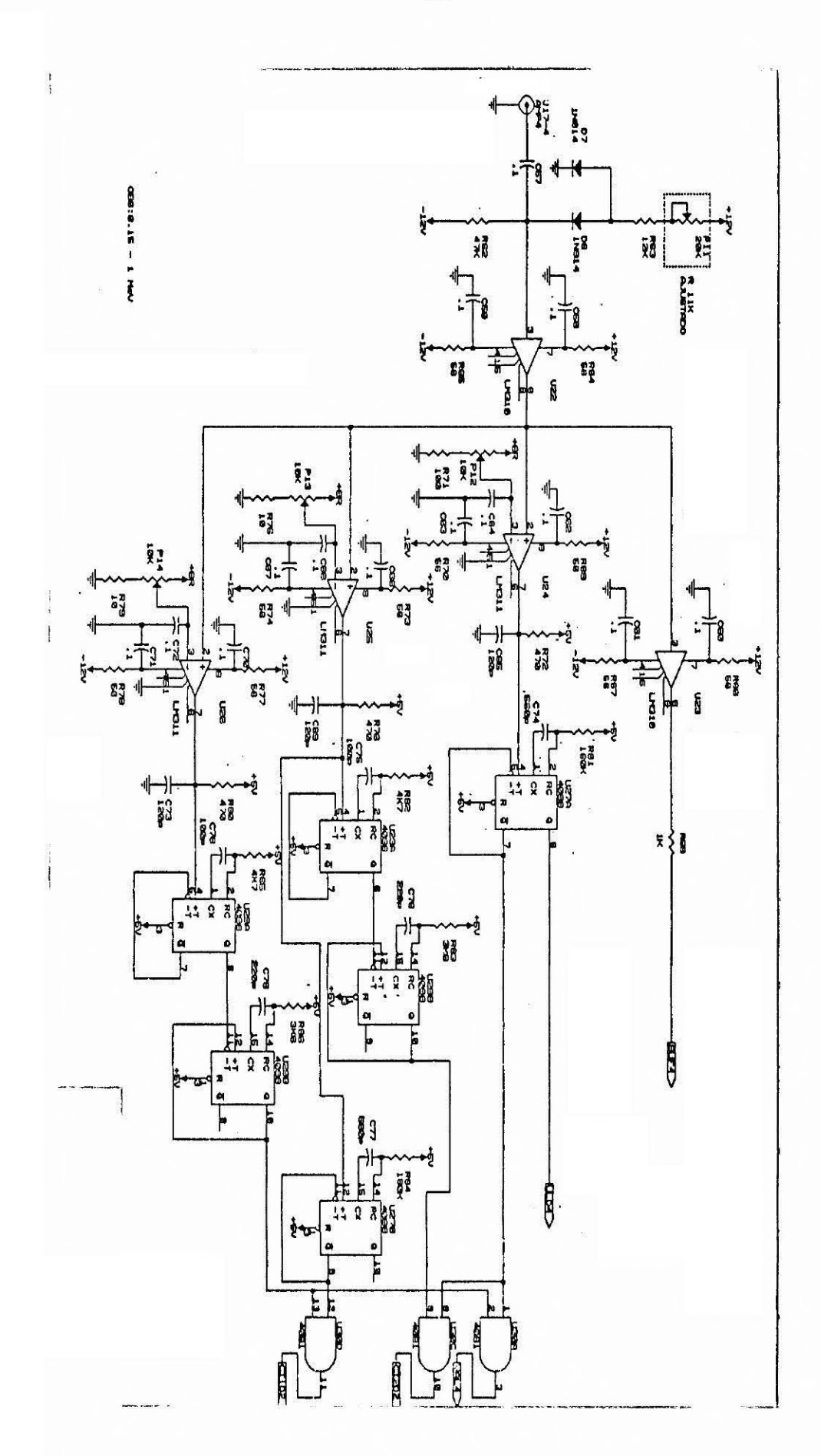

 $- A.4 -$ 

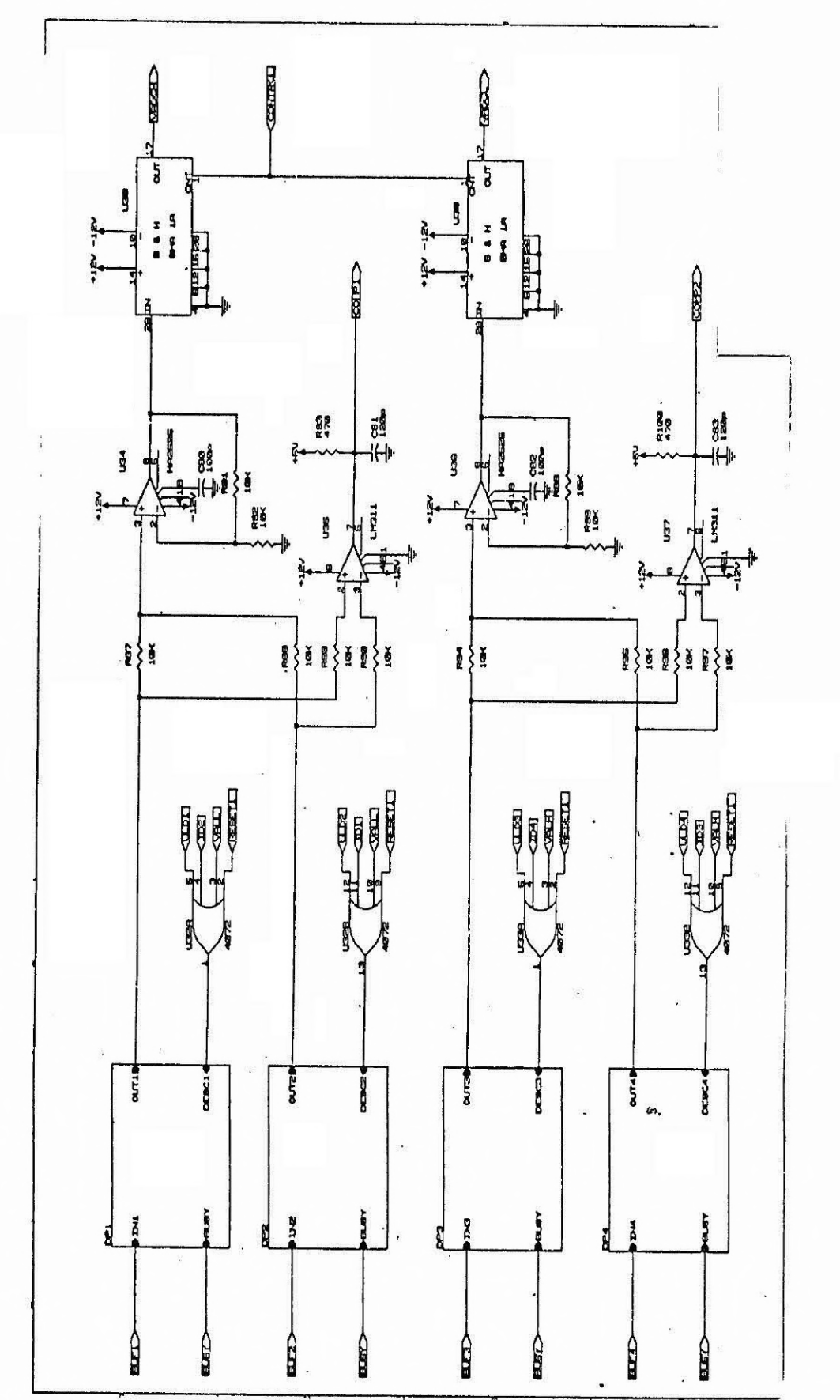

 $- A.5 -$ 

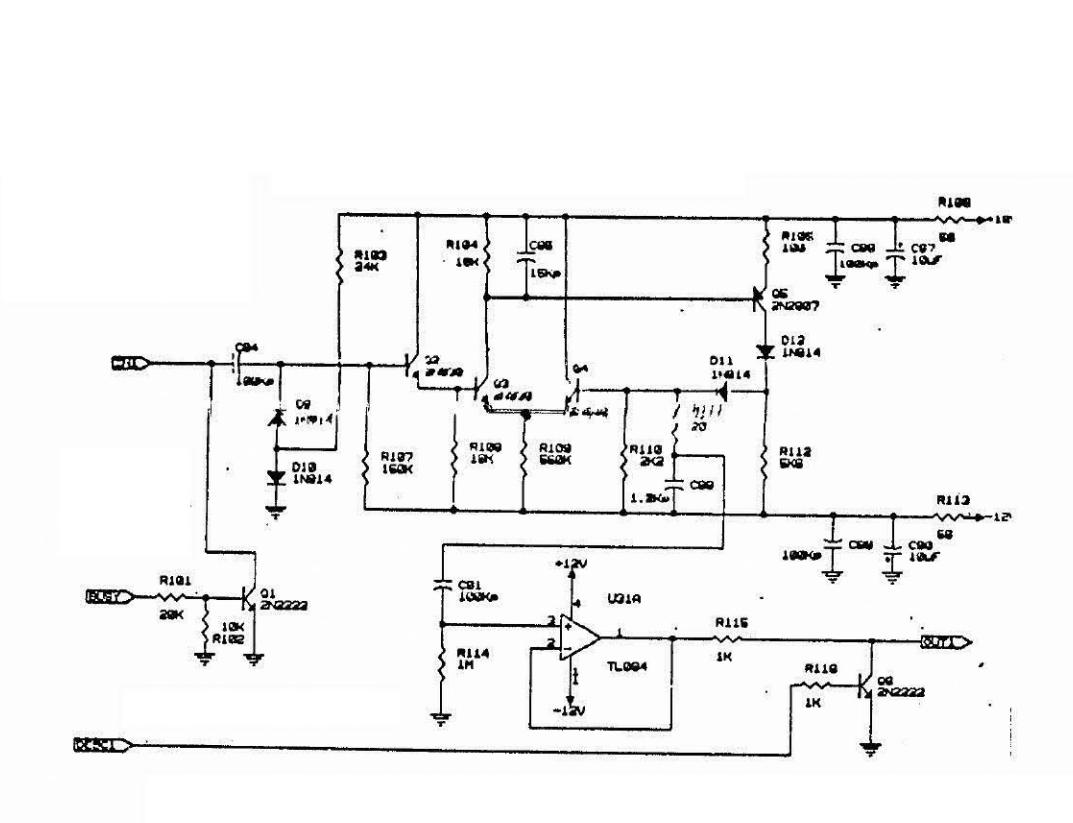

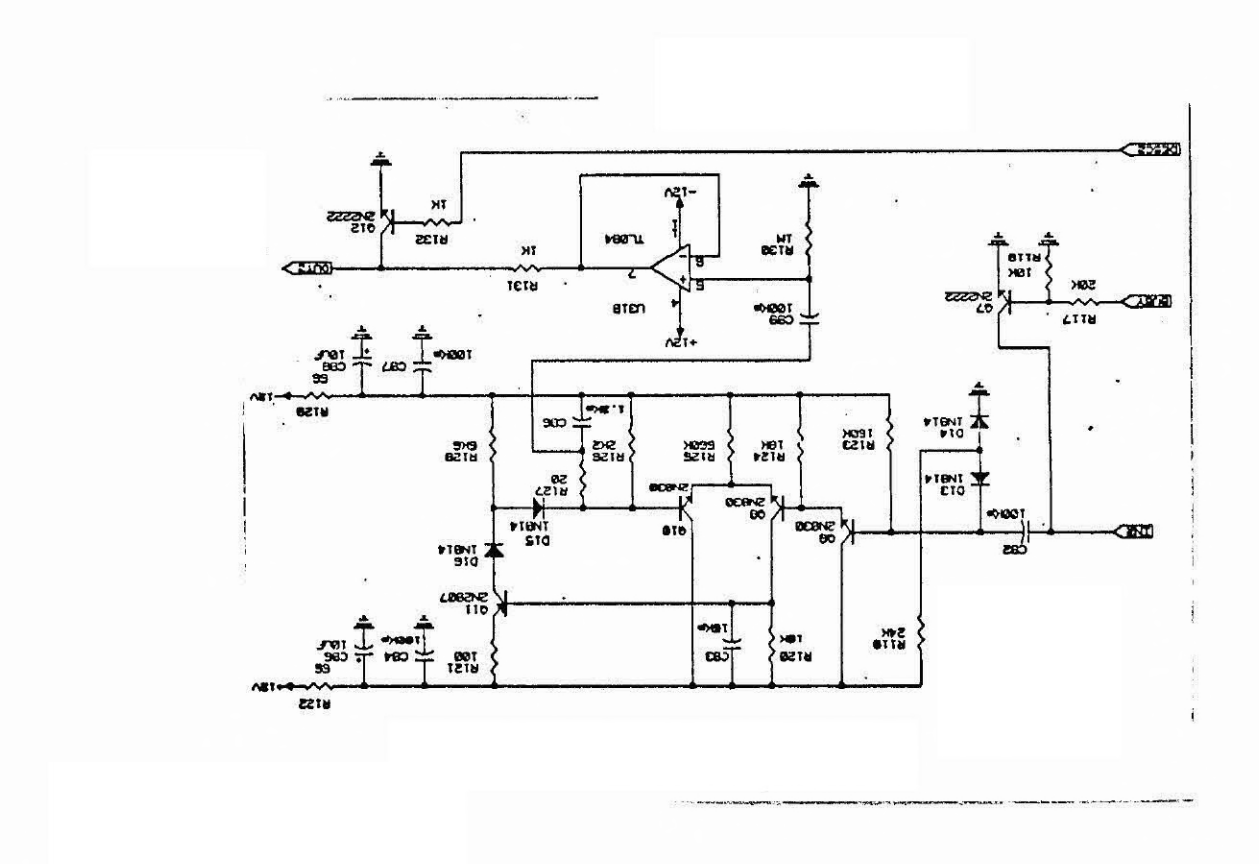

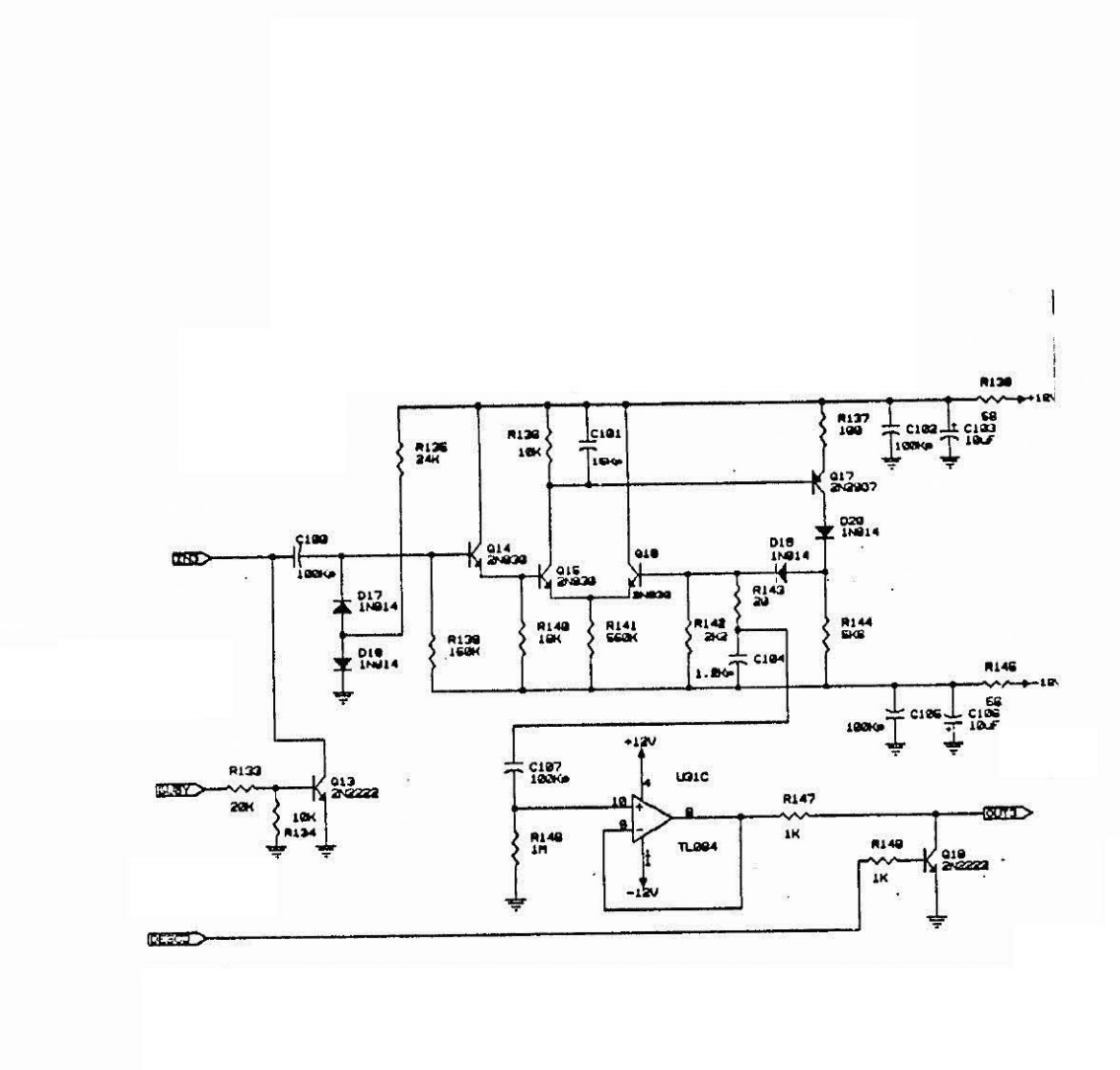

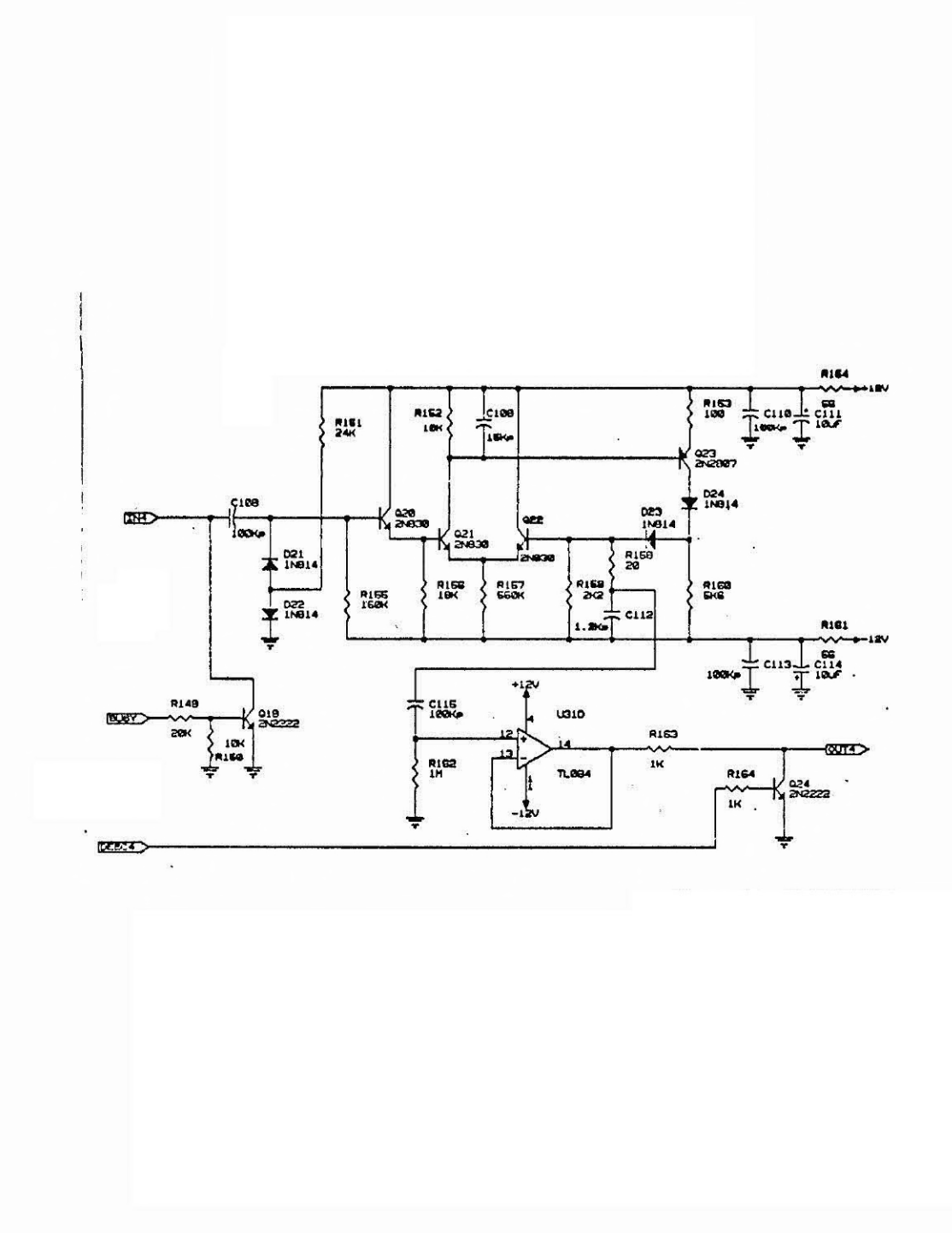

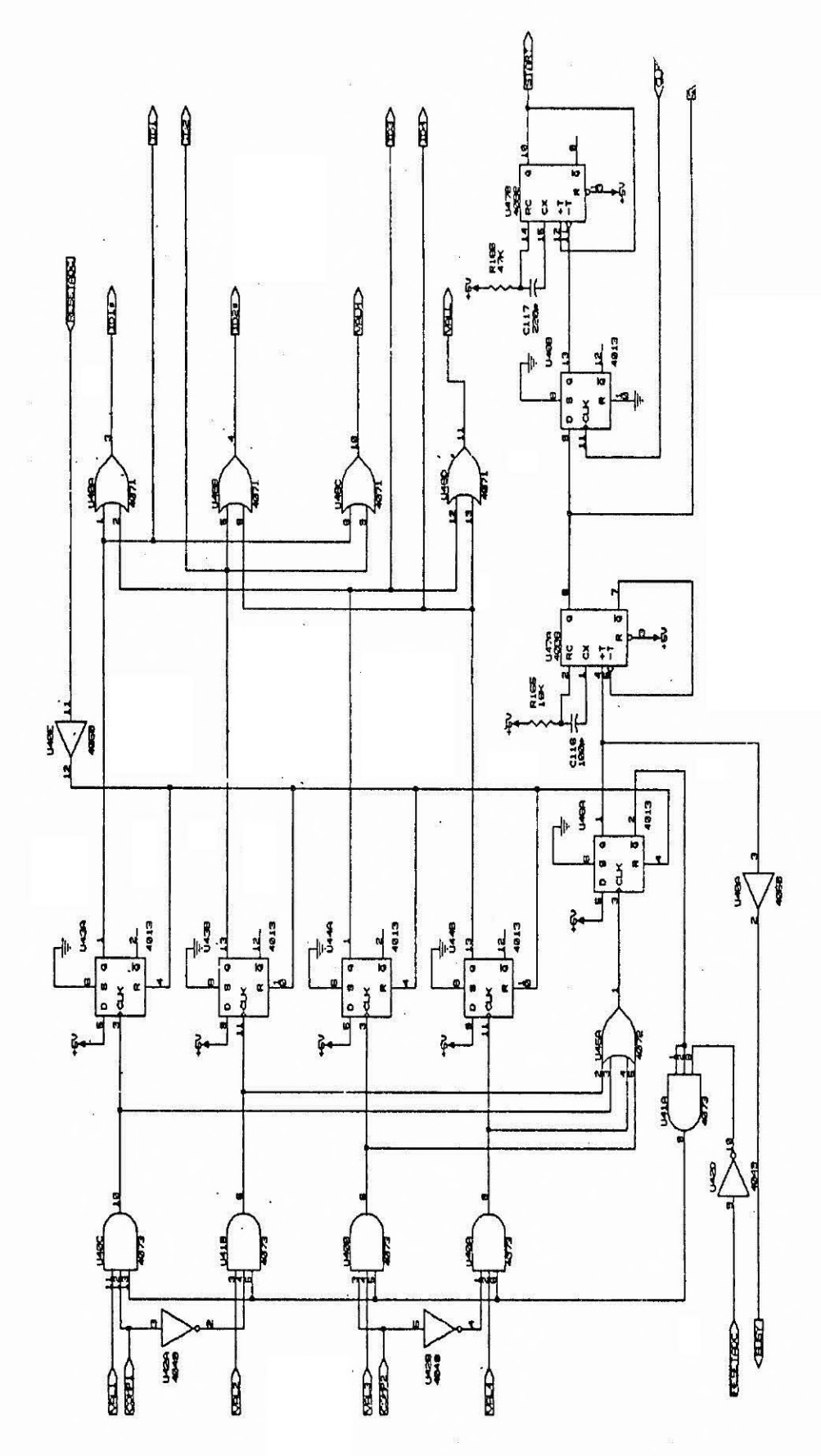

 $- A.10 -$ 

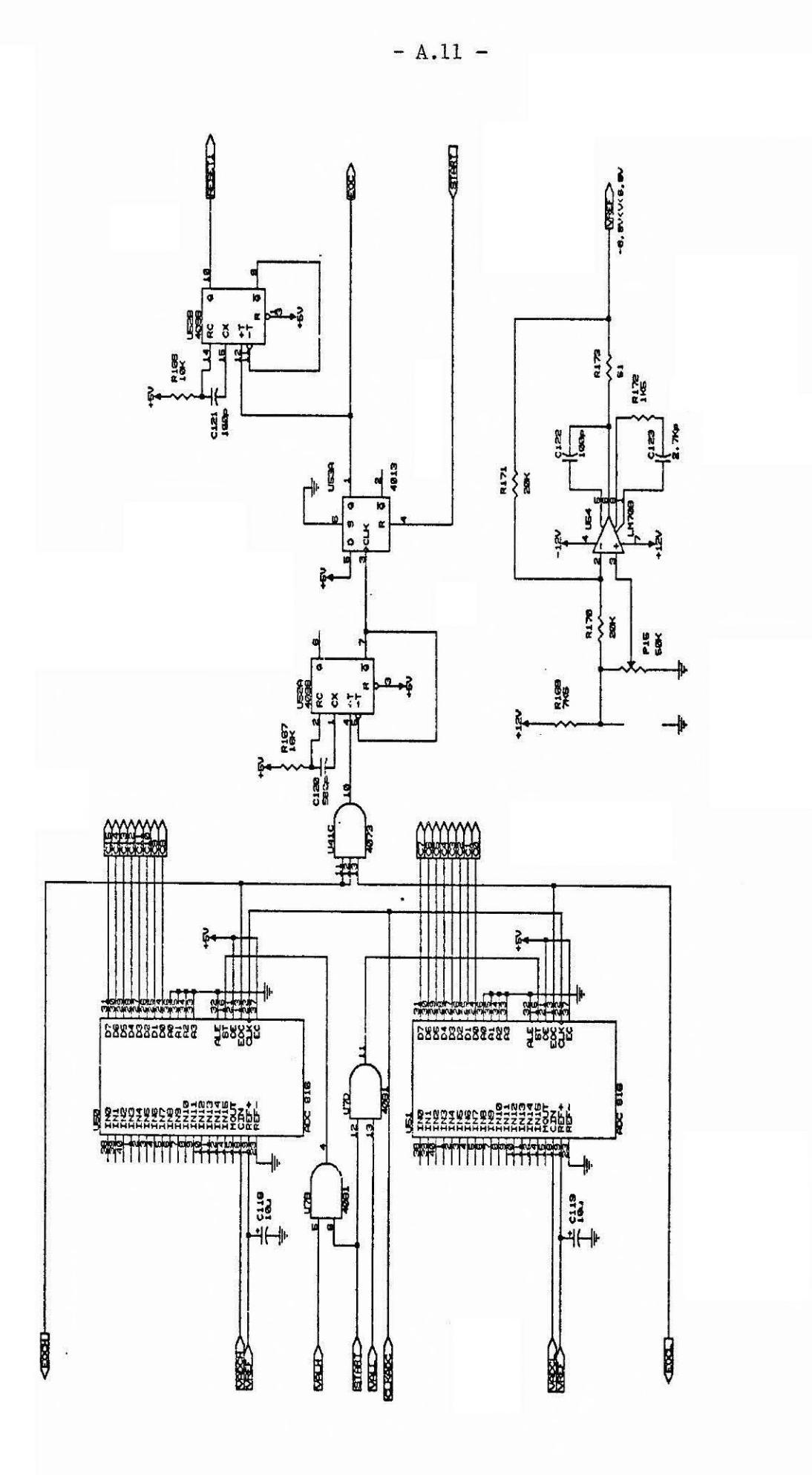

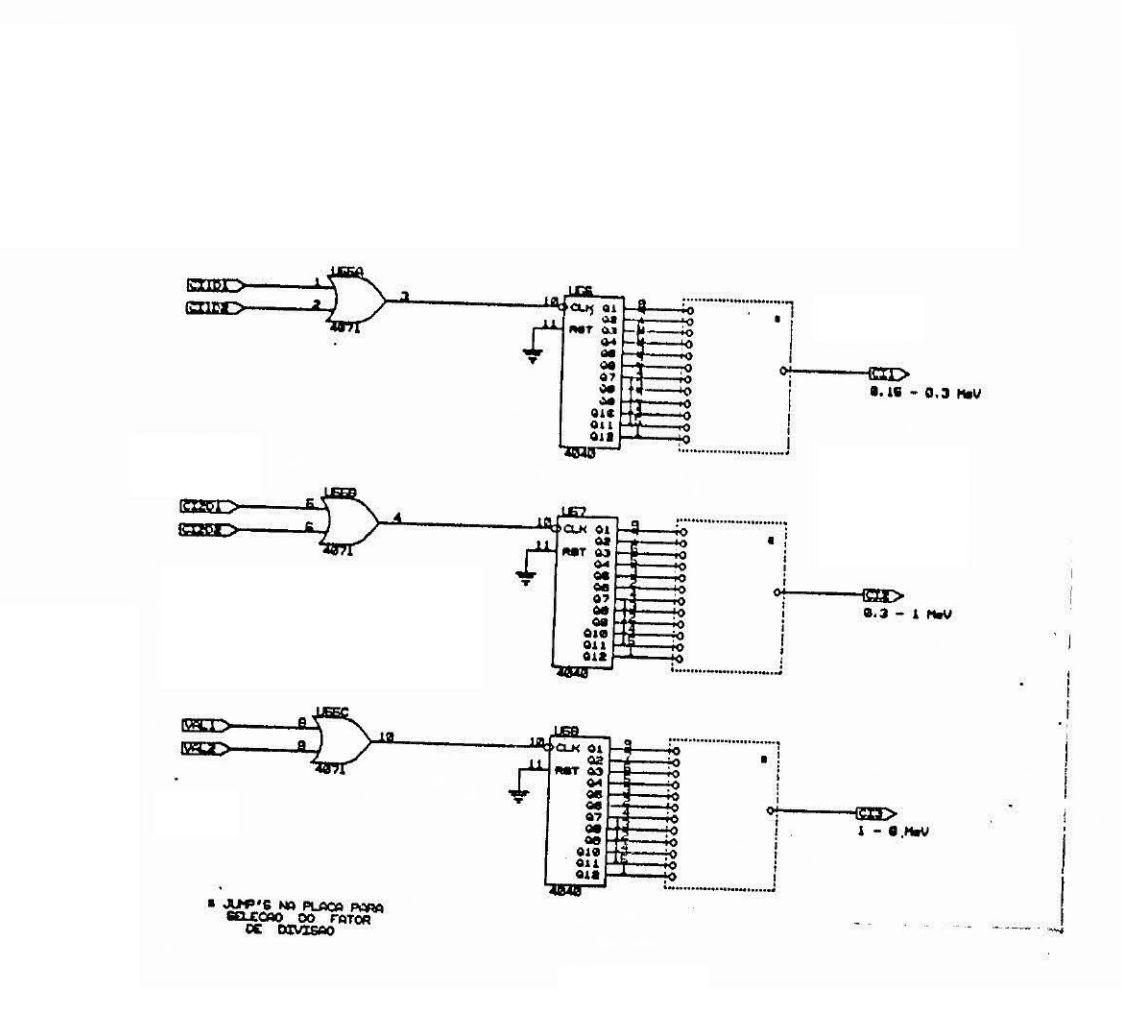

 $\tilde{\mathbf{x}}$ 

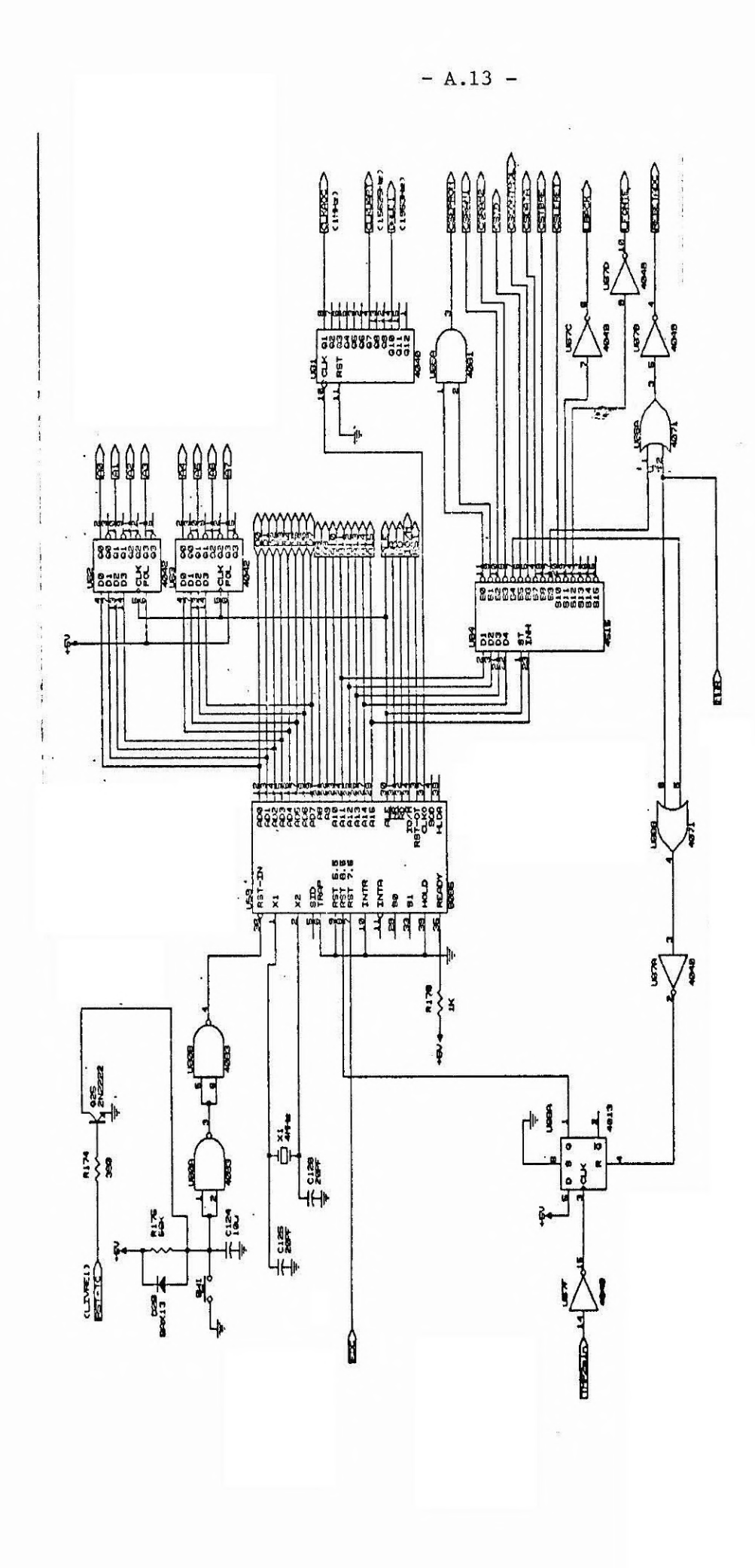

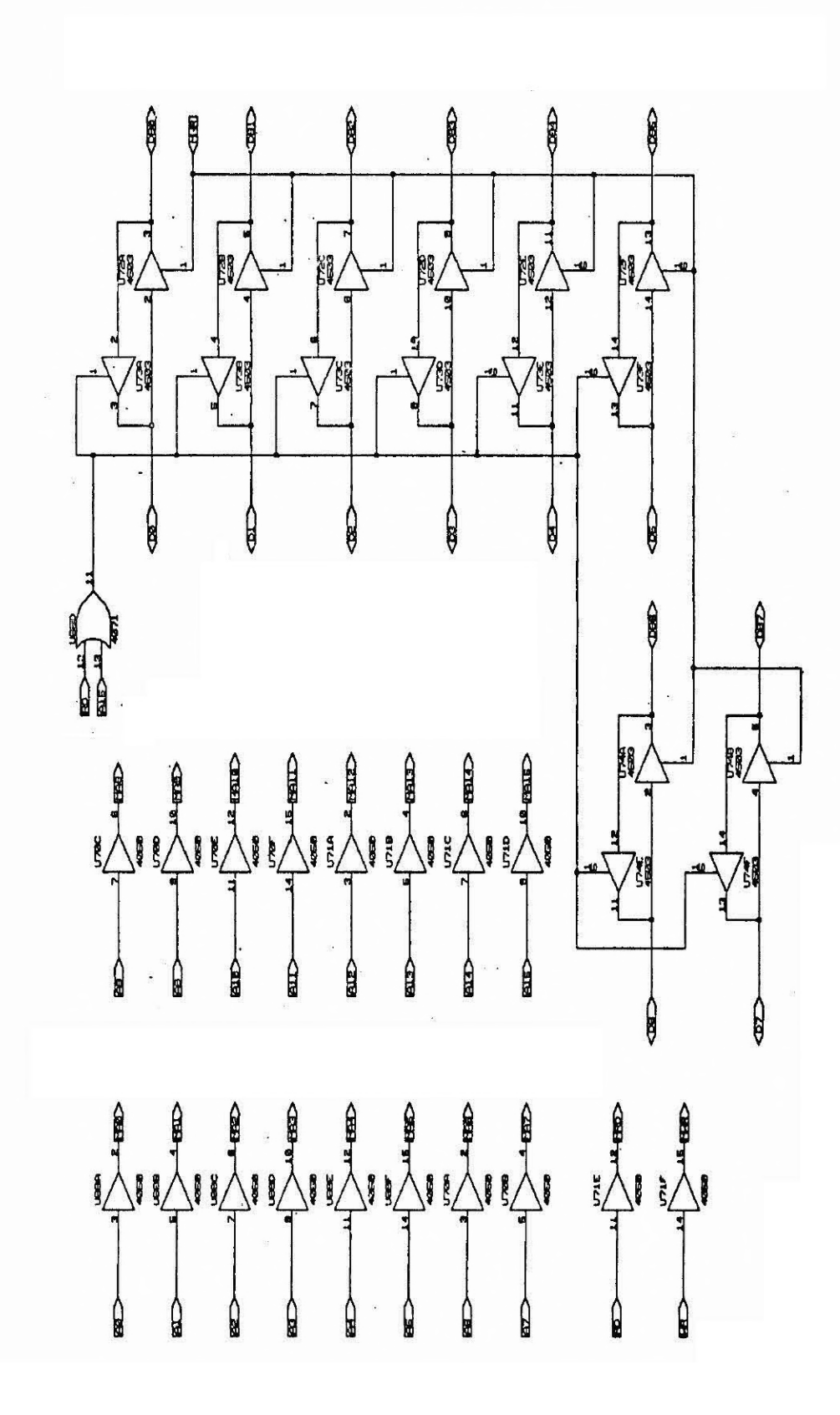

 $- A.14 -$ 

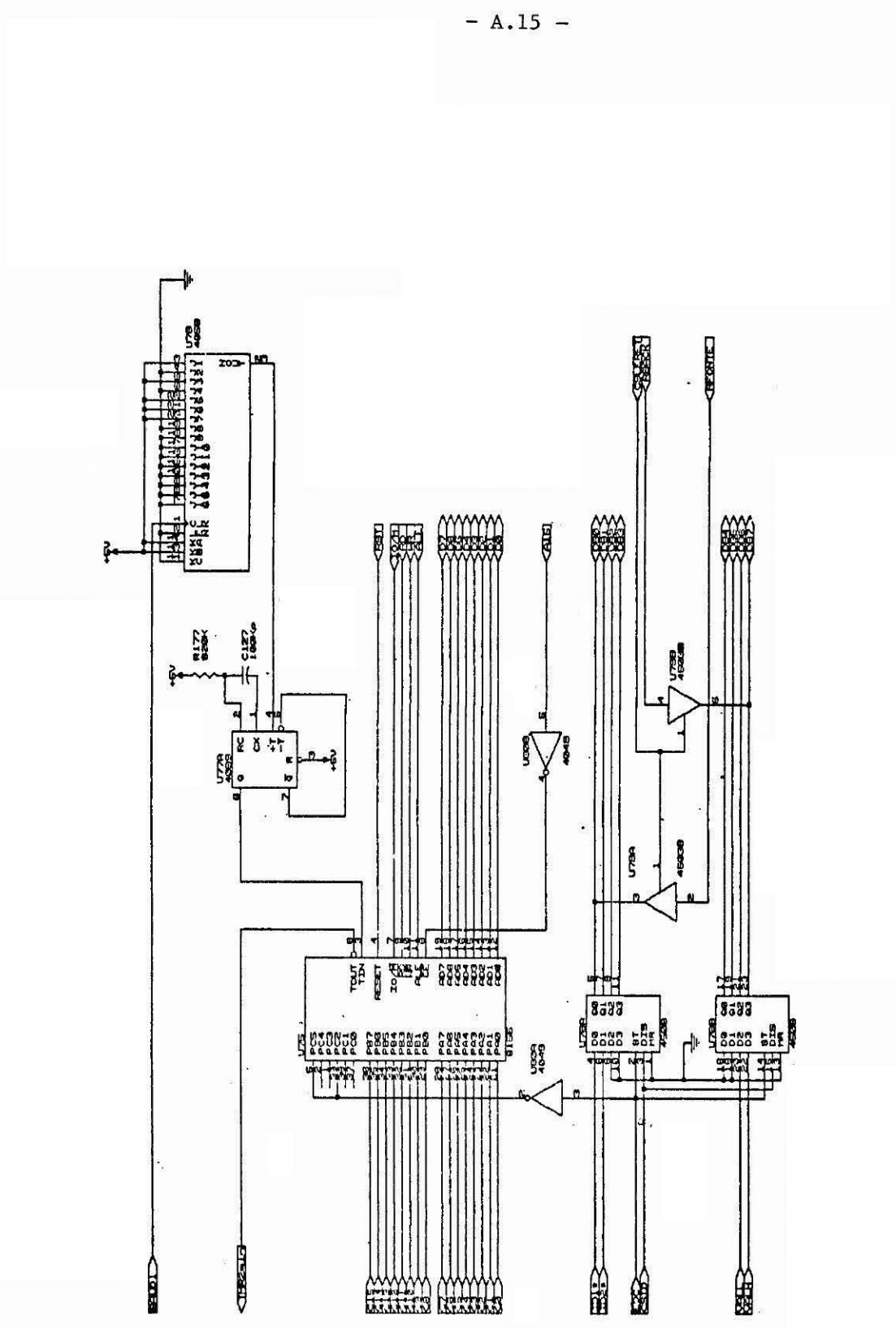

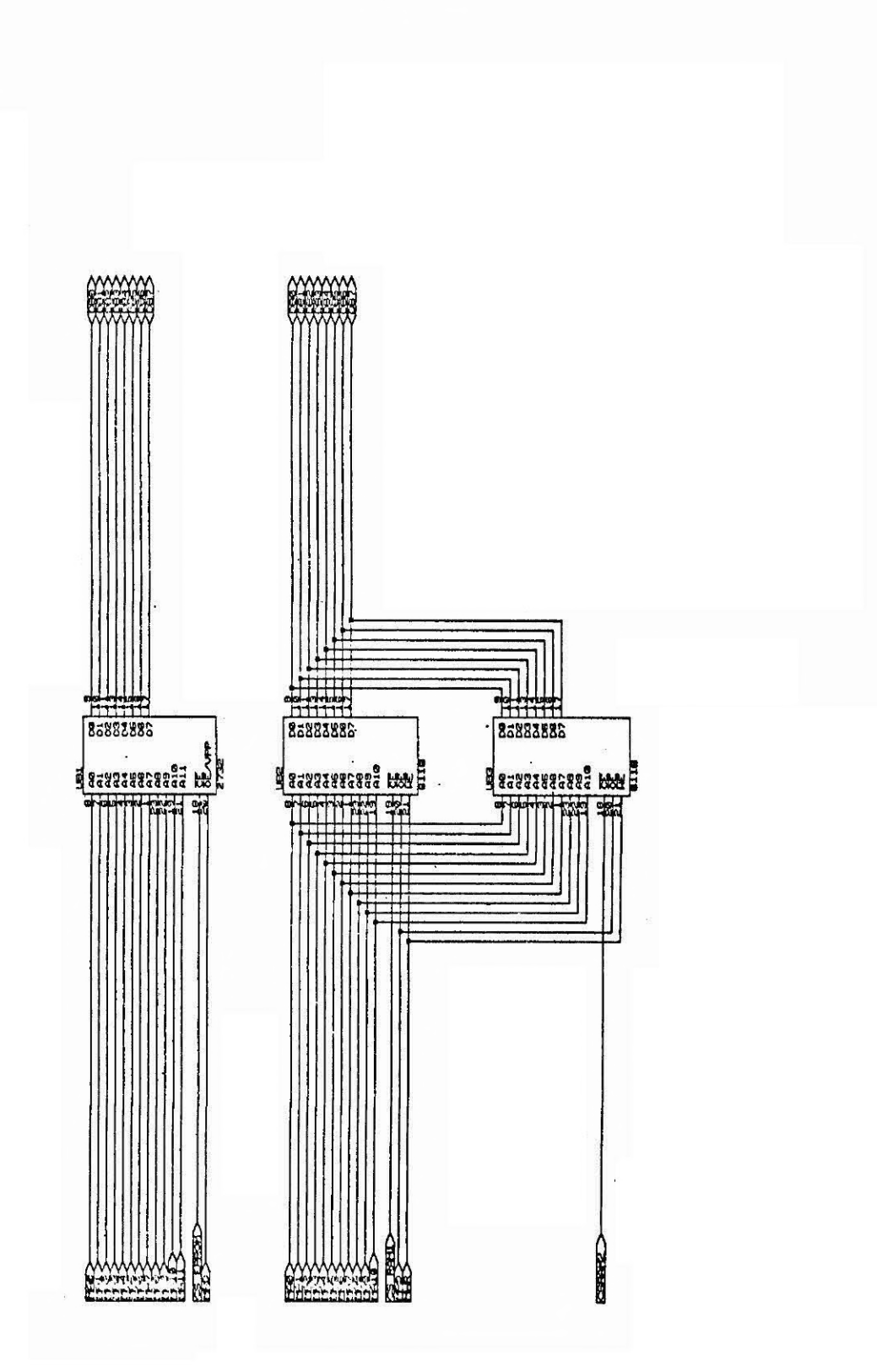

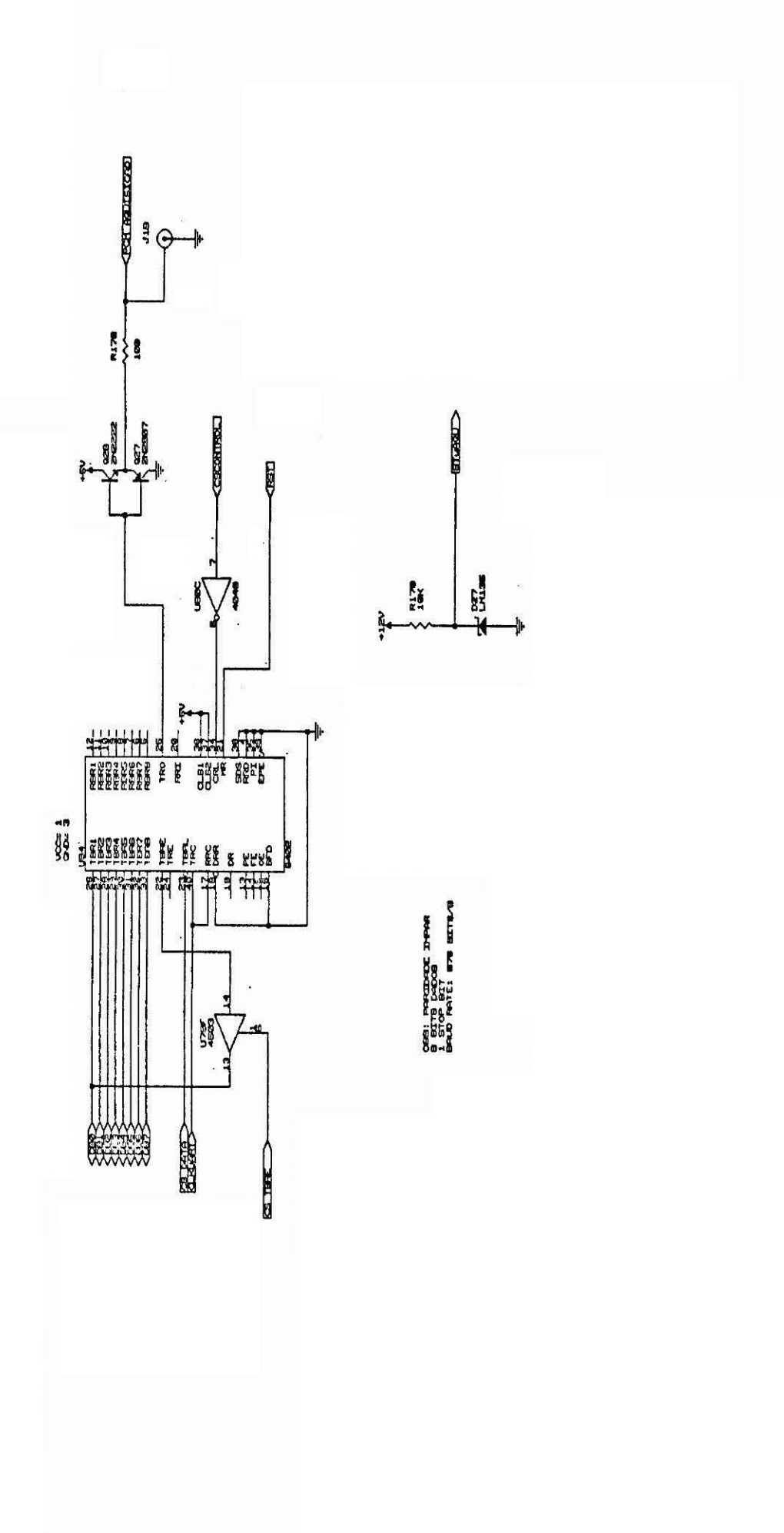

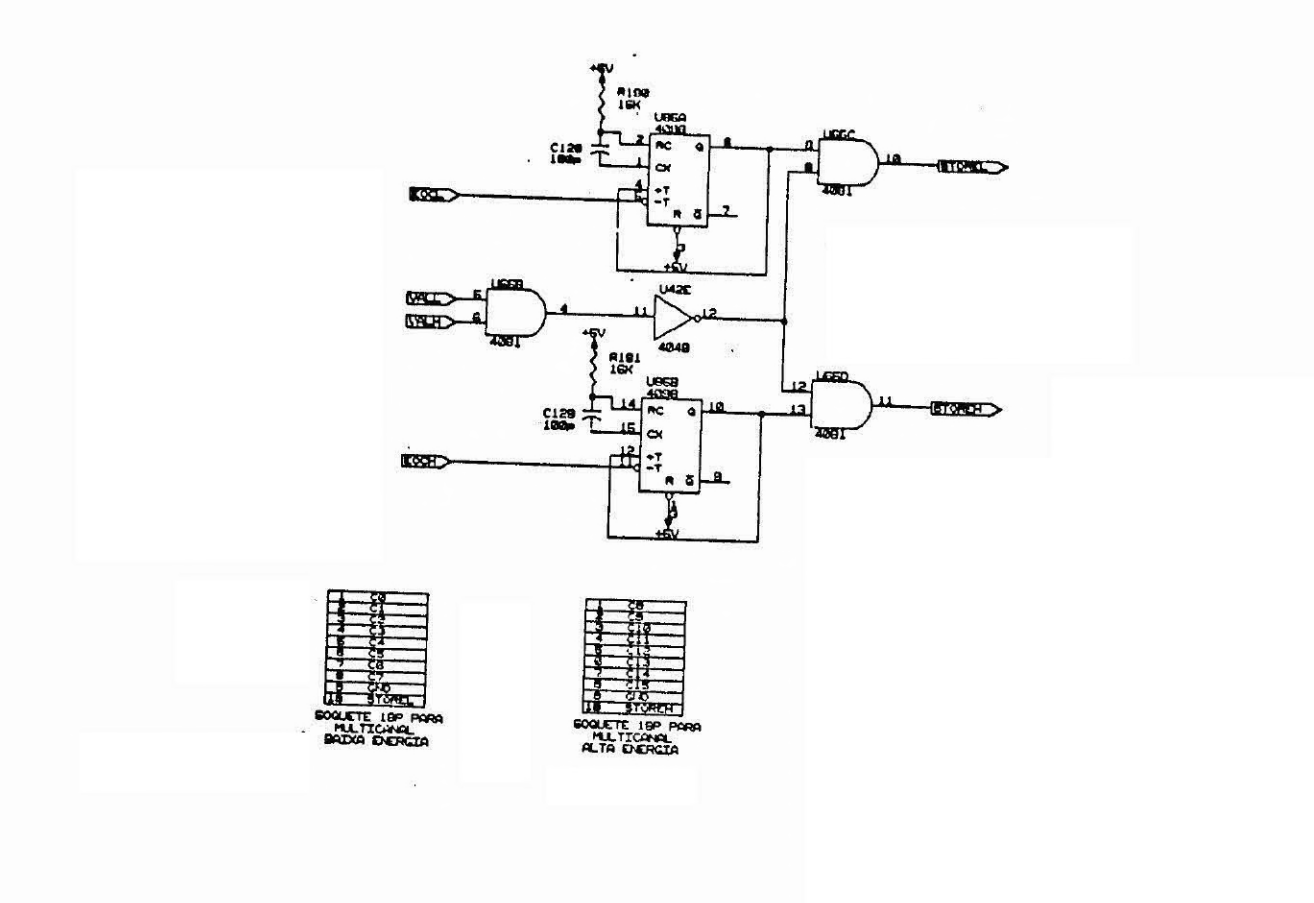

#### CONCCTORES EXTERNOE

## $\mathbf{J} \mathbf{I} + \mathbf{J} \mathbf{I} \mathbf{e}$

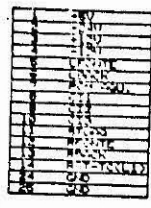

 $13 - 1 - 00$ **DETECTA DENTA** 

 $J17-2 - BNC$ **BATAS LIA PRESTA** 

 $J17-3 - BNC$ **DETI-BADA DI RACTA)** 

 $J17-4 - BC$ **CATE BODG DERTAI** 

 $J10 - BNC$ **POR AND HONORDOOD** 

 $\frac{1}{\sqrt{2}}$ 

# CONECTORES ENTRE PLACAS

# $\sim 0-356$

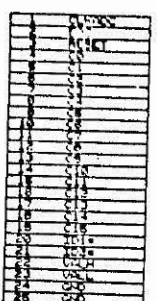

 $J = 0$ 

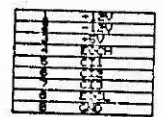

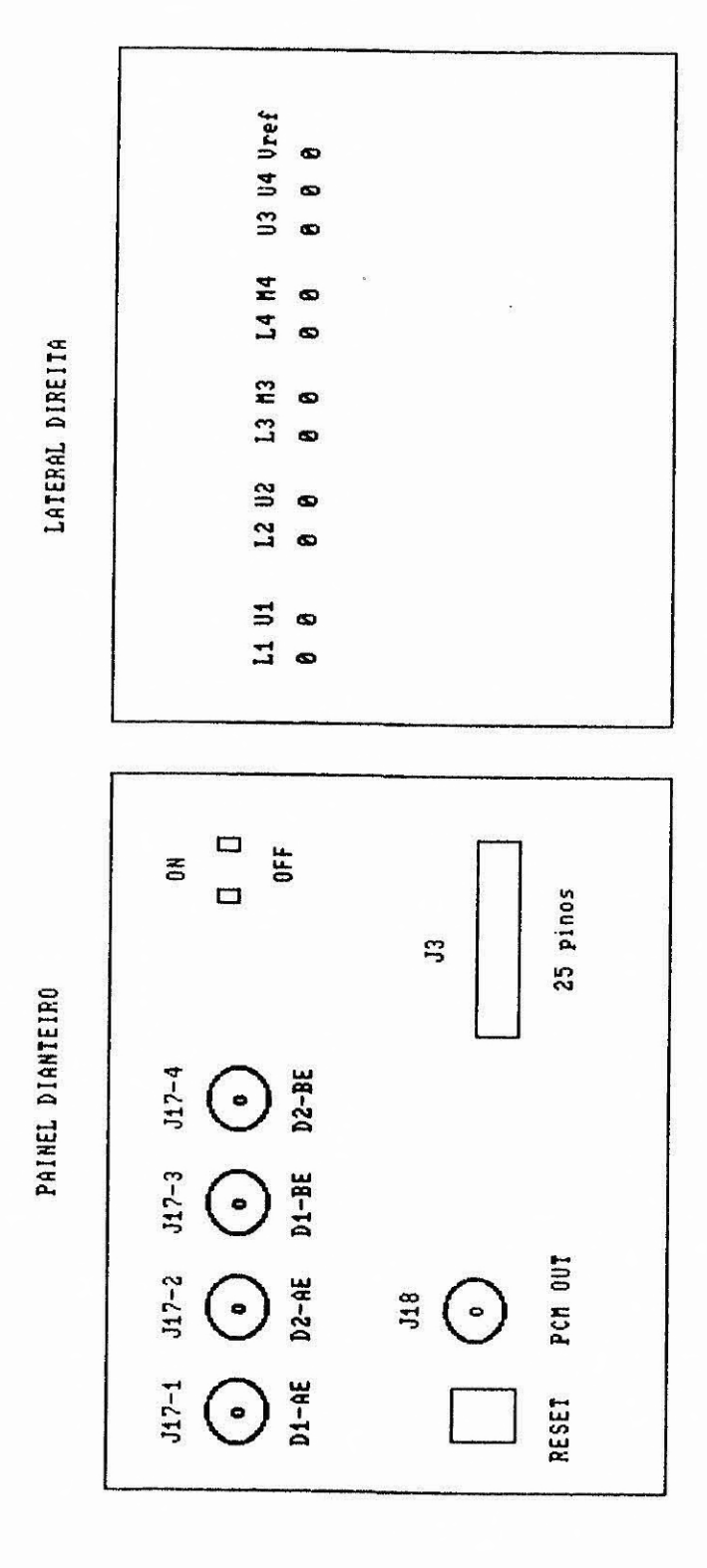

 $- A.20 -$ 

#### CONECTORES EXTERNOS

#### $JS - 25p$

#### CONECTORES ENTRE PLACAS

### $J - 25p$

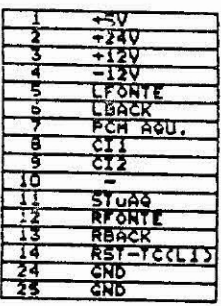

 $J17-1 - BNC$ 

EITI-ALTA ENERGIA)

#### $J17-2 - BNC$

### DET2-ALTA ENERGIA

 $J17-3 - BNC$ 

## DITI-BAIXA INERGIA]

## $J17-4 - BNC$

# **LITE-BAYXA ENERGIA**

 $J10 - BNC$ 

## PCH AGU-HONITORACAO]

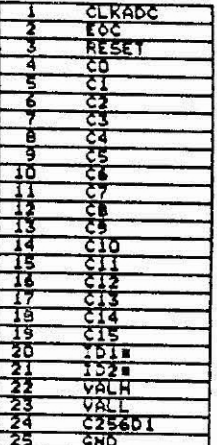

#### $J - 9$

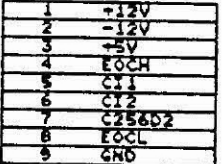

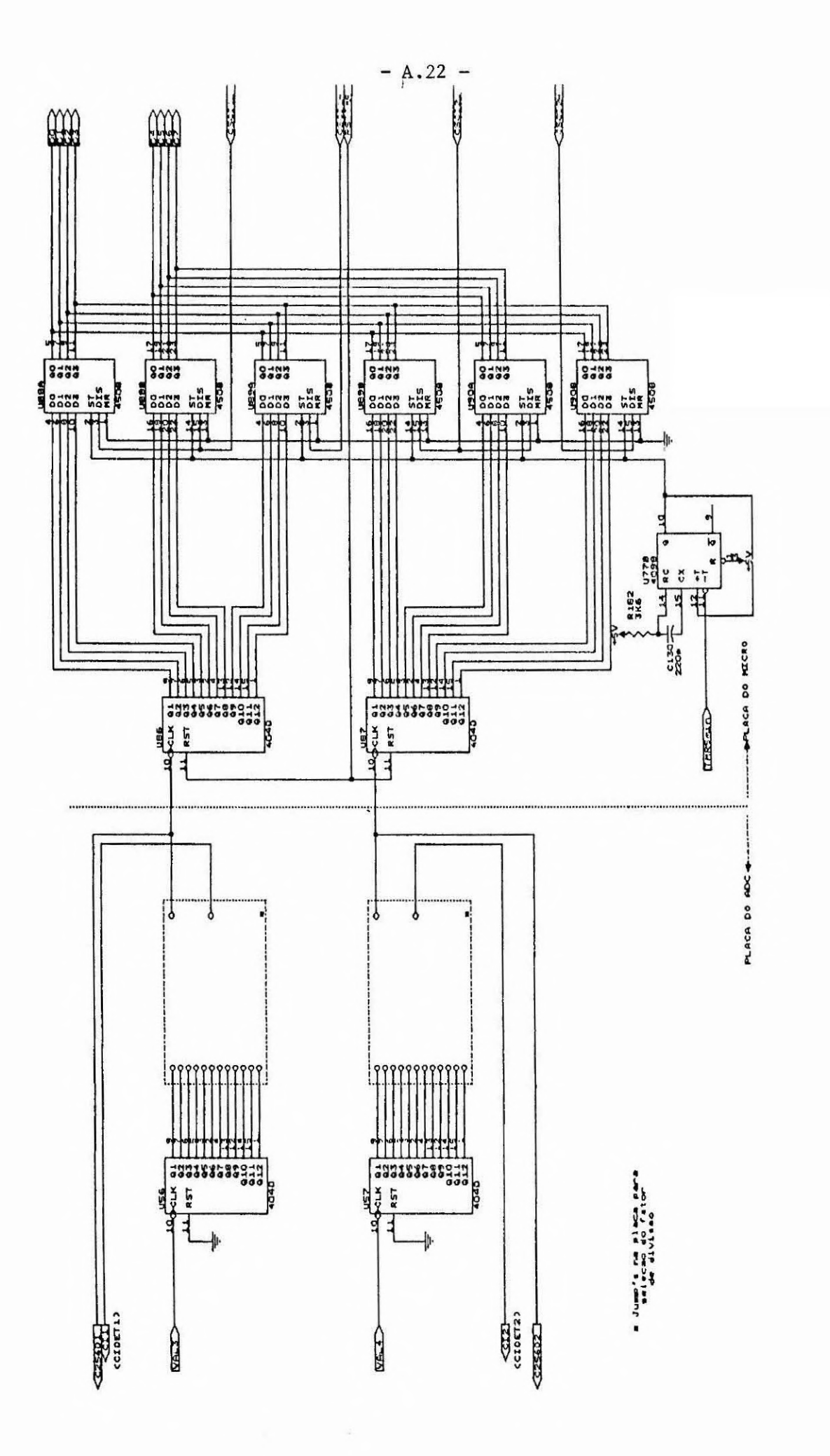

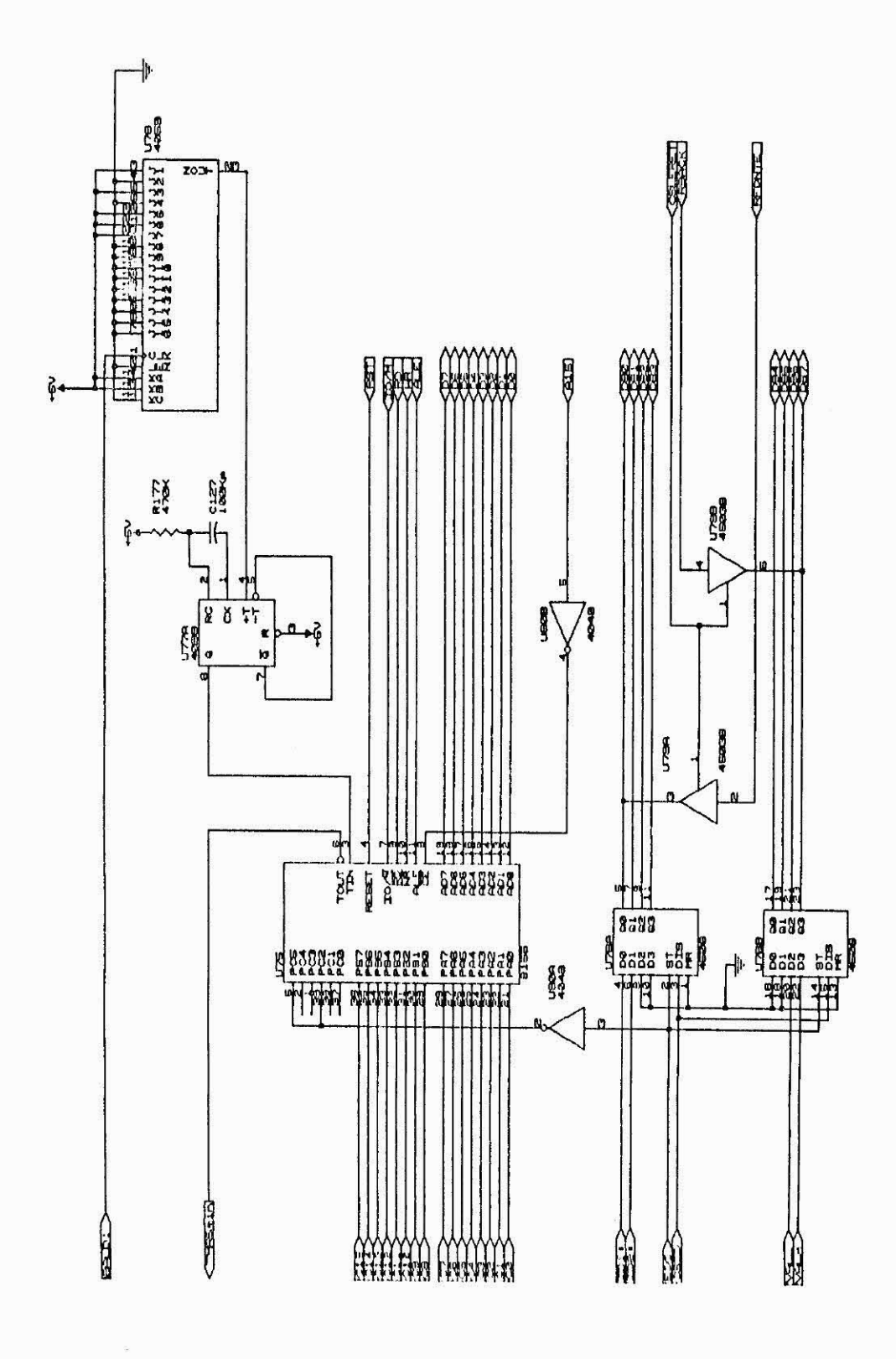

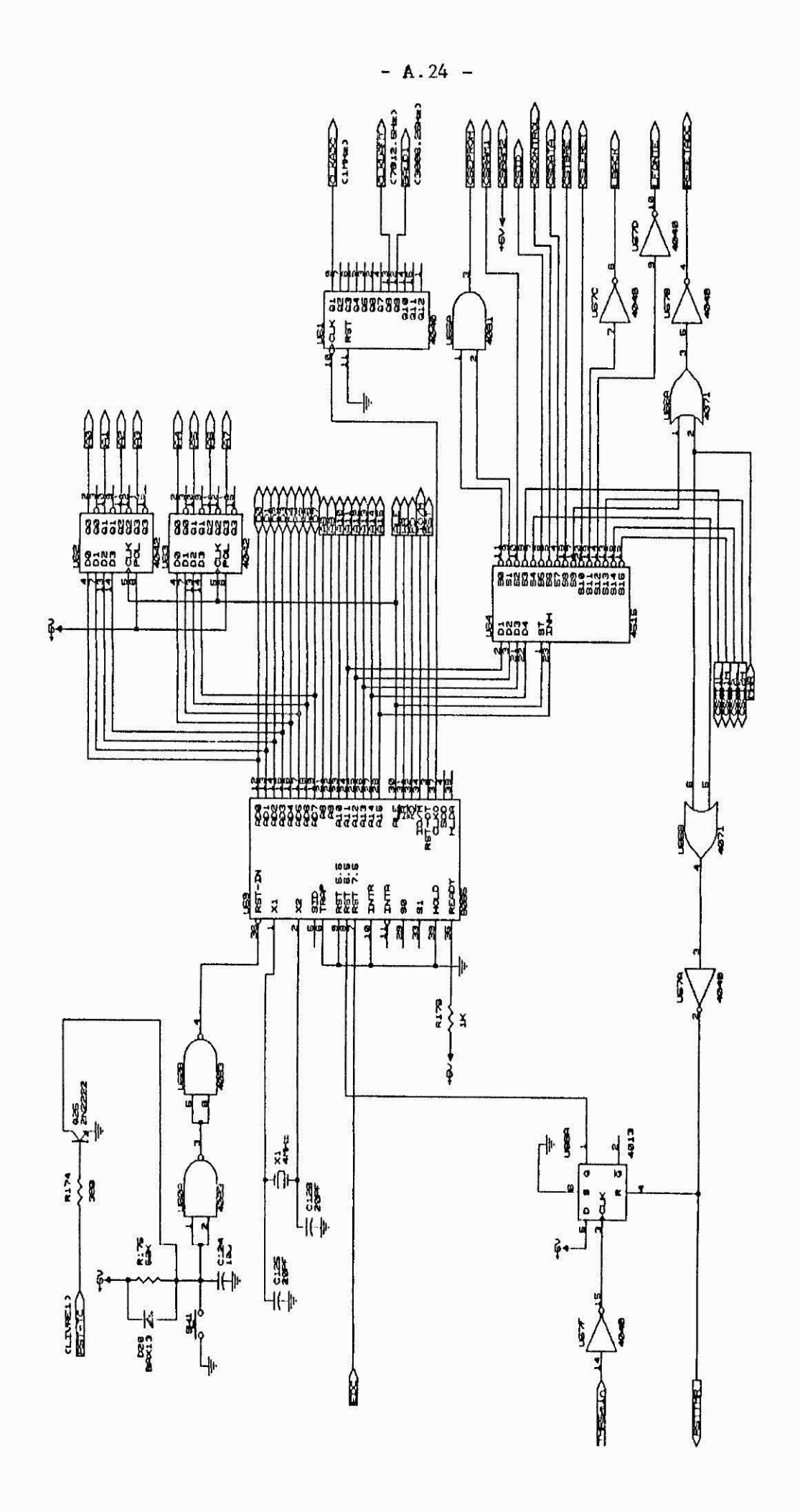

### PÊNDICE B

# FLUXOGRAMA DO PROGRAMA PRINCIPAL DE AQUISIÇÃO E SUBROTINAS DE TRATAMENTO DE INTERRUPÇÃO

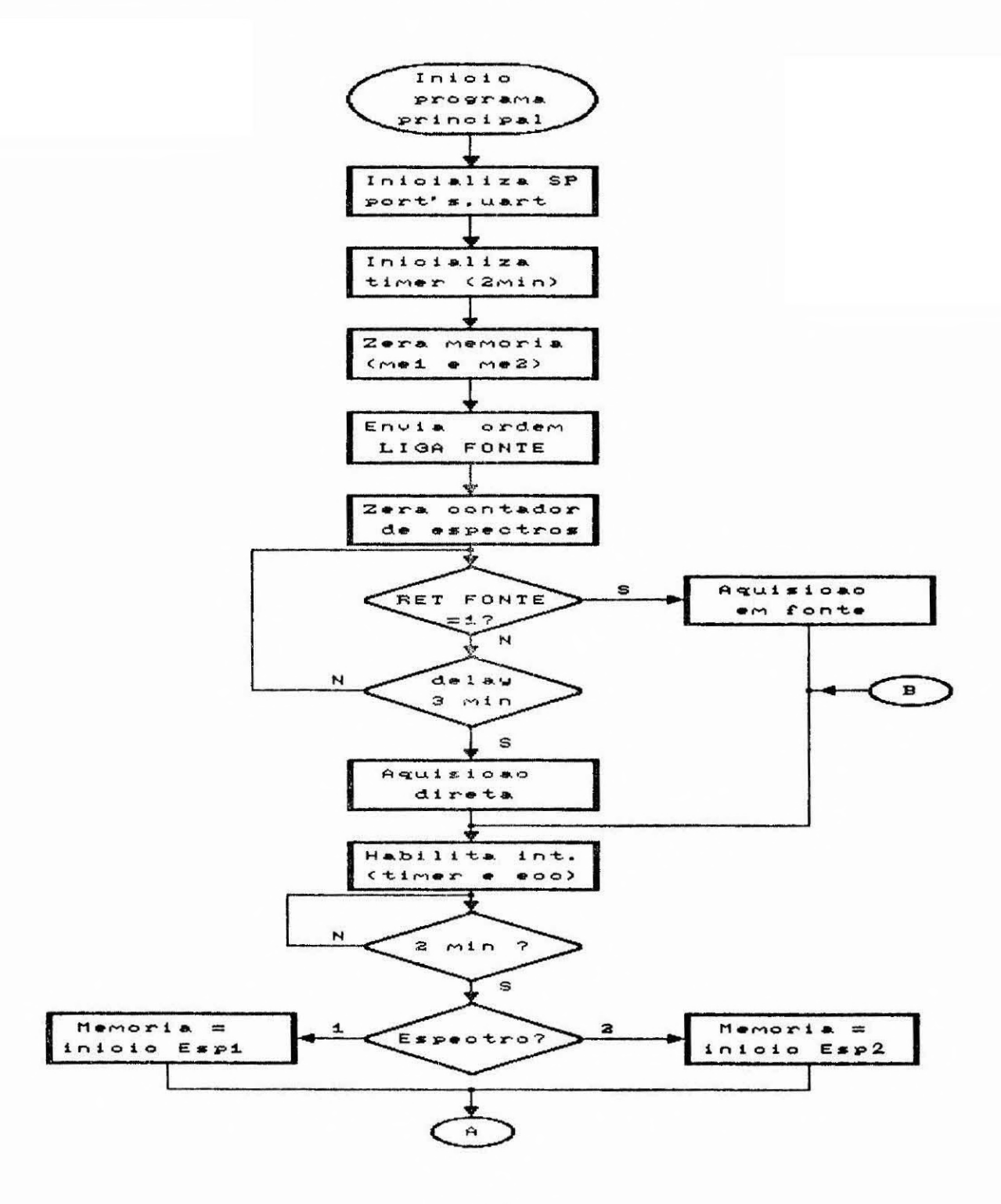

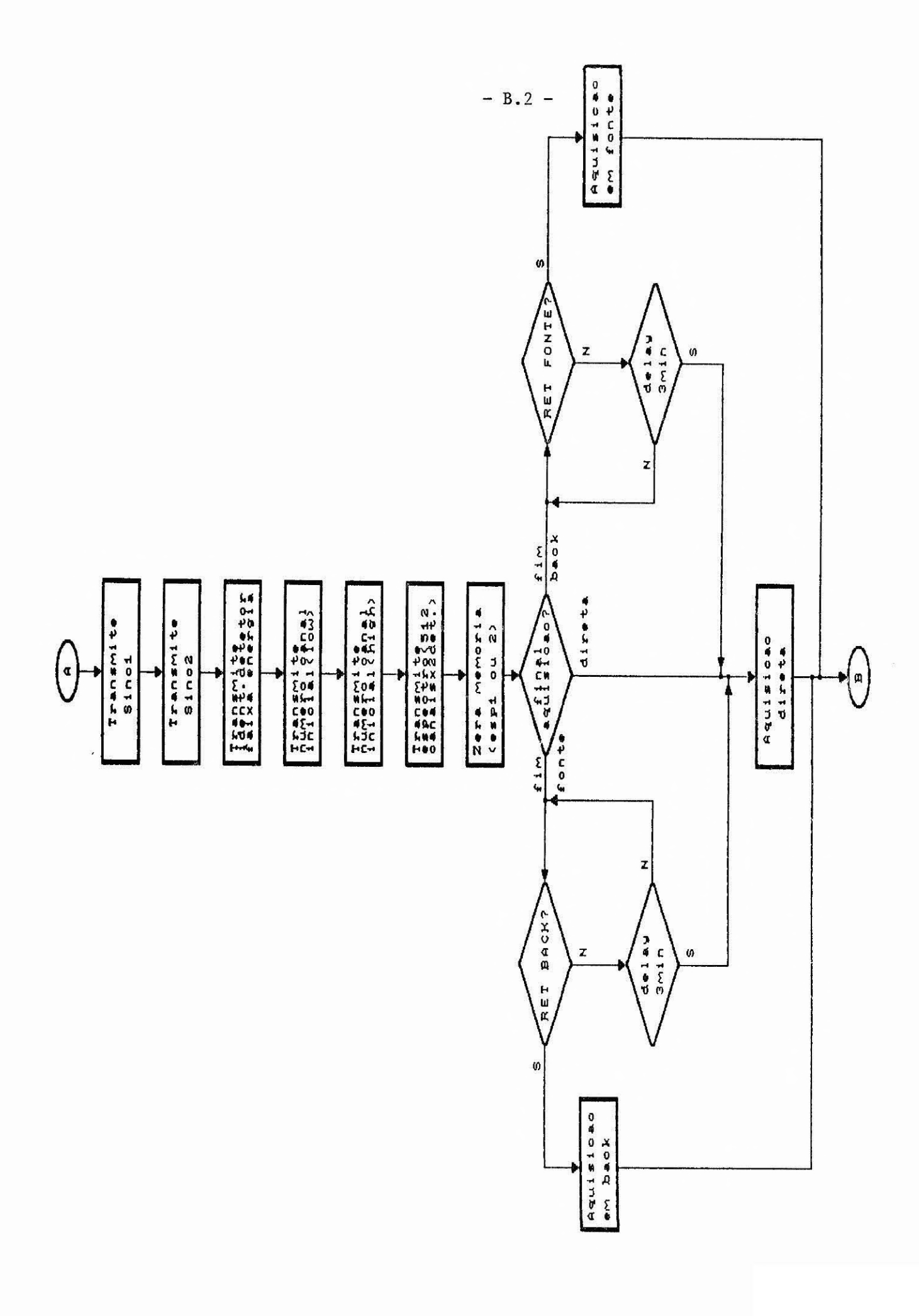

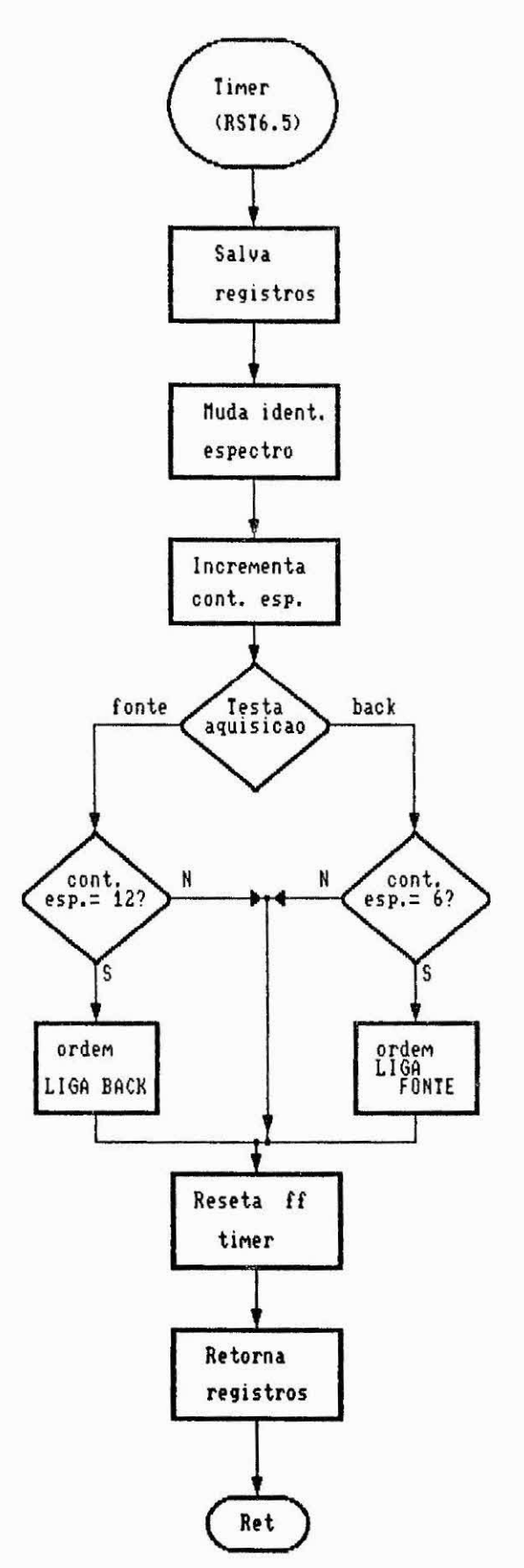

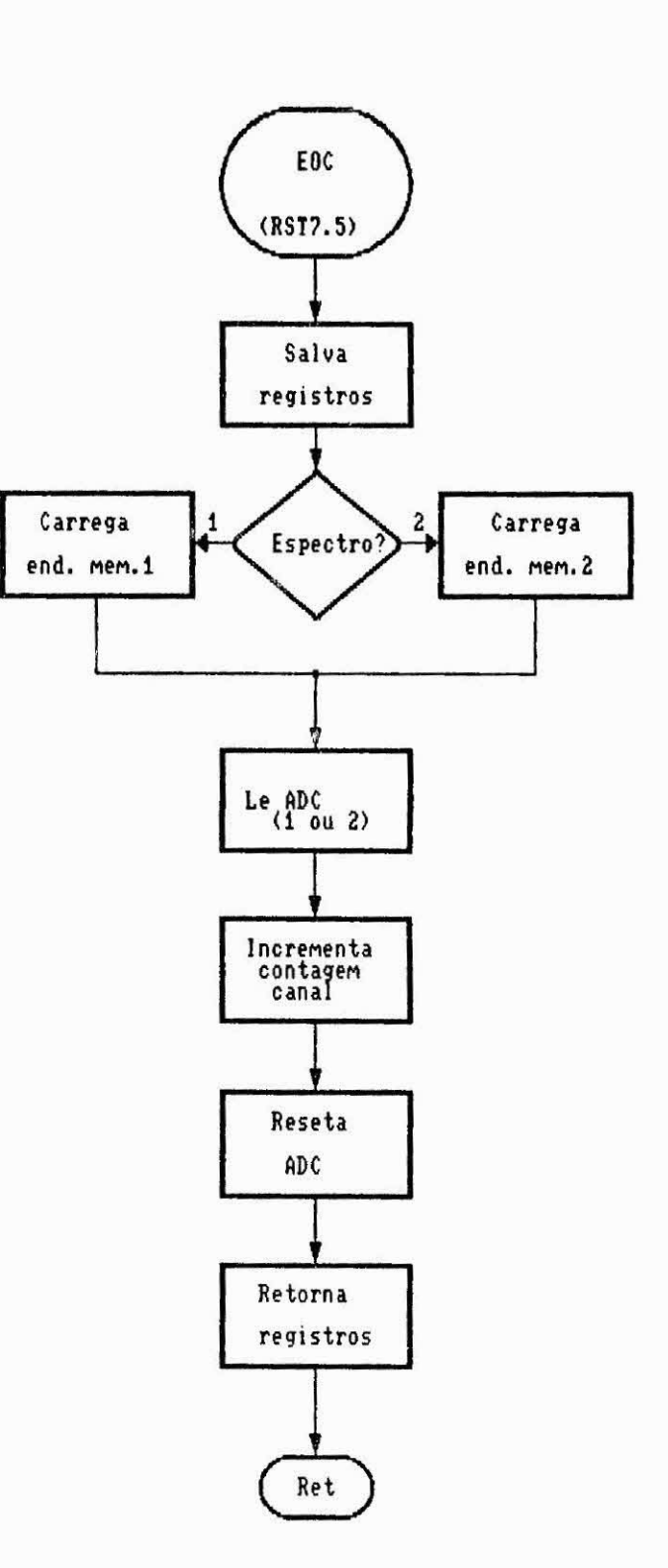

 $\omega_i$ 

# APÊNDICE C

# LISTAGEM EM ASSEMBLY INTEL 8085 DO PROGRAMA DO MICROCOMPUTADOR DE AQUISIÇÃO DE DADOS

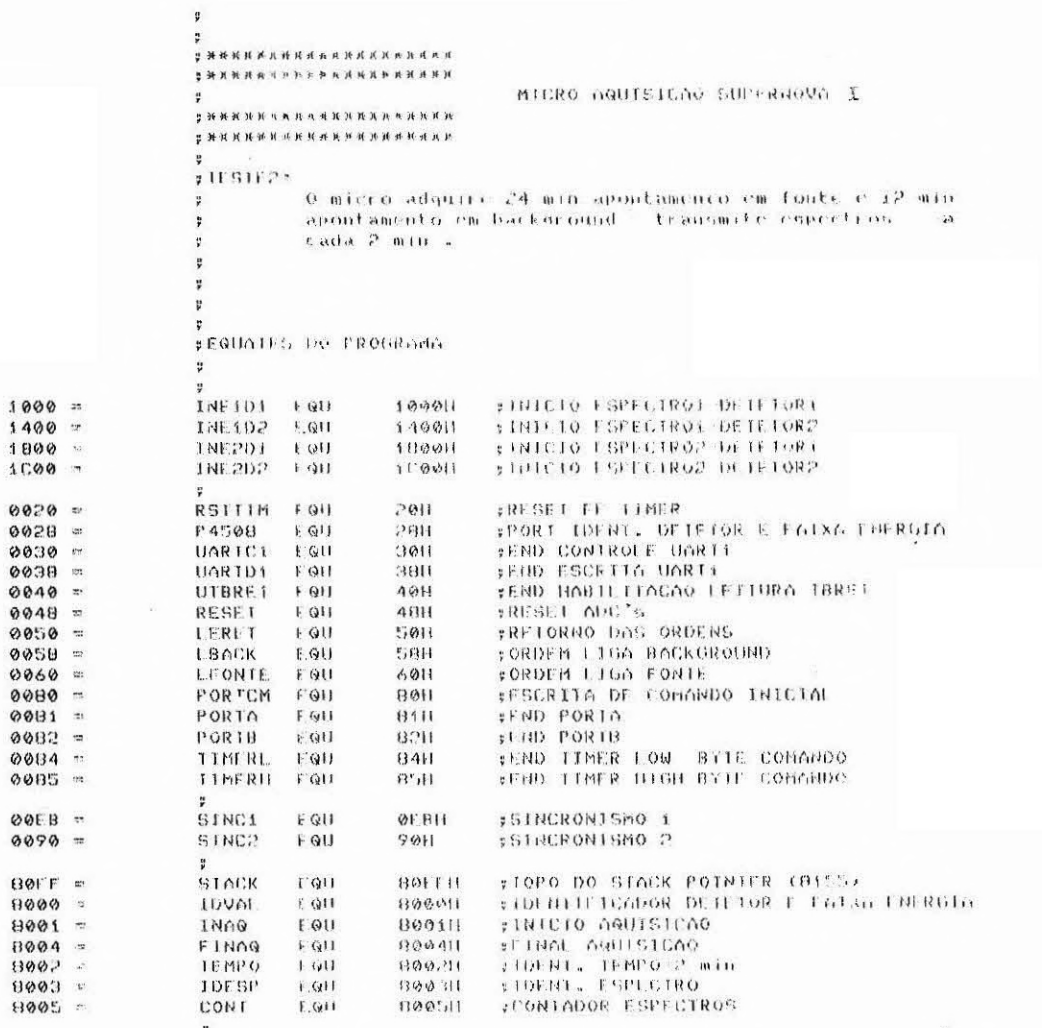

¥ ¥

----------

 $- C.1 -$ 

<u>p</u> 7 ¥ INICIO DO PRODRAMA ¥ ŗ  $\sim$  1.45% y Ù. ÿ. 0000 ORG 0000H 0000 13  $D<sub>1</sub>$ 0001 035000 JMP INICIO  $\ddot{v}$ y. 0034  $ORG$ 003411  $*RS1 6.5 - 11NER$ 0034 030101 TIMER  $_{\rm JMP}$ **SUB TMR** ÷  $\ddot{\phantom{1}}$ **OOBC** ORG 003011  $#RSI - Z_nG = +OC$ 003C C32602 EOC  $JMP$ SUBEOC.  $\ddot{\psi}$ ¥ 0050H<br>SP, STACK 0050 ORG FREINICIO DO PROURADA PRINCIPAL 0050 31FF80 INICIO  $1.31$  $\mathfrak{p}$ 0053 3E08<br>0055 D380<br>0057 3E00<br>0059 320280<br>005C 320380  $1901$  $A, \emptyset BH$ FRORTAZB FNIRADA FRORTO CONTROLE  $GIII$ PORTCM FINICIALIZA TENPO E IDESP NVI  $0.0011$  $018$  $TH, MPO$  $\mathcal{C}^{\mathcal{D}}$ SIA **IDESP**  $\ddot{\nu}$ ŗ #INICIALIZA TIMER 2 min (#3125) Y.  $\ddot{z}$ 005F 3E35 MV J  $A,350$ 0061 0384<br>0063 3ECC OUT **ITMERL** A, ØCCH **MUT** 0065 D385  $0111$ TIMERH SEALTA CHUTAR START AO TIMER ¥ ¥ FINICIAL 126 UNRT BDADOS ,PAR IMPAR , ISTART , 15TOP ÷ 0067 0330  $_{\text{out}}$ UARICI ų. ŗ : ZERA MENORTA DOS ESPECIROS (1000H A IFFEH) ¥. 0069 010010<br>006C 3E00<br>006C 02<br>006F 03<br>0070 78 ZERA  $B, 100011$  $1 X I$ **HVI**  $A, 0011$ RETE STAX  $\mathbf{B}$ **TNX**  $\mathbf{B}$  $\frac{1}{291}$  $HOU$ 0071 FE20  $CP1$ 0073 026000 **INZ**  $RT11$ 0076 D360<br>0078 3F00<br>007A 320580 FONTE  $0111$ LT ON TT FORDEN LIGA FONIE  $6,001$ **TUI1**  $810$ #ZERA CONTADOR DE ESPECIROS  $\ddot{r}$ þ  $\frac{\Omega}{\Gamma}$  $\frac{1}{2}$ 

va .

 $112 - \frac{1000}{1000}$ 

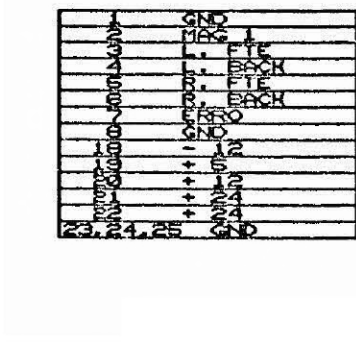

J4 - COMANDO DE AZIMUTE

г

JE - MOTOR AZIMUTE (M3)

 $\frac{1}{\sqrt{2}}$
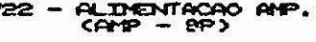

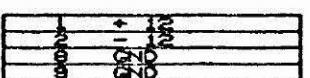

J.

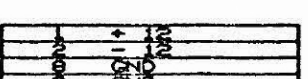

**ERN**<br>BRN

**MAGNETOMETROS** 

**JEG - DATA RECUPERADO**<br>DO TELECOMPIDO  $C BNC$ 

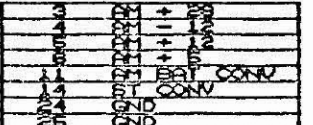

J19 - AMOSTRAS DO CONVERSOR

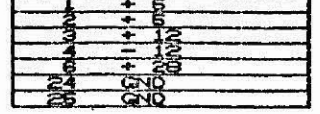

J20 - SAIDAS CONVERSOR

## J21 - BATERIAS MOTORES

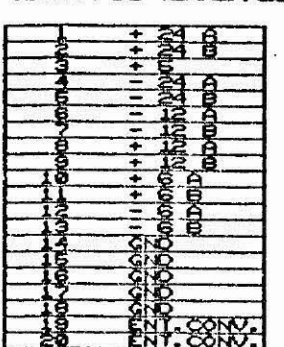

 $\lambda$ 

J29 - SAIDA DO COMAERSOR GELI

#### - AMOSTRAS DO CONVERSOR **J26**

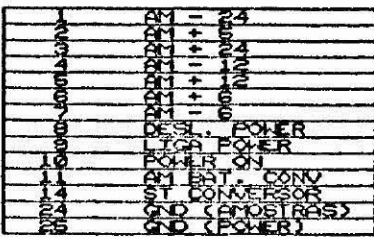

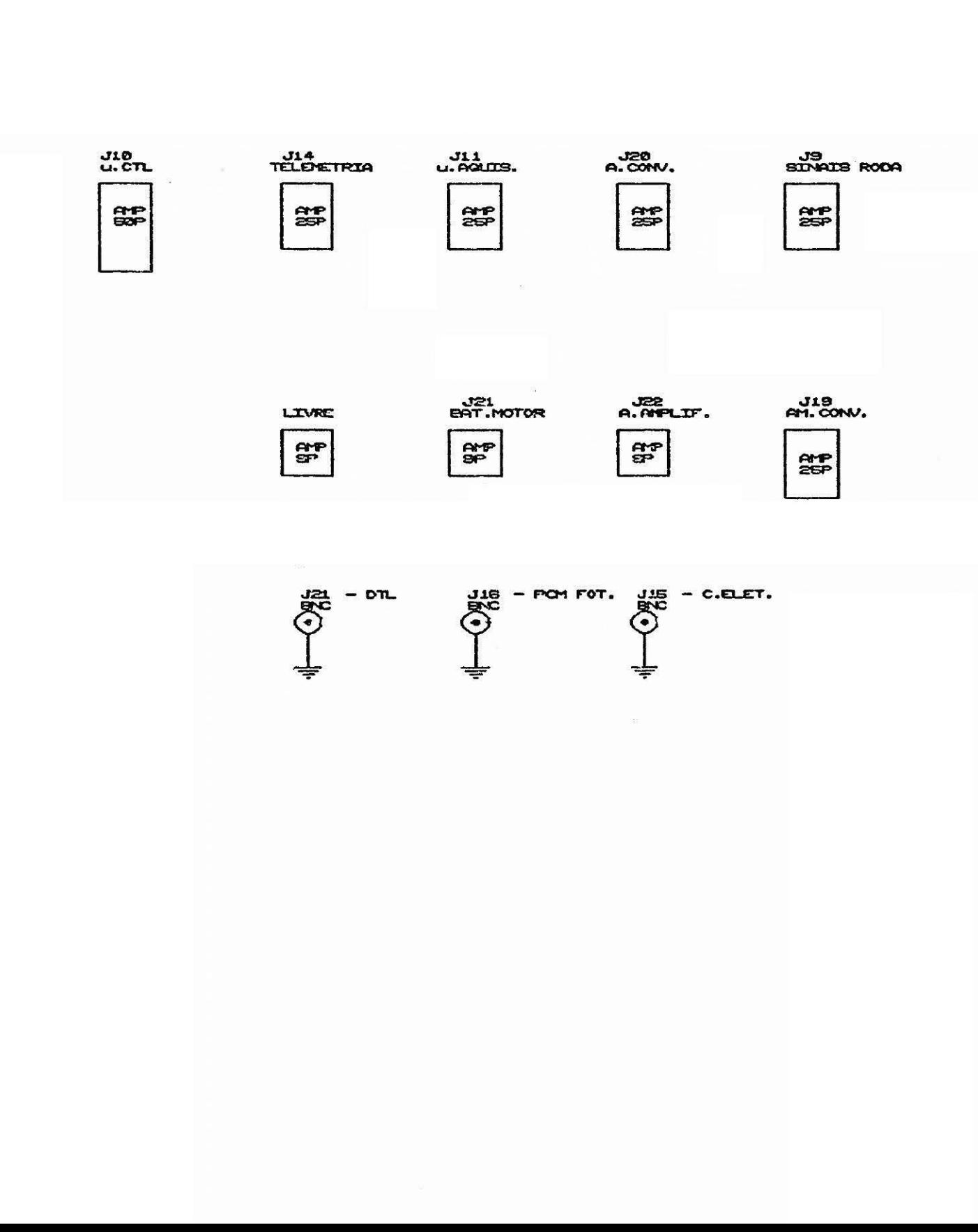

ų g ţ. 007D 0E00<br>007F DB50 ESPETE  $C.90H$ **NUT** LERET PRINI IN FESPERA RETORNO FONTE 0081 0F<br>0081 0F<br>0082 DA9700 RRC TNETE<sup></sup>  $J<sub>C</sub>$  $CALL$ 0085 CDB701 DELAY 000B 0C INR C.  $A, C$ 0089 79 MOV 008A FEFF<br>008C C27F00 Lb I **OFFH EDELAY 3 min** JNZ PRIN1 00BF 3E20 AGDIR **MUT**  $0,201$ FINICIA AQUISICAD DIRETA 0091 320180 STA **LNAG** 0094 C39C00 **JMP**  $T2$ 0097 3E40 **INFTE MV1**  $A, 40H$ #INICIA AQUISICAO FONTE 0099 320180<br>0090 3200<br>009E 320480 STA **JNAG** A. 00H 12 **NVI**  $81A$  $\sharp$  $\ddot{\nu}$ 00A1 0320 FIM OUT RSTTTM **FRESET TIMER** 00A3 3E19 NUT  $A, 1911$ 0045 30 DB  $30H$  $; (SIM)$ #HABILITA INTERRUPTS **00A6 FB** EI  $\ddot{\phantom{1}}$ ¥, ¥ y 00AZ JECB FENVIA START TIMER  $11V1$ **A. 0CBH** 00A9 D380 OUT **PORTCM** 00AB 0348 TUO **RESET** #RESET ADC"s 00AD 3A0280  $CT$ TEMPO FESPERA TEMPO=2 min LDA 0080 FE00  $CP<sub>1</sub>$ 0011 0082 CAAD00  $JZ$  $C.1$ 00B5 3A0380 PESPER LDA **TDESP** 00BB OF RRC 0089 D2C200 ESP2 **:TESTA ESPECTRO JNC** 00BC 210010 ESP1 LXI H, INEiDi TX11<br>H.INF2D1 00BF C3C500<br>00C2 21001B **JMP** ESP<sub>2</sub>  $LX1$ 0005 01:00 **NVT**  $C, 0011$ :CONTADOR DE BYTES **TX11** 00C7 0601<br>00C9 110000 B.01H FIDENT. DETA<br>D.0000H ENO.CANAL DO FRAME MVI  $1. XJ$ **ØØCC SEEB**  $1x$ **MVI** A, SINC1 **00CE 0338** our UARTD1 **FIX WEBH** 00D0 DB40 TX1 IN UTBRE1 00D2 OF **RRC** 0003 020000 .JNC TX1 þ 0006 3E90 **MVI** A, STNC2 0008 0338 OUT UARIDE : IX 9011 r  $\sharp$  $\pmb{\mathfrak{g}}$ 

 $\ddot{\phantom{0}}$ p ¥

 $- C.3 -$ 

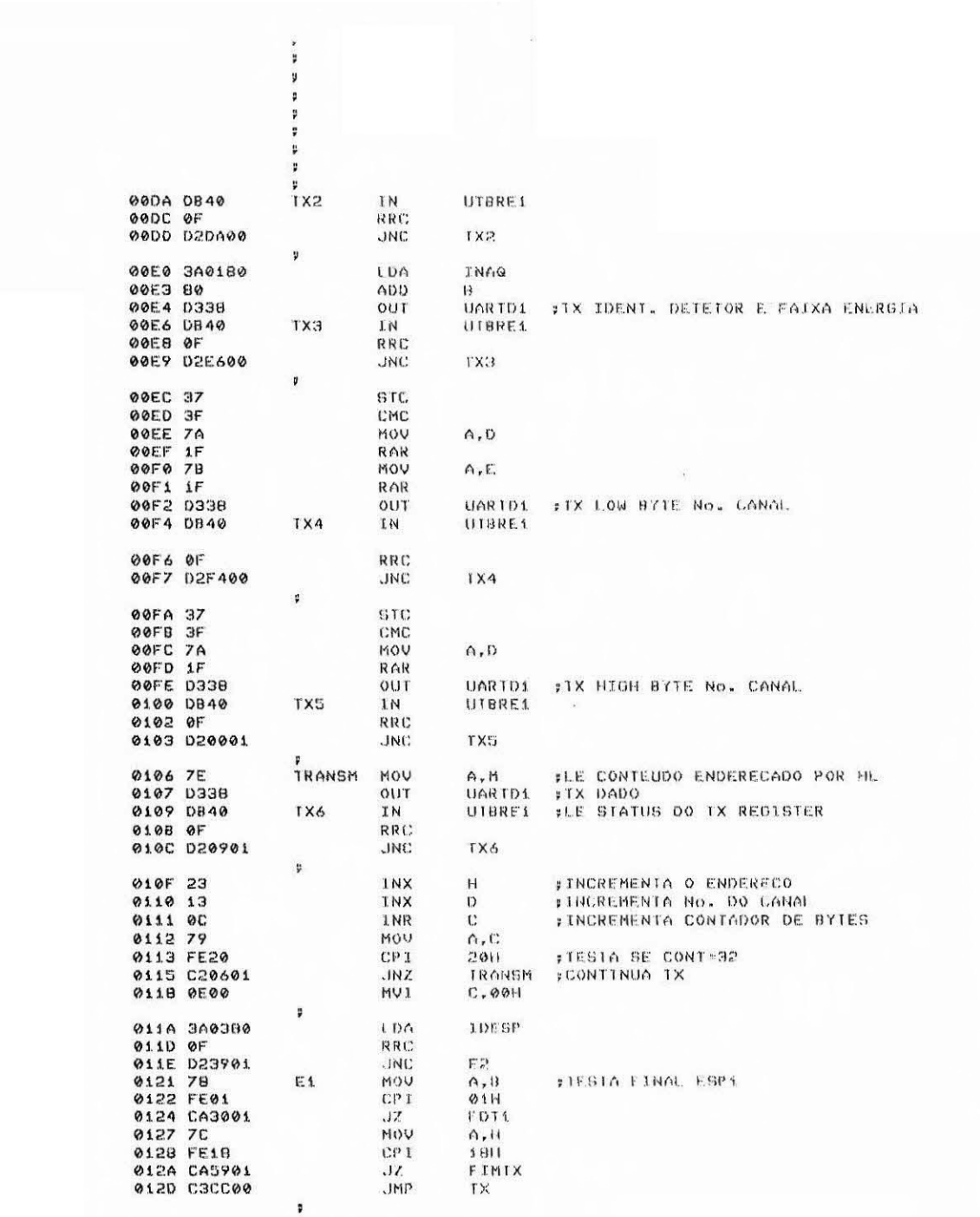

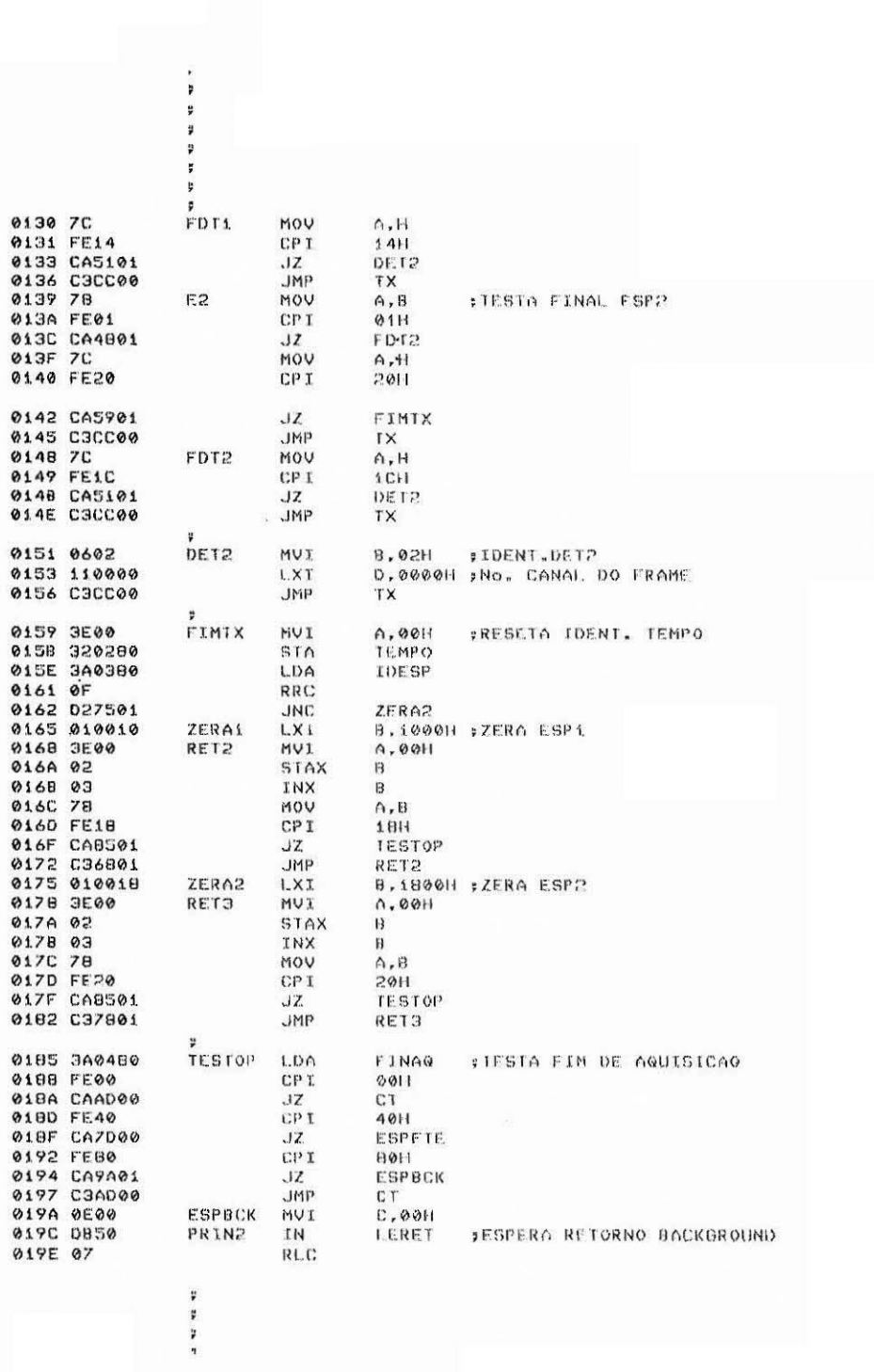

 $- C.5 - .$ 

 $\Uparrow$ 

\*\* \*\* y 019F DAAF01  $JC$ INBCK 01A2 CDB701 CALL. DELAY 01A5 0C INR  $\mathbb C$ 0146 79<br>0147 FEFF<br>0149 C29C01  $A, C$ **MOV OFFH**<br>PRIN2 #DELAY 3 min CP I  $JNZ$ ØIAC C30F00 DIR1 **JMP** AQDIR 01AF 3E80 INBCK **NVI** A.80H 0181 320180  $STA$ INAG JMP  $T2$  $\ddot{ }$  $\sharp$ ¥ p ŗ þ **01B7 11FFFF** DELAY  $1. XI$ D. OFFFEH:ROTINA DELAY **01BA 1B** DELAYI DCX  $\vert$ **0188 7A**  $A, D$ MOV **018C B3** ORA  $\mathbf{E}^*$ 01BD C2BA01 JNZ DELINY1 **0100 09** RET ţ ¥ **JSUBROTINA TIMER** þ 01C1 F5 **SUBTMR** PUSH PSW **;SALVA REGISTROS** 01C3 C5<br>01C3 E5 PUSH  $\mathbf{B}$ PUSH  $H$ 01C4 210380 H, IDESP  $LXX$ MVI  $A, 01H$ 0107 3801<br>0109 86<br>0100 02<br>0106 320280<br>0100 320280 ADD  $M$  $B$ , IDESP LXI<br>57AX **INUDA IDENT. ESPECTRO**  $\mathbf{B}$ **HVI**  $A, 01H$ STA **TEMPO** #SINALIZA TEMPO= 01  $\ddot{\ddot{}}$ 01D3 3A0580<br>01D6 3C<br>01D7 320580<br>01DA 3A0180  $1.06$ CONT INR  $\wedge$ CONT #INCREMENTA CONTADOR DE ESPECTROS STA LDA. **DANT** 010A 3A0180<br>010D FE20<br>01DF CA1F02<br>01E2 FE40<br>01E7 FE60<br>01E7 FE60<br>01E7 FE60  $CPI$  $2011$  ${\sf J} {\cal I}$ RETMR  $CPI$ 40H TCONT1  $JZ$  $\mathbf{C} \mathbf{b} \mathbf{T}$  $00H$  $JZ$ TCONT2 **01EC C31F02 JMP** RFTMR 01EF 340580<br>01F2 FE0C<br>01F4 C21F02 **TCONT1**  $1.DA$ CONT #TESTA TEMPO FONTE=24 MIN  $CP1$ **ØCH** RETHR JNZ ¥ ¥ . v. a

 $- C.6 -$ 

 $\ddot{\phantom{0}}$  $\sharp$ 

¥ y ÷ ţ. p FORDEM LIDA BACKGROUND 01F7 0358 OUT LBACK 01F9 3E80 **NVI**  $A, B0H$ 01FB 320480 STA FINAG **01FE 3E00** ZECONT MVI A,0011 0200 320580  $61A$ CONT **0203 3E0F** MVI A, OFH 0205 30  $\mathsf{DB}$ **HØE** 0509 3548 MVI  $A, 48H$ 0208 0380<br>0208 0380 PORTCM<br>RETMR OUT **JMP** 0200 3A0580 TCONT2 CONT LDA 06H<br>RETMR 0210 FE06 CP<sub>I</sub> **STESTA TEMPO BACK=12 MIN** 0212 C21F02<br>0215 D360<br>0217 3E40  $JNZ$ LEONTE our #ORDEN LIGA FONTE  $A, 4011$ **MVT** 0219 320480  $810$ FINAG **JMP** ZECONT ¢ FRESET FF INTERRUPCAO 021F D320 RETMR OUT RSTTIM 0223 F1<br>0222 C1<br>0222 C1 P OP H FRESTAURA REGISTROS ።<br>በ<br>PSW POP POP 0224 FB EI 0225 09 RET  $\overline{\phantom{a}}$ F ١ž **SUBROTINA EOC** 0226 F5 **SUBEOC** PUSH PSW **#SALVA REGISTROS** 0227 C5 PUSH  $\mathbf B$ 0228 E5 PUSH  $H$ 0558 350080<br>0556 DBSB P4508 #LE PORT IDENT. DET E FAIXA ENERGIA IN STA **1DVAL 055E 07**  $R1, C$ 022F DA8802 ЛC. HIGH 0232 07 LOW RLC **;BAIXA ENERGIA** 0233 D2A502 **JNC** TON 0236 0881 PORTA FLE ADC LOW I.N **STC** 0238 37 **ZERA CARRY 0239 3F** CMC #MULTIPLICA POR 2 023A 17 RAL. 0238 6F<br>0238 6F<br>023E 17<br>023F 47 MOV  $L, A$ #LOW BYTE END. CANAL A,0011 NUT RAI. MOU  $B, A$ 0240 3A0380<br>0243 0F LE.ID I.DA **TDESP RRC** 0244 026002 EPC2 лис 0247 3A0080 EPC1 LDA IDVAL. #ESPECTRO i 024A 1F  $RAR$  $\overline{\nu}$ ¥  $\ddot{\ast}$ ï

 $\ddot{\phantom{1}}$ p

p F p ÿ. ¥ 024B DA5802 DETET1 **JC 024E 1F** DETET2 RAR 024F D2A502 **JNC** IGN 0253 C61C  $A, B$ <br>1CH MOV **ADT** 0255 C35F02 **JMP** ABCD DETEIL 0258 iF RAR 0259 DAA502  $JC$  $1.6N$ **025C 78** MOU A,B 025D C618 AD I. 1811 025F D348 ABCD OUT RESET FRESET ADC's FHIGH BYTE END. CANAL 0261 67<br>0262 34 MOV  $H, \Lambda$ **INR**  $M$ 0263 C26802  $FADQ$  $JNZ$ 0266 23 INX  $H$ 0267 34 INR M :INCREMENTA HIGH BYTE CANAL 0268 E1 FADQ POP  $H$ **;RESTAURA REGISTROS** POP  $\mathbf{H}$ 026A F1 POP PSW **0268 FB** ΕI 026C C9 RET 0260 340080 EPC2 LDA #ESPECTRO 2 IDVAL 0270 1F RAR 0271 DA7E02<br>0274 1F **JC**  $DT1$ DT2 RAR 0275 D2A502 **JNC** IGN 0278 78<br>0279 C614 MOV  $A, B$ ADI  $1.4H$ 0278 C35F02 **JMP** ABCD **027E 1F** DT1 RAR 027F DAA502 IGN JC. 0282 78<br>0283 C610<br>0285 C35F02 MOV  $A, B$ ADI  $1.011$ **JMP ABCD** 0288 07 HIGH  $RLC$ #ALTA ENERGIA 028C 0882 **TN** IGN PORTB FLE ADC HIGH **02BE FEB0** се 1  $(3011)$ 0294 3F<br>0293 37<br>0294 3F **JNC** CARRY STC CMC 0295 17 RAL. L, A<br>B, 02H<br>LETD 0296 6F MOV **;LOW BYTE END. CANAL** 0297 0602<br>0299 C34002 **NUI JMP 029C 37** CARRY  $51C$ 0290 SF CMC 029E 17<br>029F 6F RAL. L.A<br>B.03H **ILOW BYTE END. CANAL** MOV 0240 0603 MVI 02A2 C34002 **SMP** LEID 02A5 D348 IGN our RESET ;RESET ADC's 02A7 C36802 FADQ **JMP 02AA** END

 $\hat{\textbf{z}}$ 

 $B$ 

 $- C.8 - .$ 

#### APÊNDICE D

### FLUXOGRAMA DO PROGRAMA PRINCIPAL DE CONTROLE E SUBROTINAS DE TRATAMENTO DE INTERRUPÇÃO

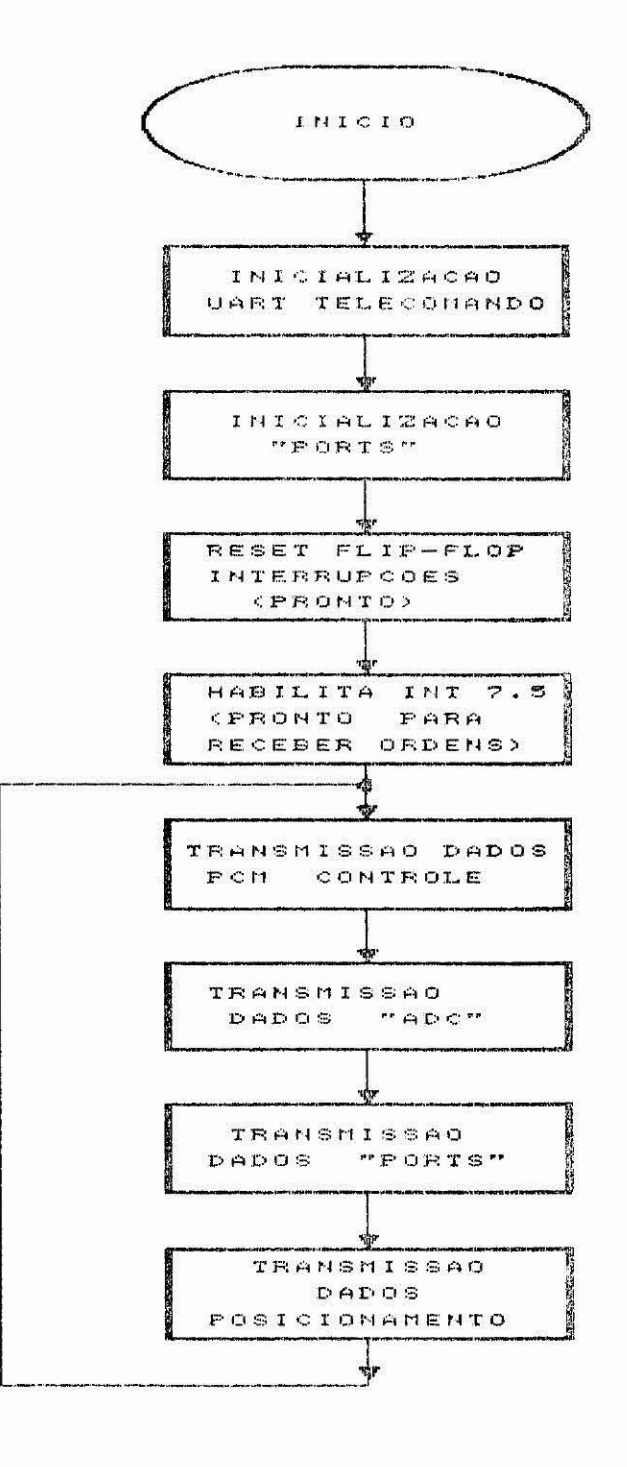

 $-D.1 -$ 

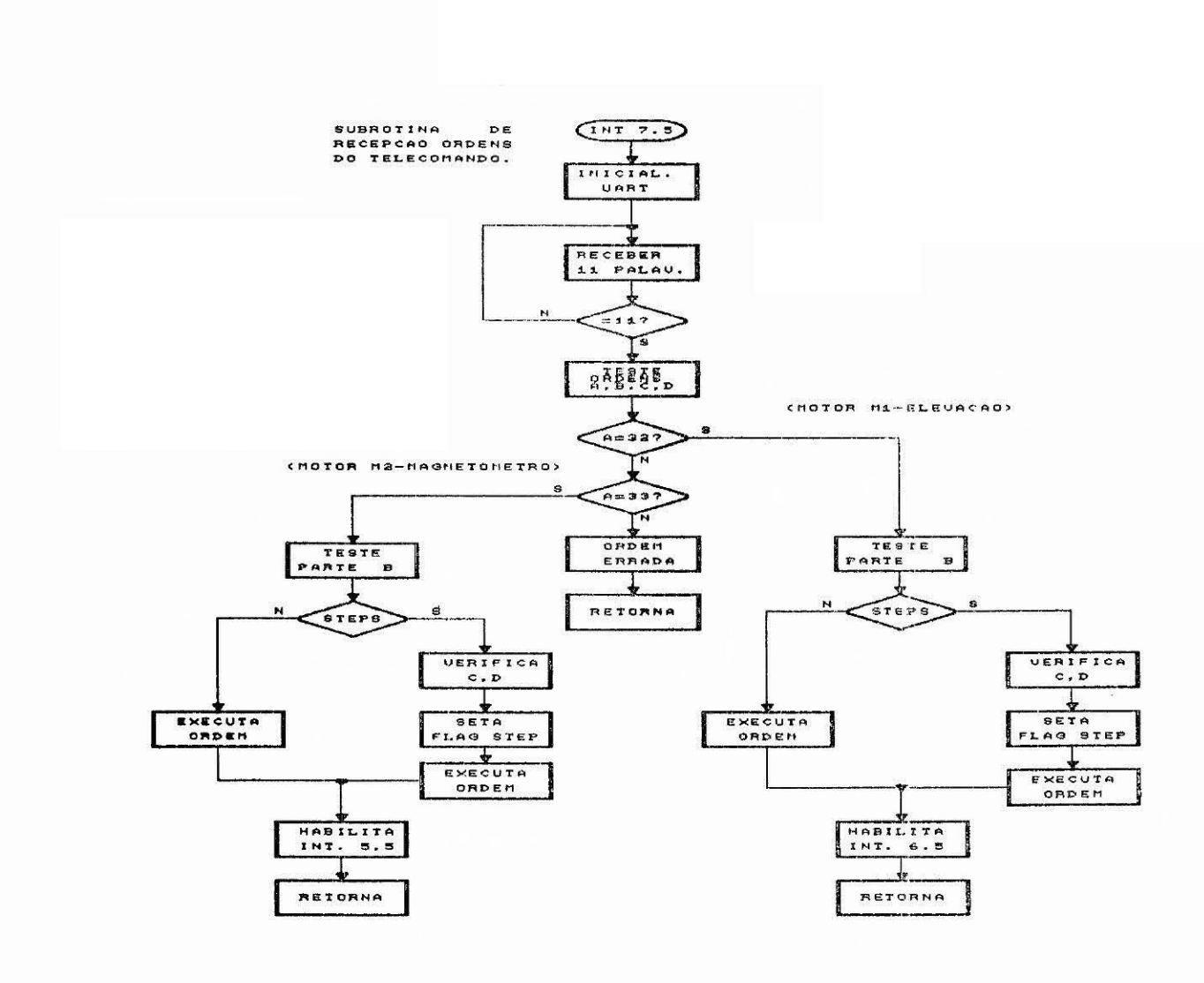

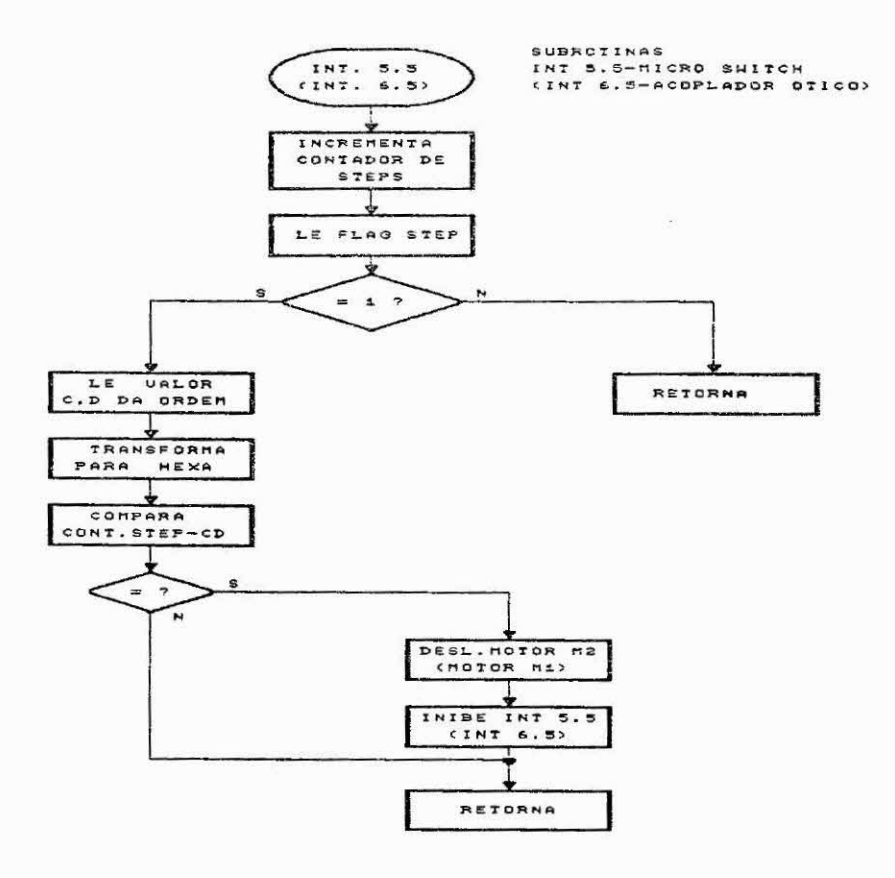

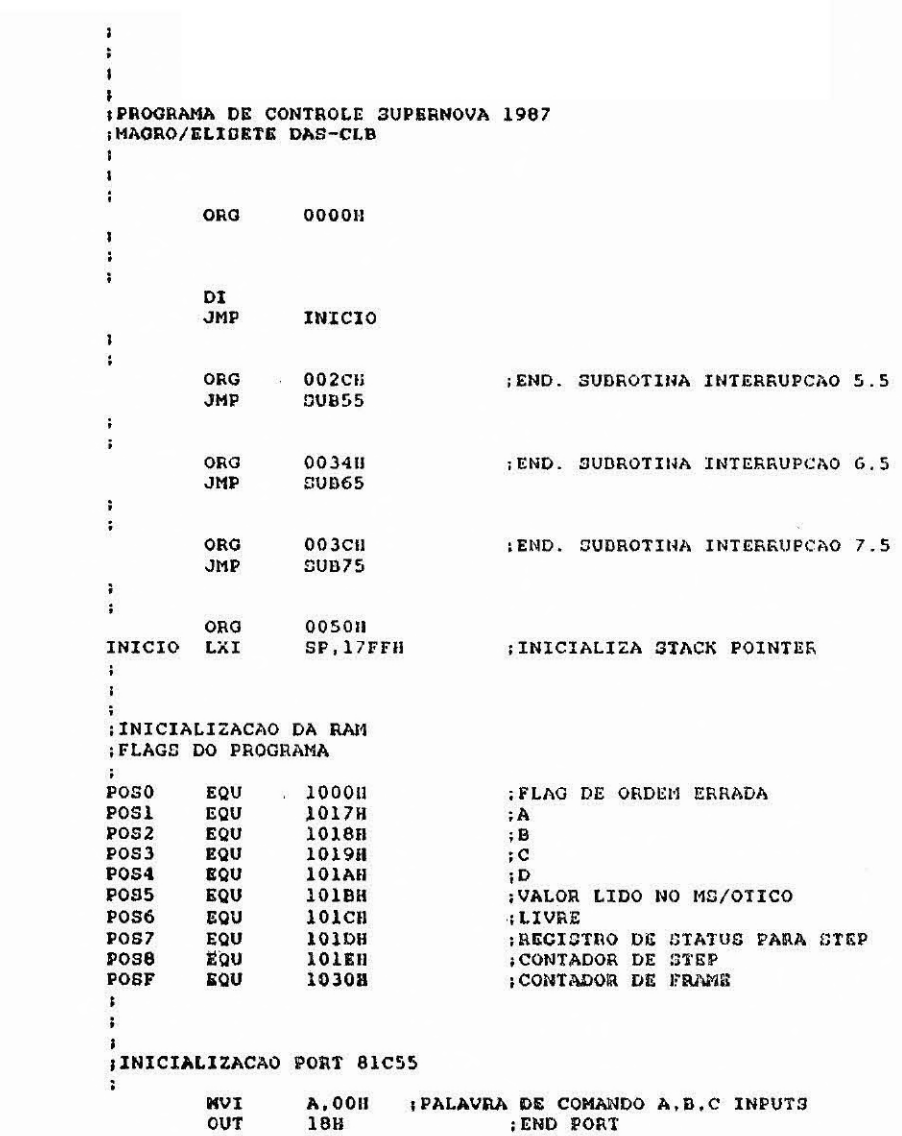

 $-D.4 -$ 

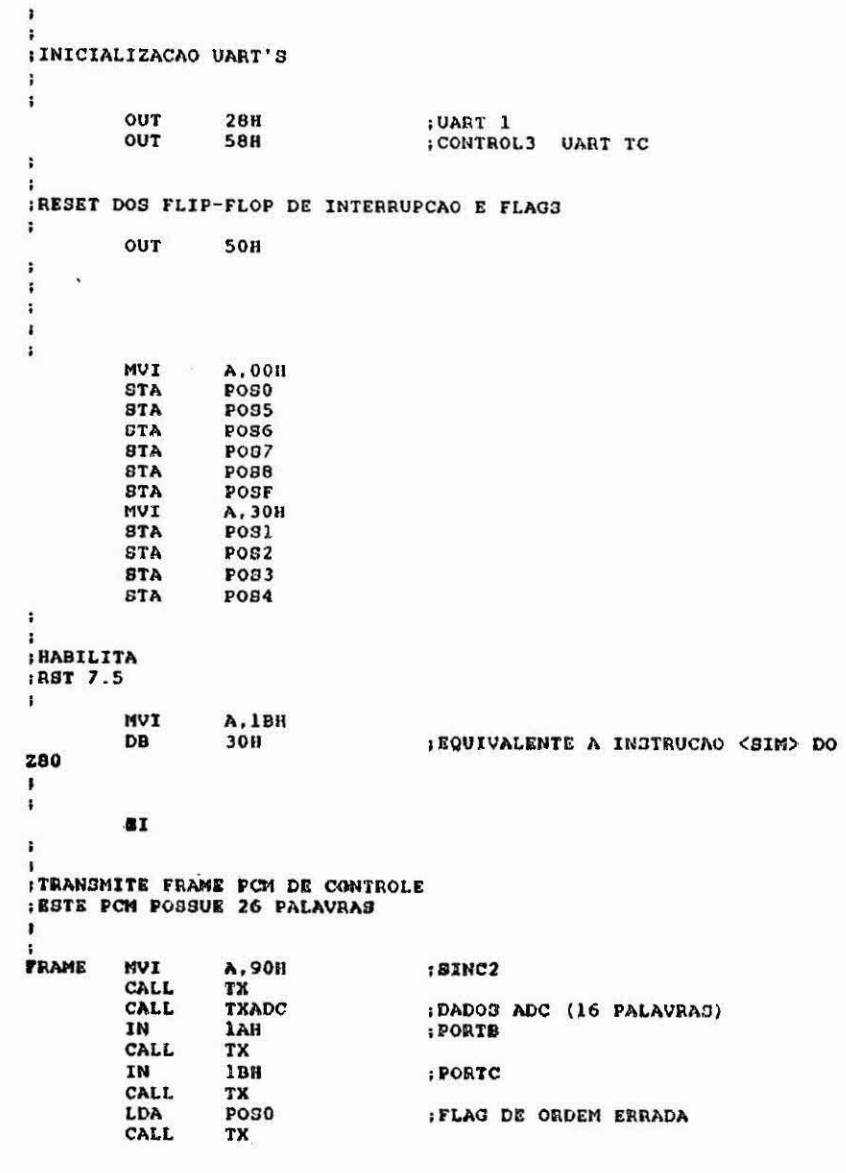

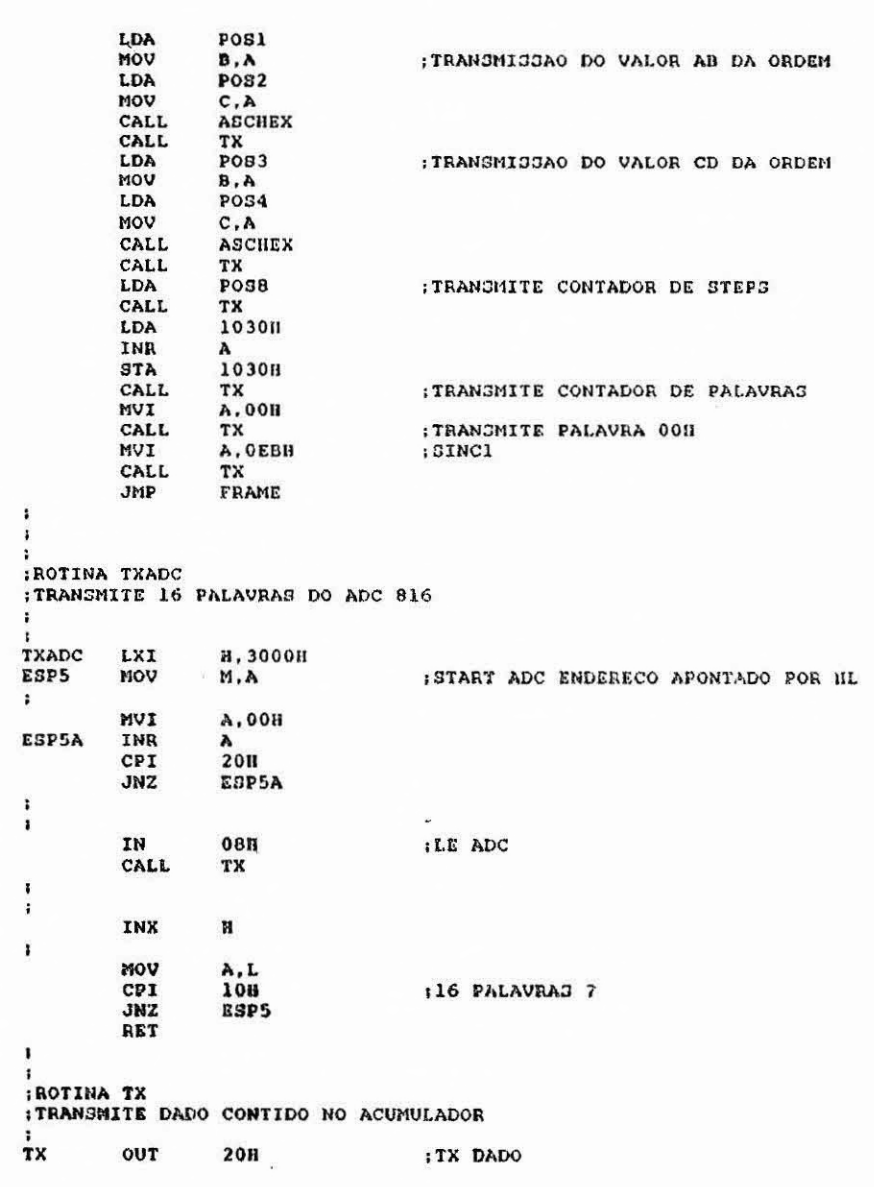

# $-$  D.6  $-$

**ESP6** IN<br>RAR 98H :TESTA SE DADO JA FOI TX JNC ESP6 RET , ,<br>|ROTINA DE INTERRUPCAO 5.5<br>|LEITURA DO MICRO SWITCH<br>|RSTA SUBROTINA CONTA O NUMERO DE STEPS DADO PELO<br>|MOTOR M2 QUE CONTROLA O AZIMUTE, DEPOIS PARA O MOTOR **SUB55 PUSH**  $\mathbf{B}$ PUSH **PUSH** B PSW PUSH :GUARDA TODOS OS DADOS ANTERIORES CALL<br>CALL<br>LDA D250<br>D250<br>1019H :DADO CD DA ORDEM RECEDIDA **B.A**<br>101AH MOV LDA MOV C, A<br>ASCHEX CALL<br>MOV  $C, A$ <br>POS7 **ILE REGISTRO DE STATUS DE STEP<br>ICOMPARA COM OOH<br>IEH ORDEM SIMPLES<br>IEH ORDEM STEPS PRE DEFININOS** LDA<br>CPI  $00H$ JZ<br>LXI<br>LNR<br>LDA **SIMP1**  $\textsf{II}$ , POS8 M<br>POSS C<br>NPTO CMP JNZ<br>CALL AINDA NAO DEU O NUMERO DE STEPS<br>¡NUMERO DE STEPS OK DESL. MOTOR D250<br>D250 CALL<br>STA 98058 :DESL M2 CALL<br>OUT **D250**  $\frac{50H}{PSW}$  $POP$ :RETORNA DADOS ANTERIORES  $POP$  $\mathbf{B}$ POP  $\mathbf{D}$  $POP$  $\overline{\mathbf{H}}$  $A,1BII$ MVI DB<br>EI **30H** : HADILITA INT. 7.5 RET  $sinP1$  $H. POS8$ LXI INR  $\overline{\mathbf{M}}$ ; INCREMENTA CONTADOR DE STUPO **NPTO** D250<br>D250<br>50H CALL CALL<br>OUT POP<br>POP<br>POP  $PSW$  $\mathbf{B}$ 

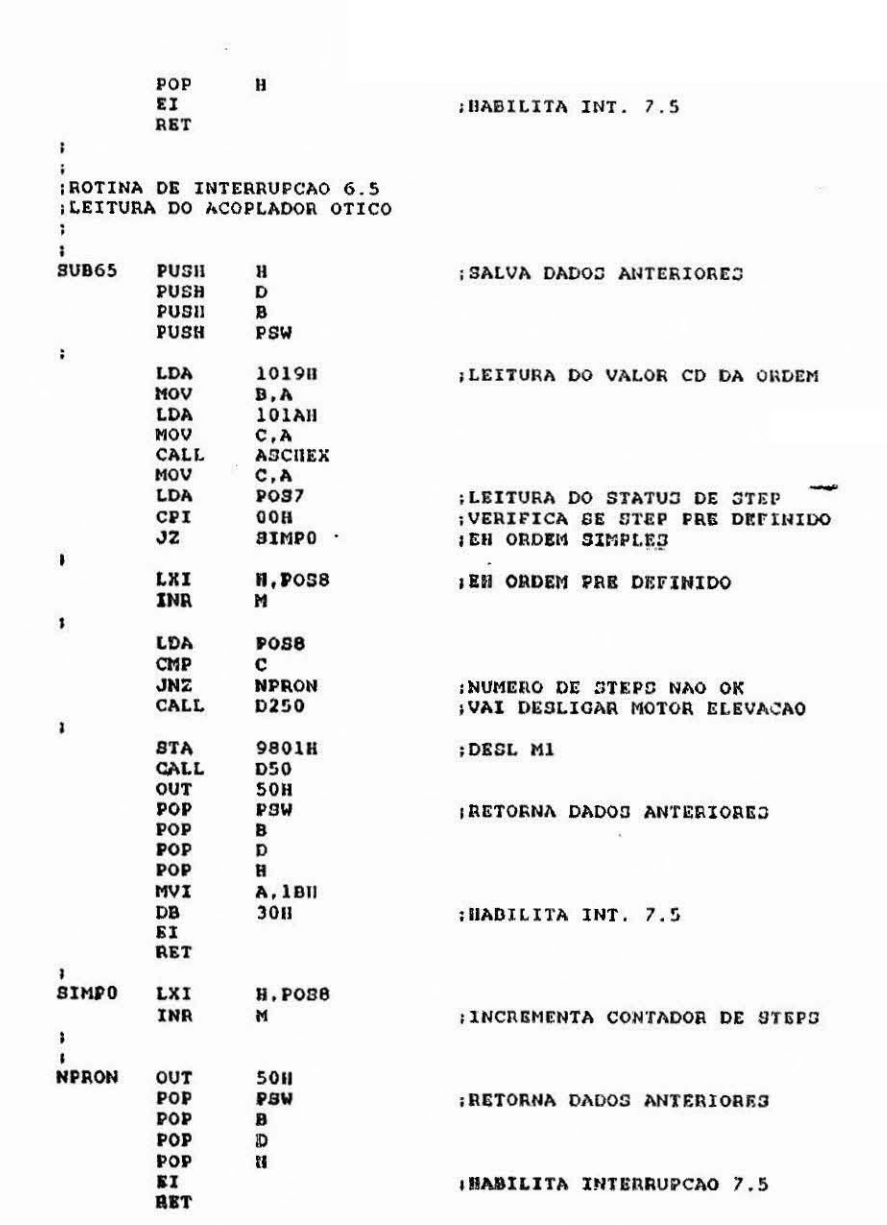

```
ROTINA DE INTERRUPCAO RST 7.5
JUART TC
RECEBE 11 PALAVRAS REFERENTES A ORDEM ARMAZENANDO EM RAM DE :1010 A 101A , FORMATO ORDEM FF FF FF FF FF 55 20 A 2 C D HEXA
ĭ
\frac{1}{2}PUSH
                        PSW
                                                ISALVA DADOS ANTERIORES
            PUSH<br>PUSH
                        BD<br>BD
            PUBH
            LXI
                        H.1010H
ı
:INICIALIZACAO DA UART
\ddot{\phantom{0}}OUT
                        40H
                                            :MASTER RESET
            OUT
                        58H
                                            CONTROL
\ddot{\phantom{a}}\frac{1}{ESP7}RECEDE DADOS
            CALL
                        RXUTC
            INK<br>MOV
                        A, L<br>A, L<br>BH
            CPIJNZ
                        ESP7
            JMP
                        FIM
P<br>TESTE
            LXI
                        D.008FH
                                            ; DECODIFICACAO DAS ORDENS
rac{1}{155151}CALL
                        DLY12
            CALL<br>DCX
                        DLY12
                        \frac{D}{30H}IN
            RARNOV
                        ESP7
                        A, E<br>00HCPIJNZ
                        TESTE1
          -\frac{IN}{RAR}30H
            \mathsf{J}\mathsf{C}ESP7
            JNCERRO
;<br>:VERIFICA SE STROBE (35H) E BRANCO (20H) ESTAO CERTOS
÷
.<br>FIM
                        101511
            LDA
            CPI<br>JNZ
                        35H<br>ERRO
                                                ; ORDEM ERRADA
            LDA<br>CPI
                        1016H
                        20H
```
JNZ<br>MVI ERRO<br>A,00H<br>POSO STA ;<br>;TESTA PARTE A DA ORDEM<br>;SIM: MOTOR M1<br>;NAO: CONTINUA TESTE ĩ,  $\ddot{\phantom{0}}$ LDA<br>CPI<br>JZ<br>. 10178  $; A = 327$  $32H$ <br> $M1$ TESTA PALAVRA A-33H<br>|SIM: HOTOR 2<br>|SIM: HOTOR 2<br>|NAO: CONTINUA TESTE  $\ddot{\cdot}$  $\mathbb{Z}^2$ LDA<br>CPI  $\frac{101711}{338}$  $1A - 337$ JZ  $M2$  $\ddot{\bullet}$  $\pmb{\cdot}$ **I<br>ISETA FLAG ORDEM ERRADA POSO-FF** ERRO A, OFFH MVI :A<>32 E A<>33 **STA**<br>JMP POSO<br>RER  $\ddot{\phantom{a}}$ r **:<br>|PARTB DA ORDEM<br>|TESTA PALAVRA B-30H<br>|BIM: MOTOR M1<br>|NAO: CONTINUA TESTE**  $\mathbf{I}$ 1018H<br>308<br>ESP10  $M1$ LDA  $CPI$  $:B-30$  ?  $JNZ$ LIG MI POL+ ï A,008<br>POS7<br>POS8<br>PS02H<br>9800H<br>OTICO **MVI<br>STA<br>STA<br>STA<br>STA** JMP , ESP10 LDA<br>CPI<br>JNZ 1018H<br>31H<br>ESP11  $; B - 31$  ?

 $\ddot{\phantom{1}}$ :<br>:LIG POL-M1<br>:LIG M1  $\overline{\mathbf{t}}$ A,008<br>POS7<br>POS8<br>PO38<br>98008<br>OTICO MVI<br>STA<br>STA STA STA<br>JMP  $\mathbf{r}$  $\frac{1}{2}$ 1018N<br>3211 LDA<br>CPI  $;B = 327$ ESP12  $JNZ$ I<br>Idesl M1  $\mathbf{r}$ **87A** 98018 CALL<br>OUT<br>JMP **D50<br>50H<br>RER**  $\ddot{\phantom{a}}$ ;<br>ESP12 1018H<br>33M<br>ESP13 LDA<br>CPI<br>JNZ  $: 8 - 337$ |<br>|LIGA POL +MI STEP<br>|LIGA MI<br>| **A,00H**<br>POS8<br>A,01H<br>POS7<br>P802H<br>9800H<br>OTICO MVI **STA<br>MVI<br>STA** STA **STA<br>JMP**  $\ddot{\bullet}$  $\ddot{\cdot}$ 1018H<br>34H<br>ESP14 LDA<br>CPI<br>JNZ ESP13  $:B = 34$  ? ;<br>;LIG MI LIG POL - STEP  $\ddot{\phantom{a}}$ A,018<br>POS7<br>A,008<br>POS8<br>98038 MVI<br>STA<br>MVI<br>STA<br>STA<br>STA<br>JMP 9800H

**ESP14 JMP** ERRO  $\ddot{\cdot}$  $\frac{1}{M2}$ 1010H<br>30H<br>E3P15 **LDA<br>CPI<br>JNZ** ï ILIG M2 LIG POL+  $\ddagger$ MVI<br>STA<br>STA<br>STA<br>STA<br>JMP A,001<br>POS7<br>POS8<br>9806H<br>9804H ns  $\mathbf{I}$ ;<br>ESP15 LDA<br>CPI  $\frac{10188}{318}$ <br>ESP16  $JNZ$ ,<br>;LIG M2 LIG POL- $\frac{1}{1}$ **MVI<br>STA<br>STA A,00H**<br>FOS7<br>PO38 STA<br>STA<br>STA<br>JMP 9807H<br>9804H<br>M8 I<br>IDESL M2  $\frac{1}{8}$ gp16 LDA<br>CPI<br>JNZ 1018H<br>32H<br>ESP17  $\frac{1}{1}$ desl  $M2$  $\ddot{\phantom{1}}$ **STA<br>CALL<br>OUT<br>JMP** 9805H<br>D250<br>50H<br>RER  $\ddot{\phantom{0}}$ 1018H<br>33H<br>ESP20 LDA<br>CPI<br>JNZ **ESP17** ILIGA M2\_LIG POL+ STEP  $\ddot{\phantom{1}}$ A, O1H<br>POS7<br>A, OOH<br>POS8 MVI STA<br>MVI<br>STA

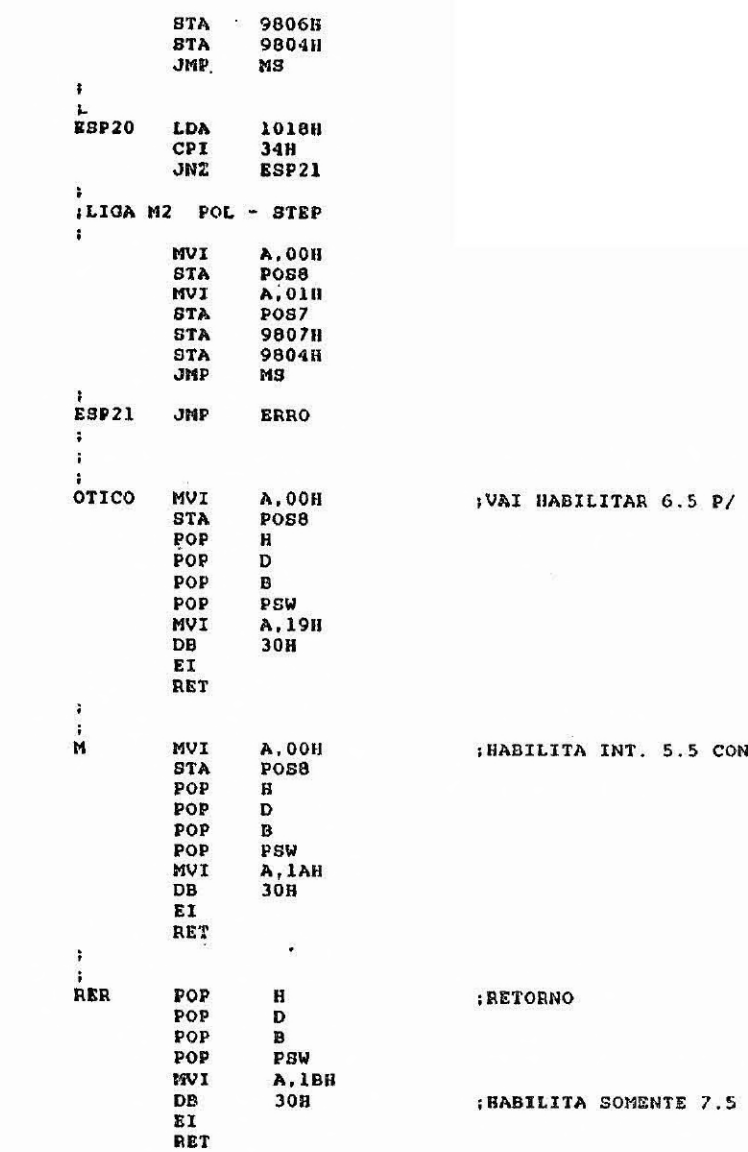

 $\sim$   $\sim$   $\sim$ 

P/ CONTAR STEP

CONTAR STEP

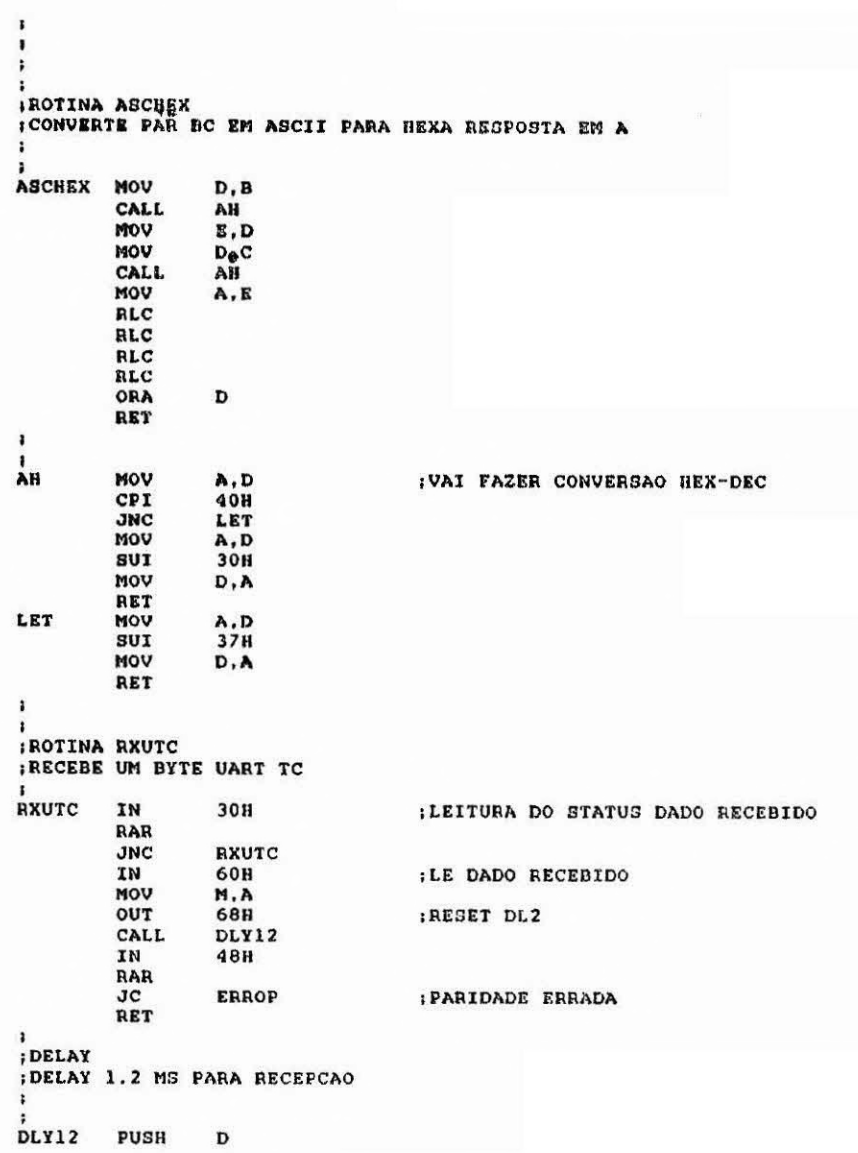

LEI D,0000H DEL INX MOV A,E CPI 62H<br>JNZ DEL POP O RET .  $\,$ ERROP MVI A,80H<br>Sta Posf JMP RER ;DELAY 50 E 250 MS<br>;DELAY PARA PARA ESTABILIZACAO E POSICIONAMENTO DO MOTOR ;DO MS E AC OTICO  $\frac{1}{2}$ <br> $\frac{1}{2}$ <br> $\frac{1}{2}$ <br> $\frac{1}{2}$ <br> $\frac{1}{2}$ D250 LXI D.0000H INX NOV A, E<br>CPI OFFH JNZ K MOV A,0 CPI 4011 JNZ RET  $\pmb{\cdot}$ D50 LEI D,0000H KK INX MOV CPI OFFH JNZ KK MOV A,D CPI IIH JNZ KK RET END

#### APENDICE E

ESQUEMAS DO MICROCOMPUTADOR DE CONTROLE E CIRCUITO

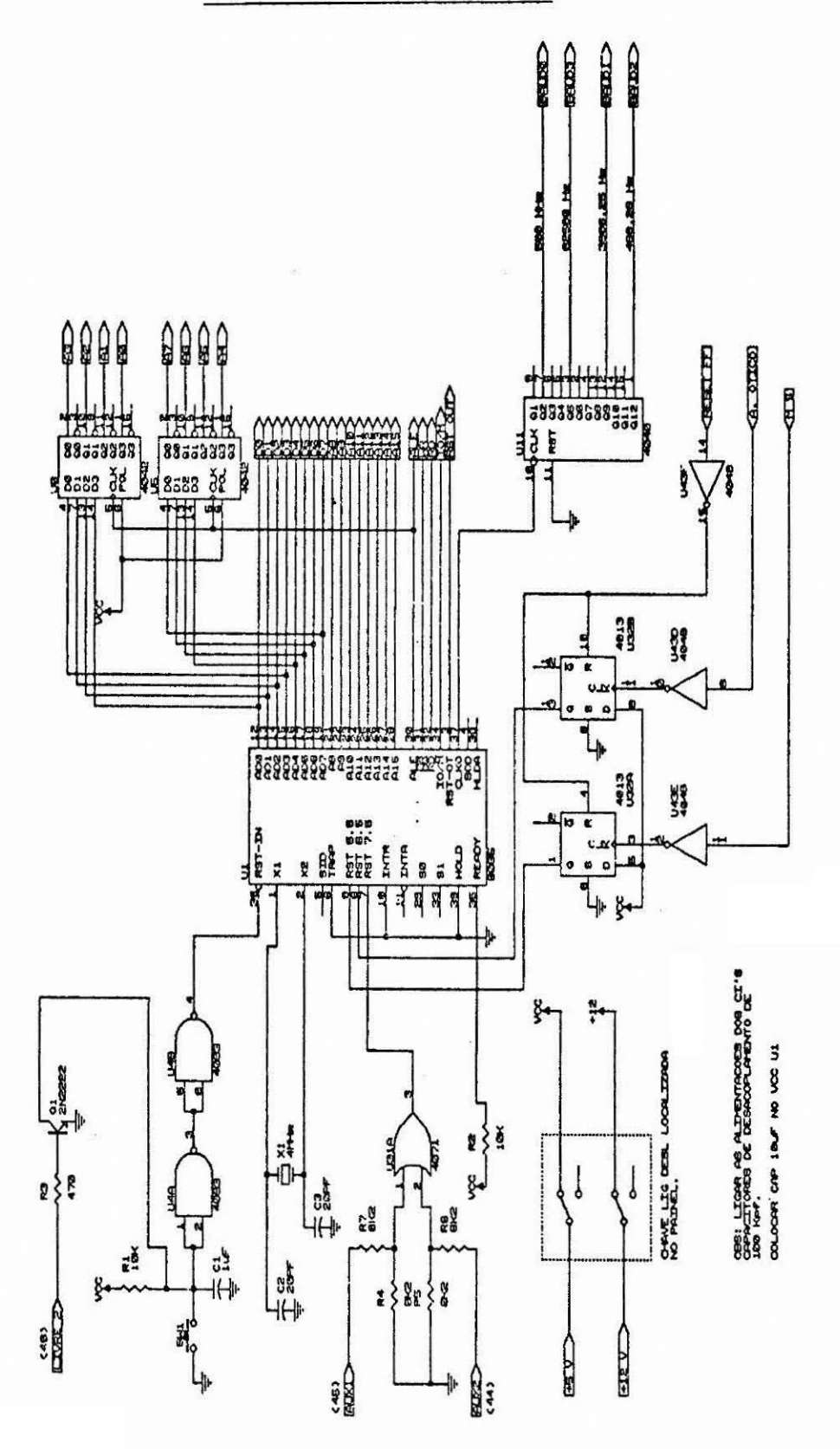

#### AUTOMÁTICO DE APONTAMENTO

 $- E.1 -$ 

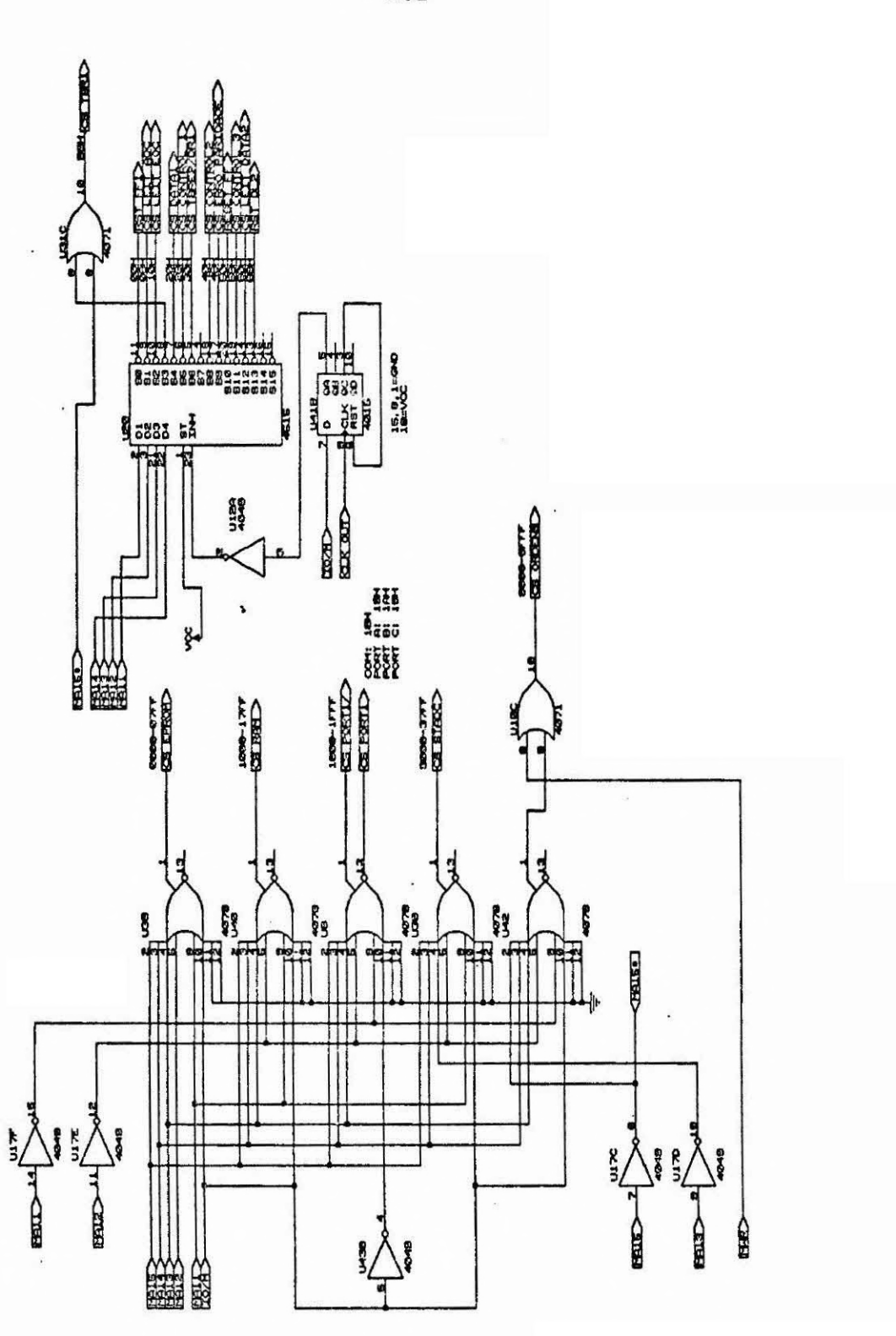

 $- E.2 -$ 

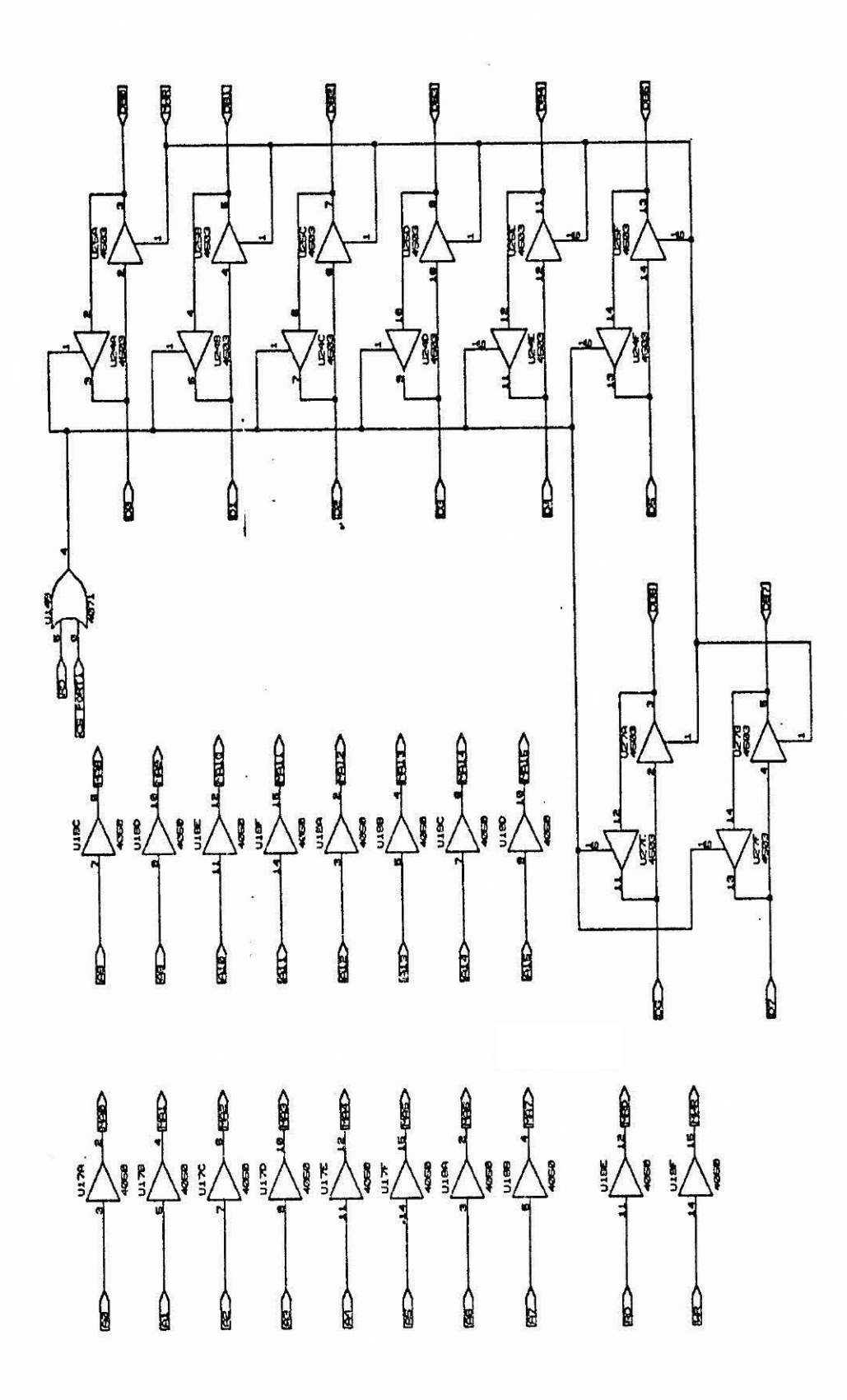

 $- E.3 -$ 

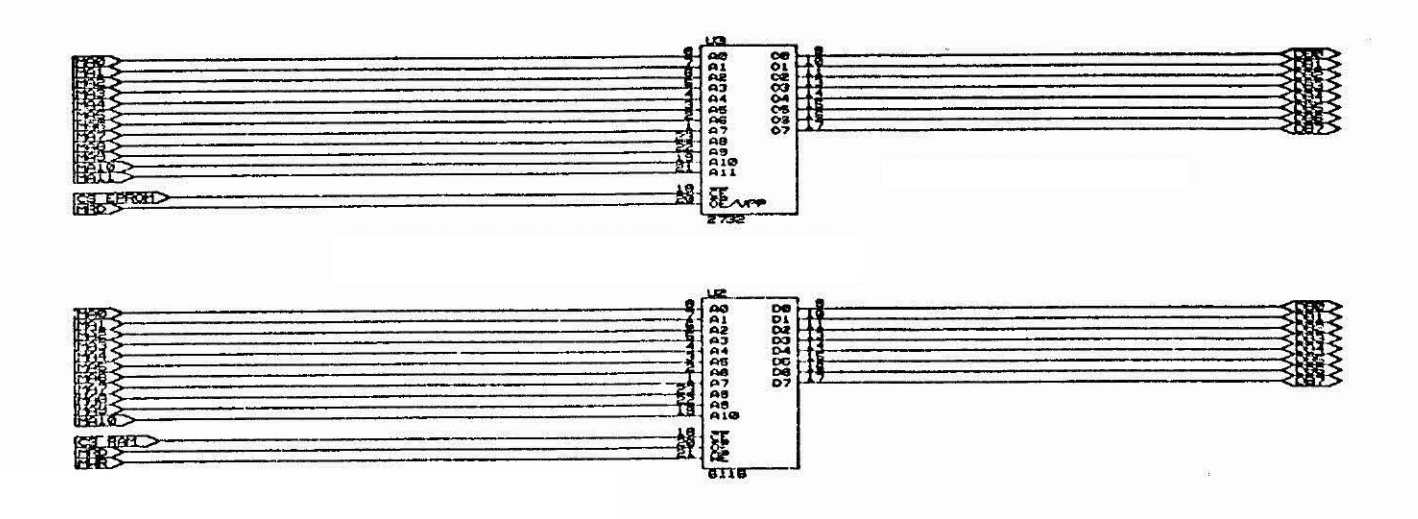

 $\bar{\Sigma}$ 

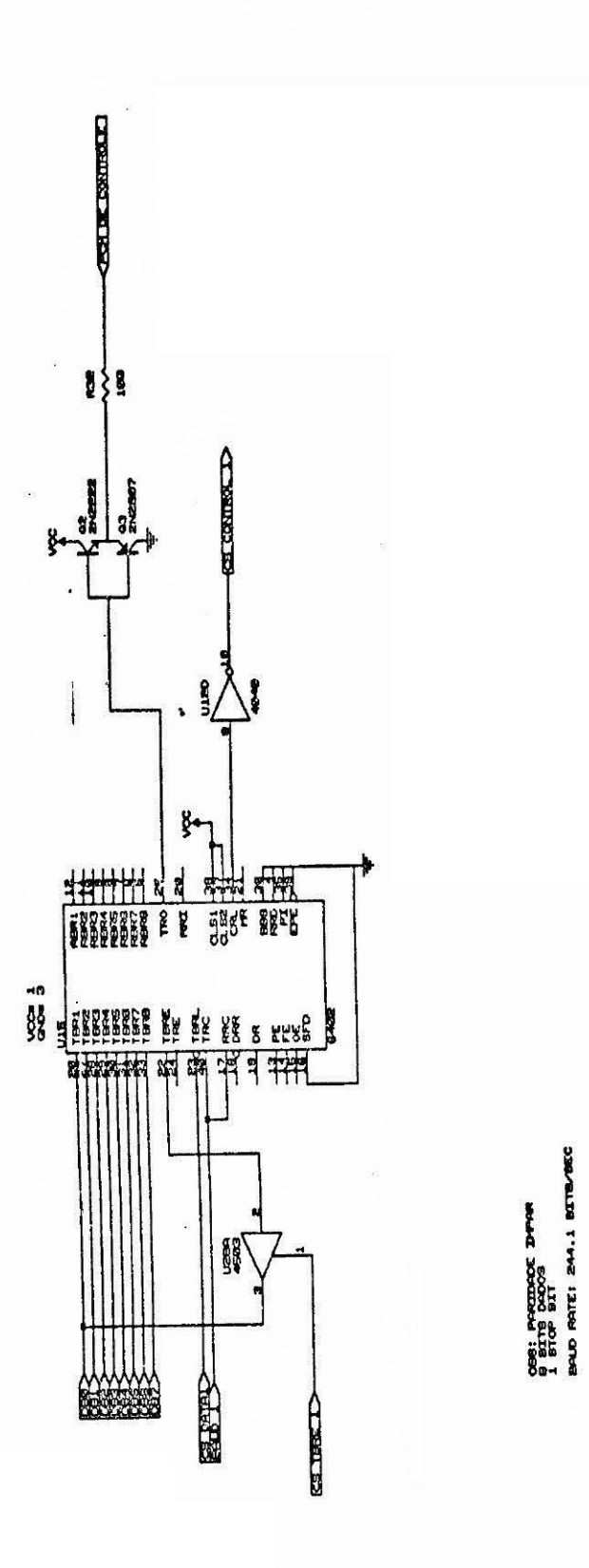

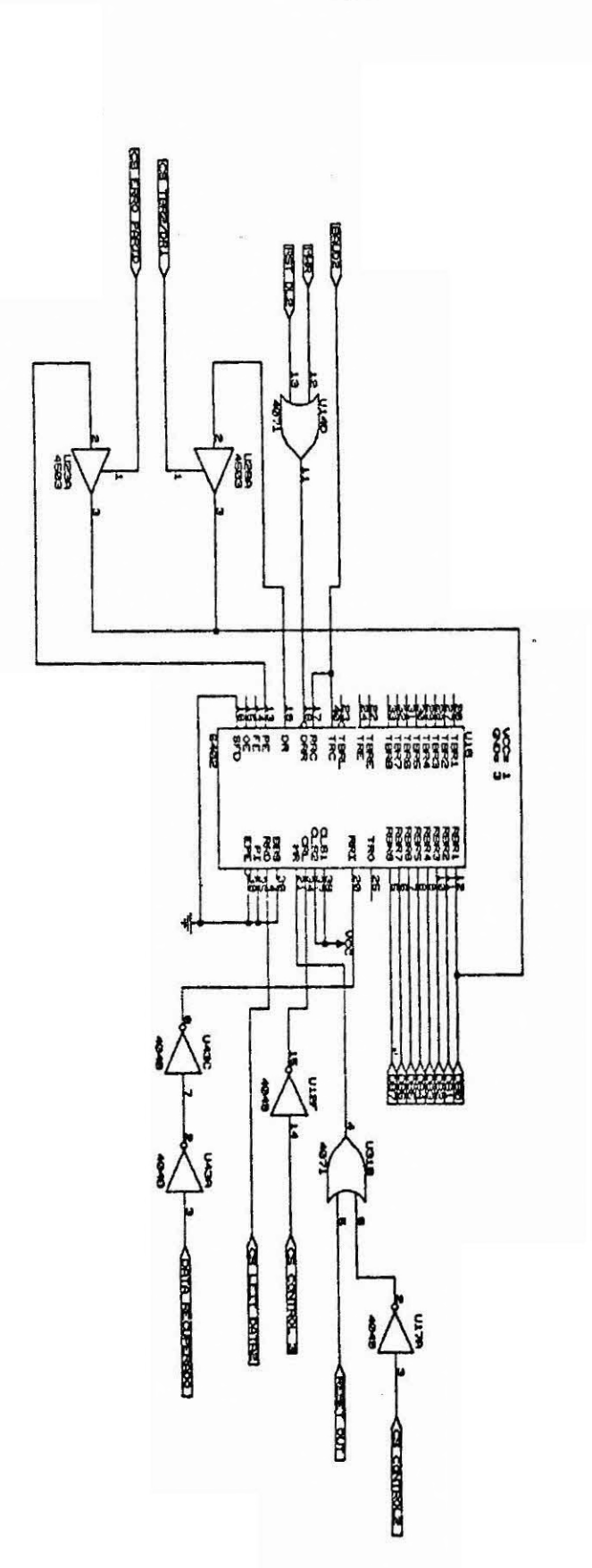

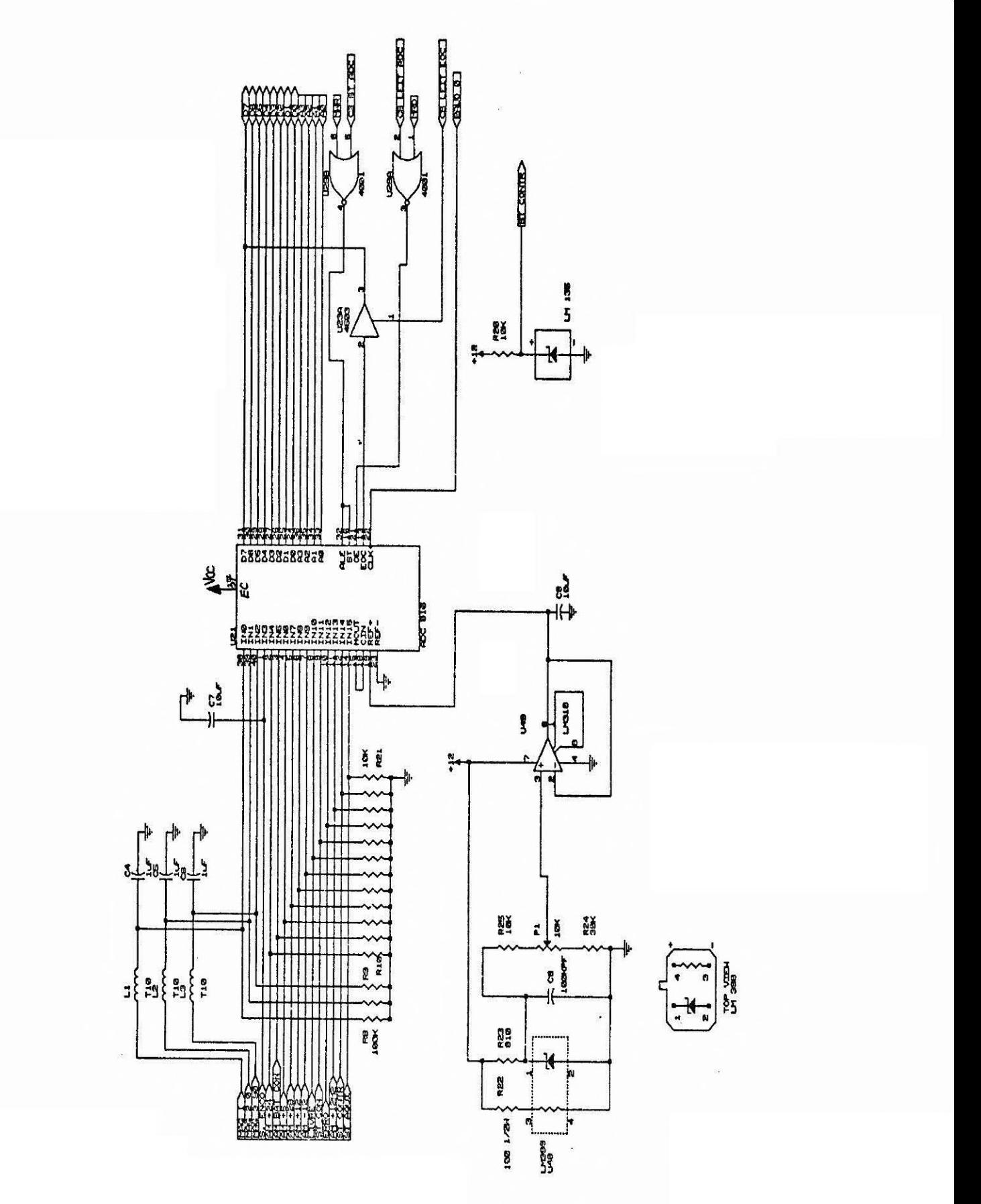

 $- E.7 -$ 

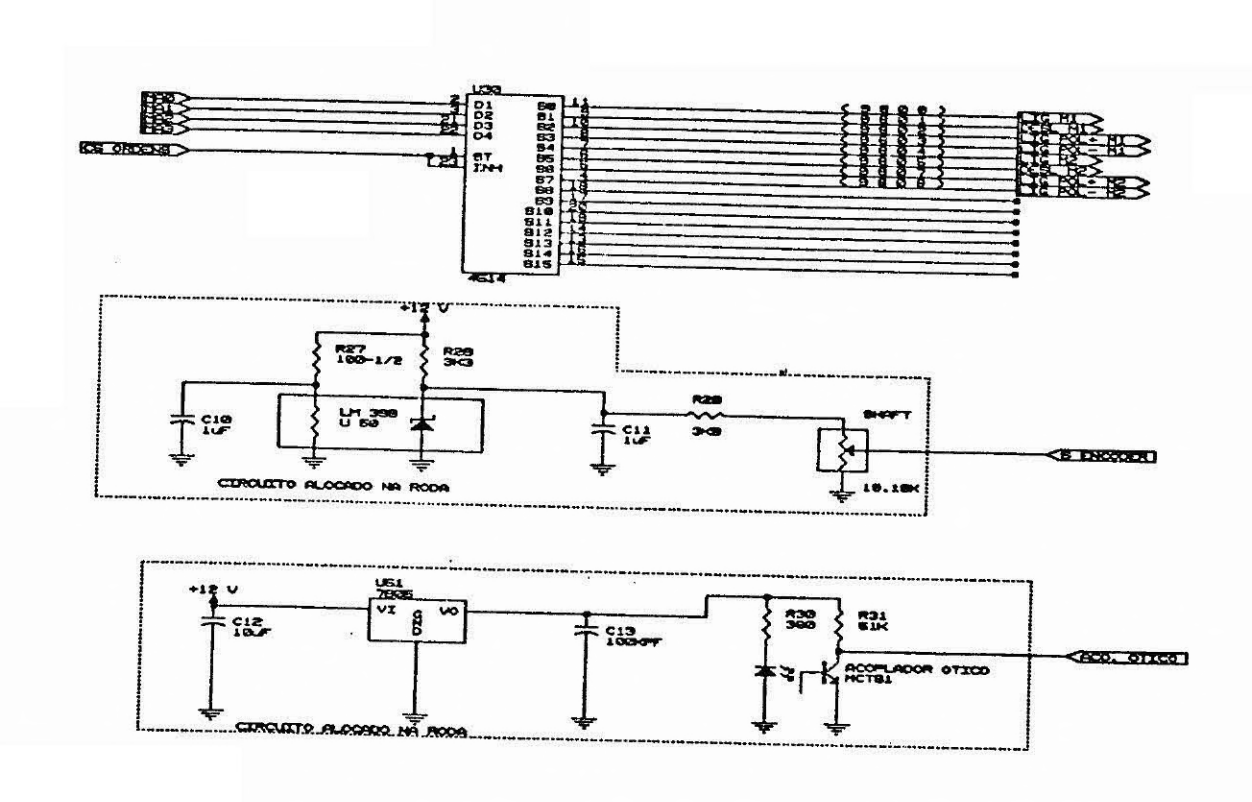

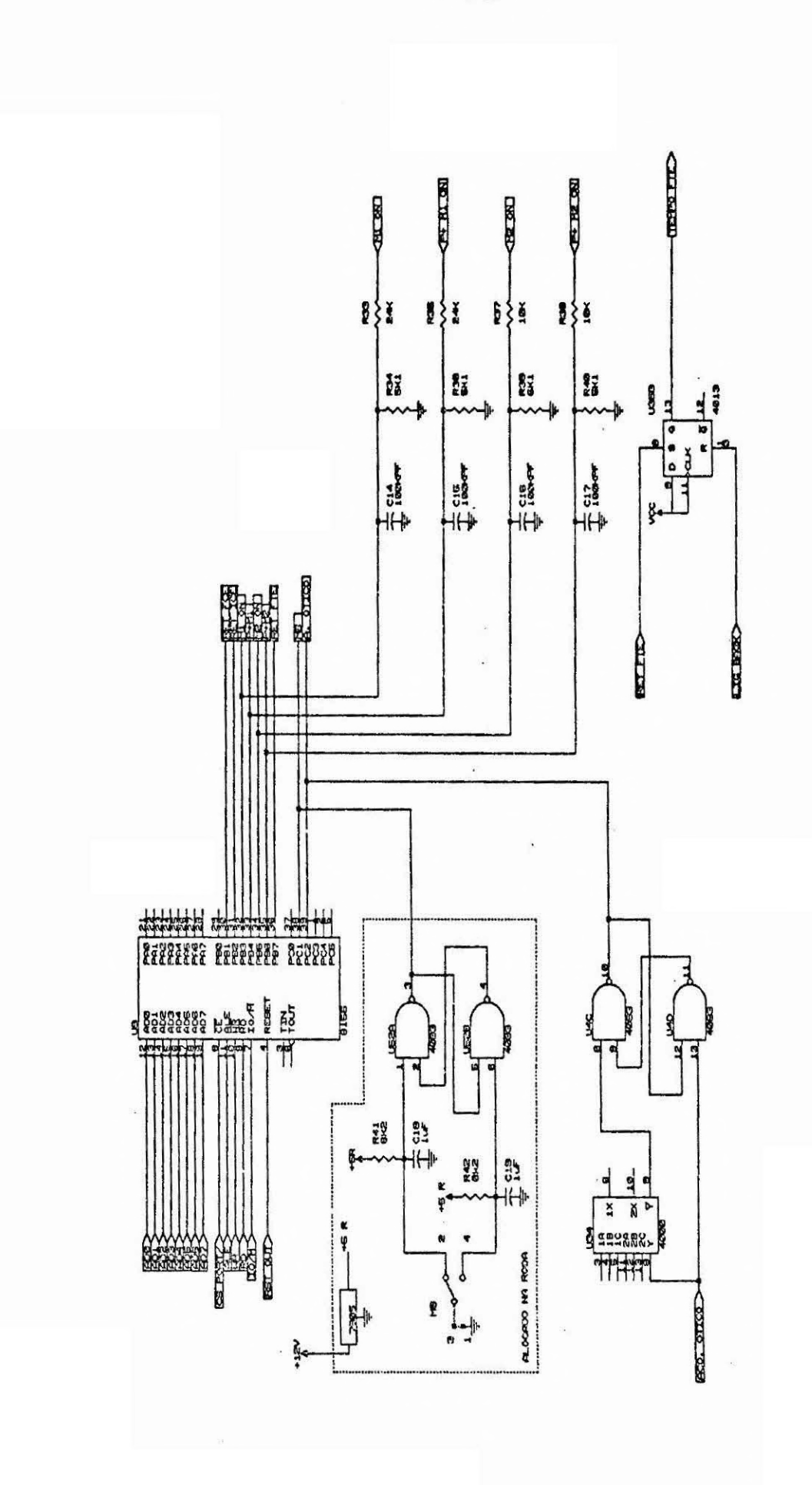

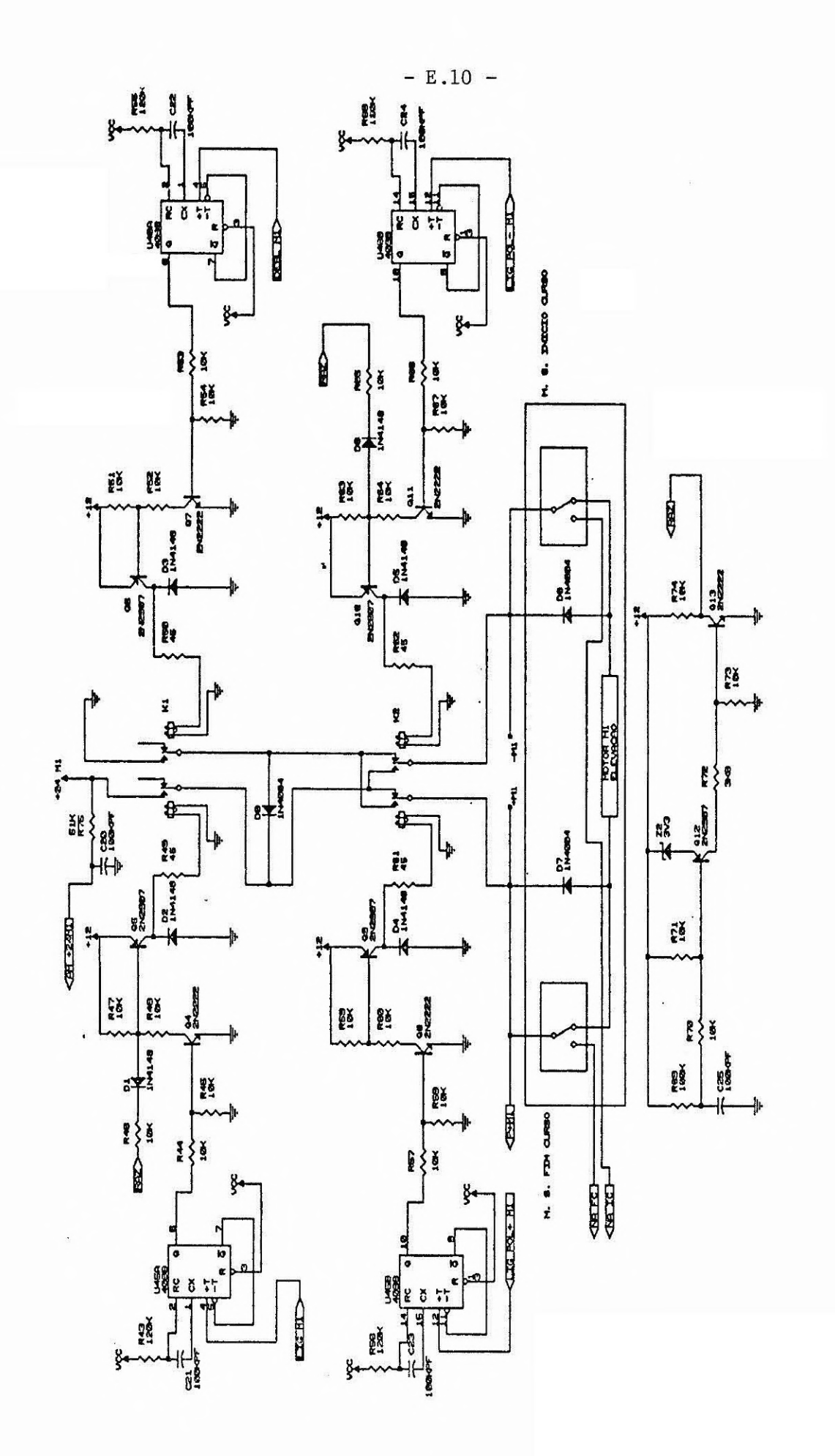

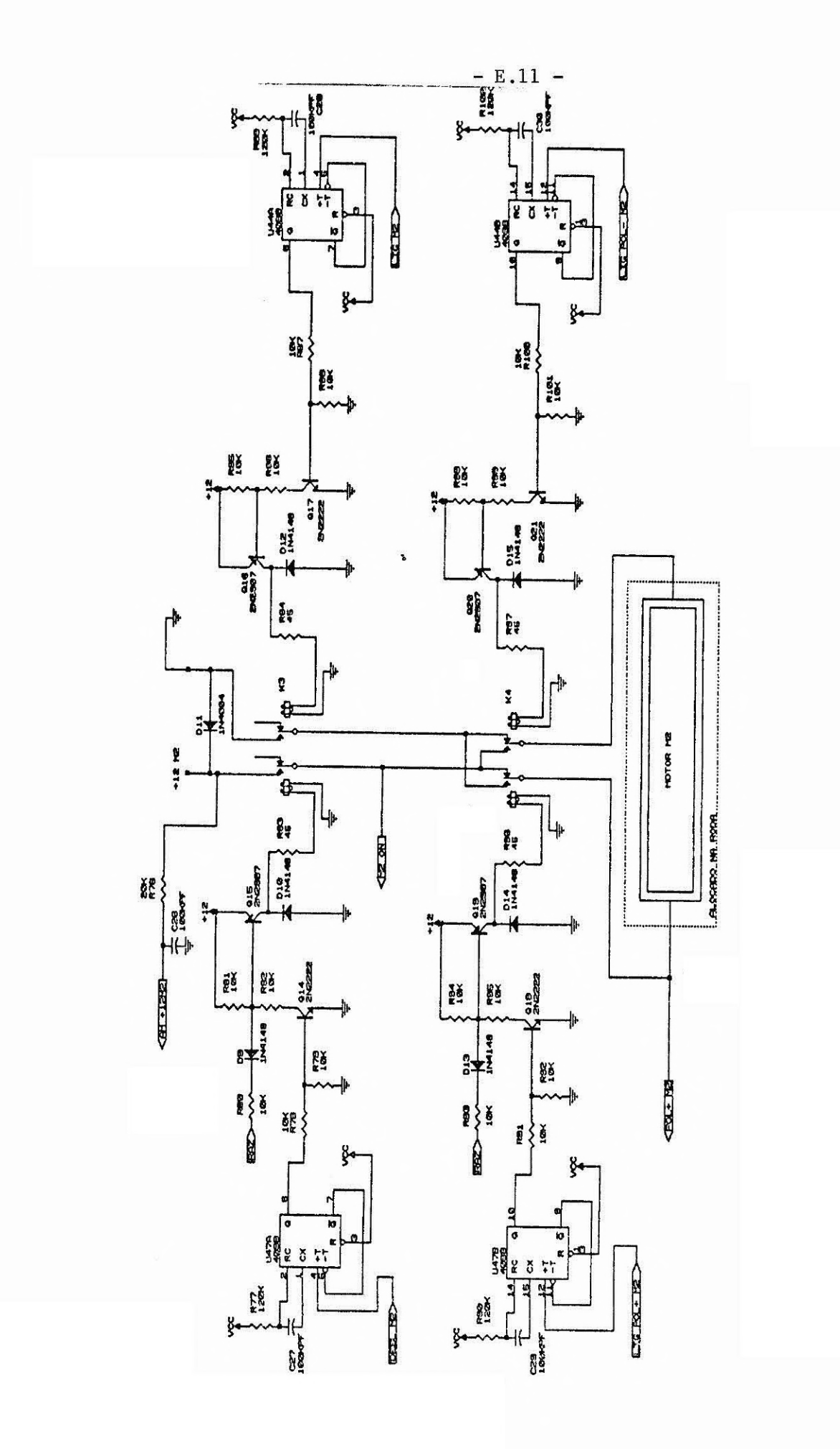
JIB-ONECTOR DE INTERLIGACHO NICRO DE<br>CONTROLE COM DEPAIS DISPOSITIVOS ATRAV<br>DA CADGA DE DISTRIBUICAO,<br>< AMPHENOL DE 58 PINOS } È

JIS-ODECTOR HEORO DE CONTROLE DE CONTROLE

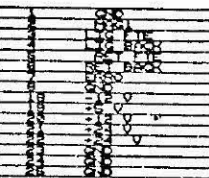

œ

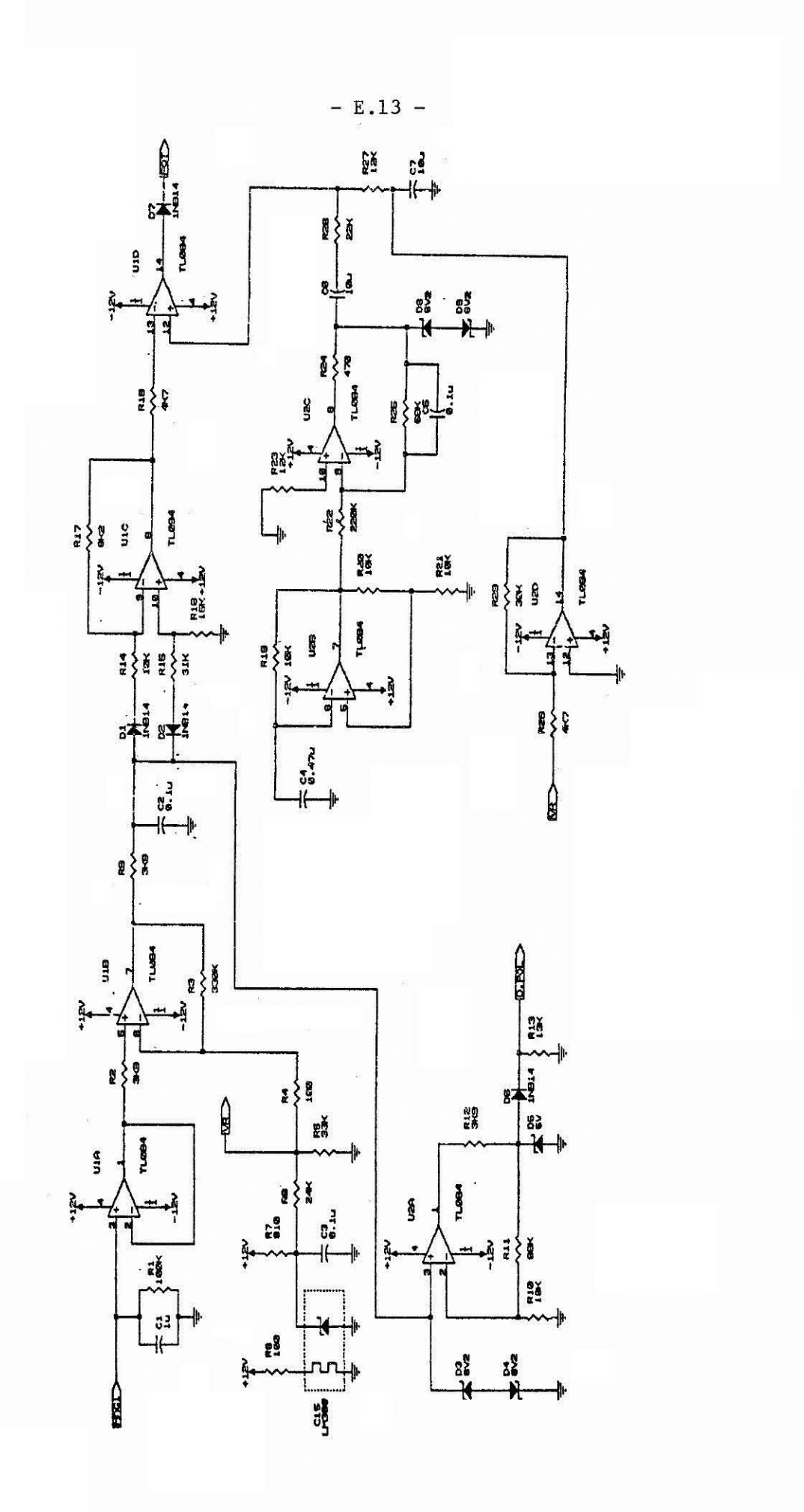

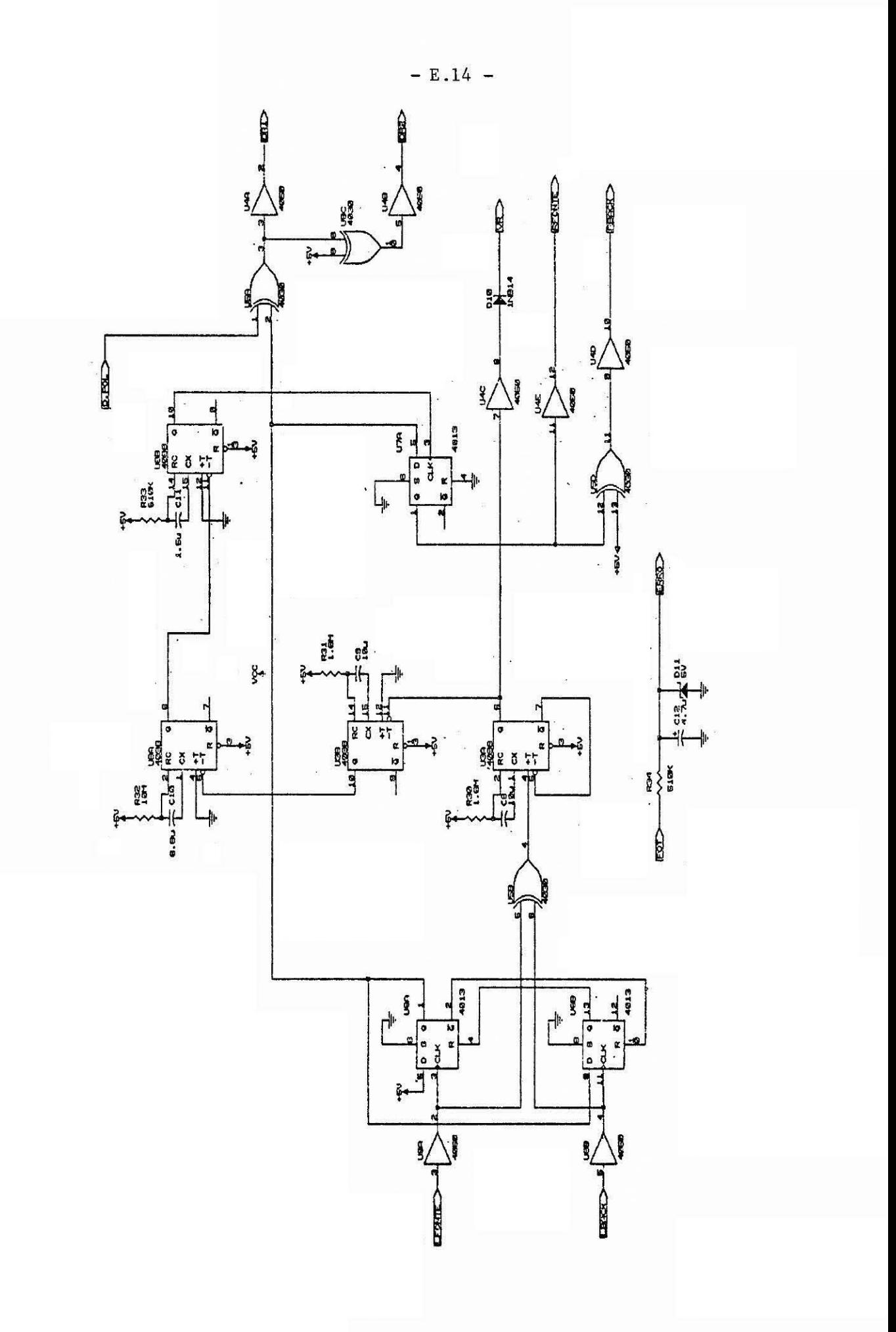

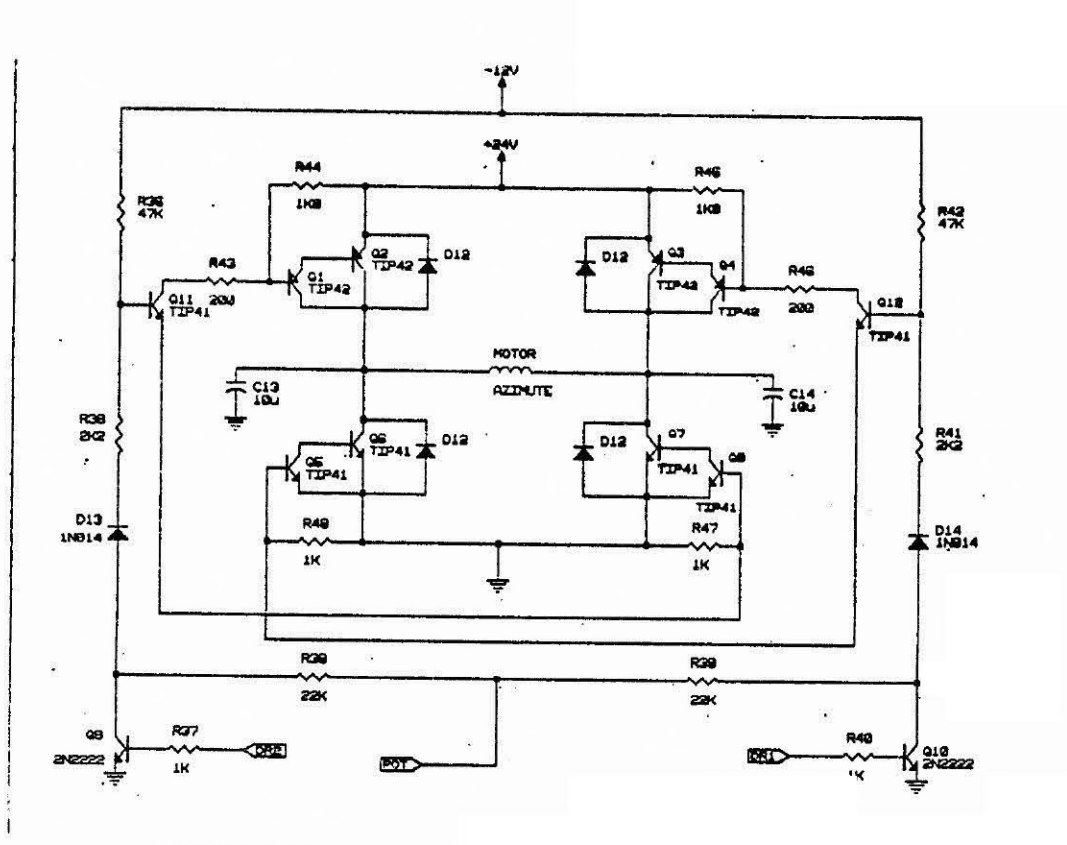

0961 DI2-PONTE RET. SHB12/04

# APENDICE F

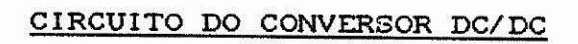

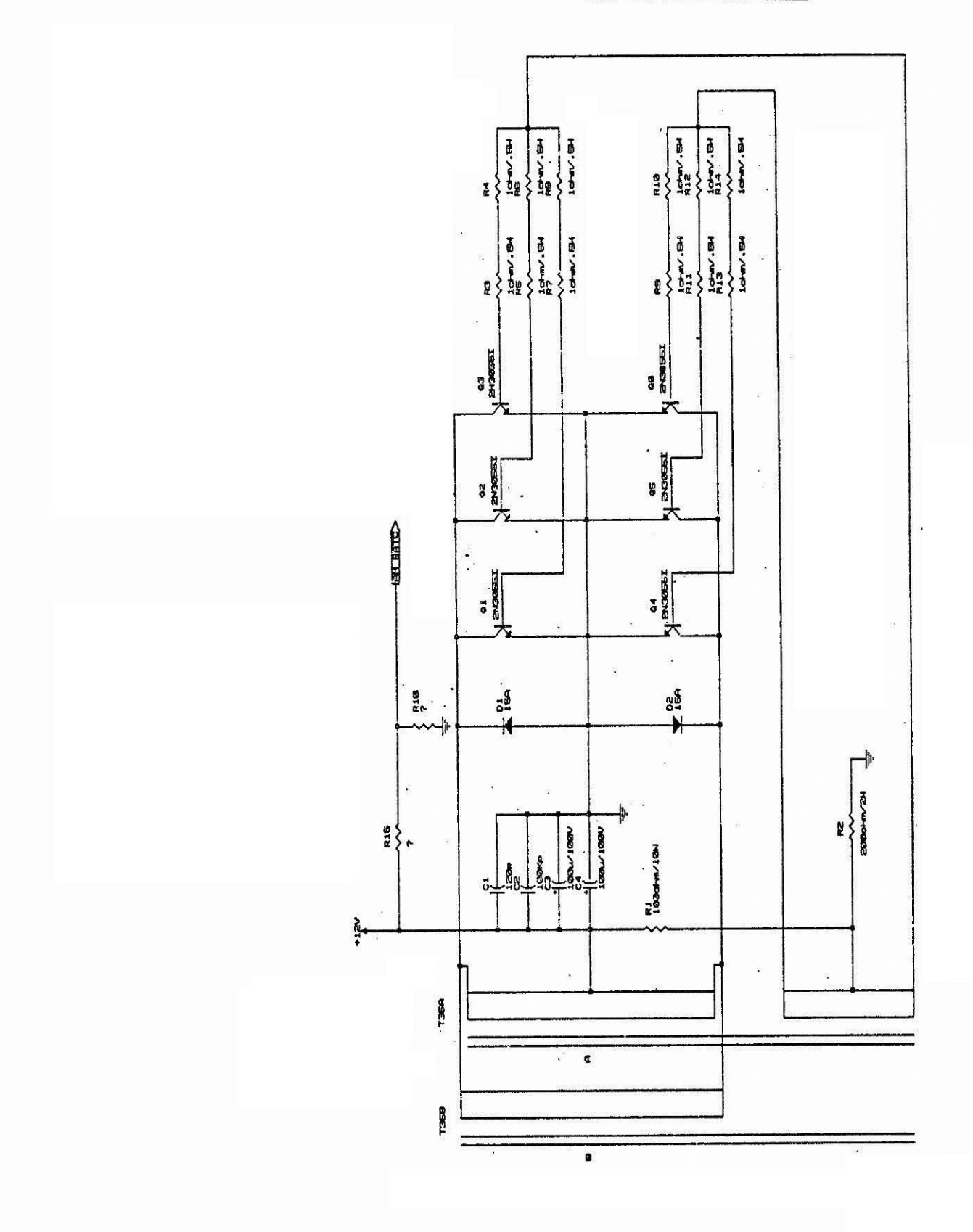

 $- F.1 -$ 

 $\frac{1}{2}$ 

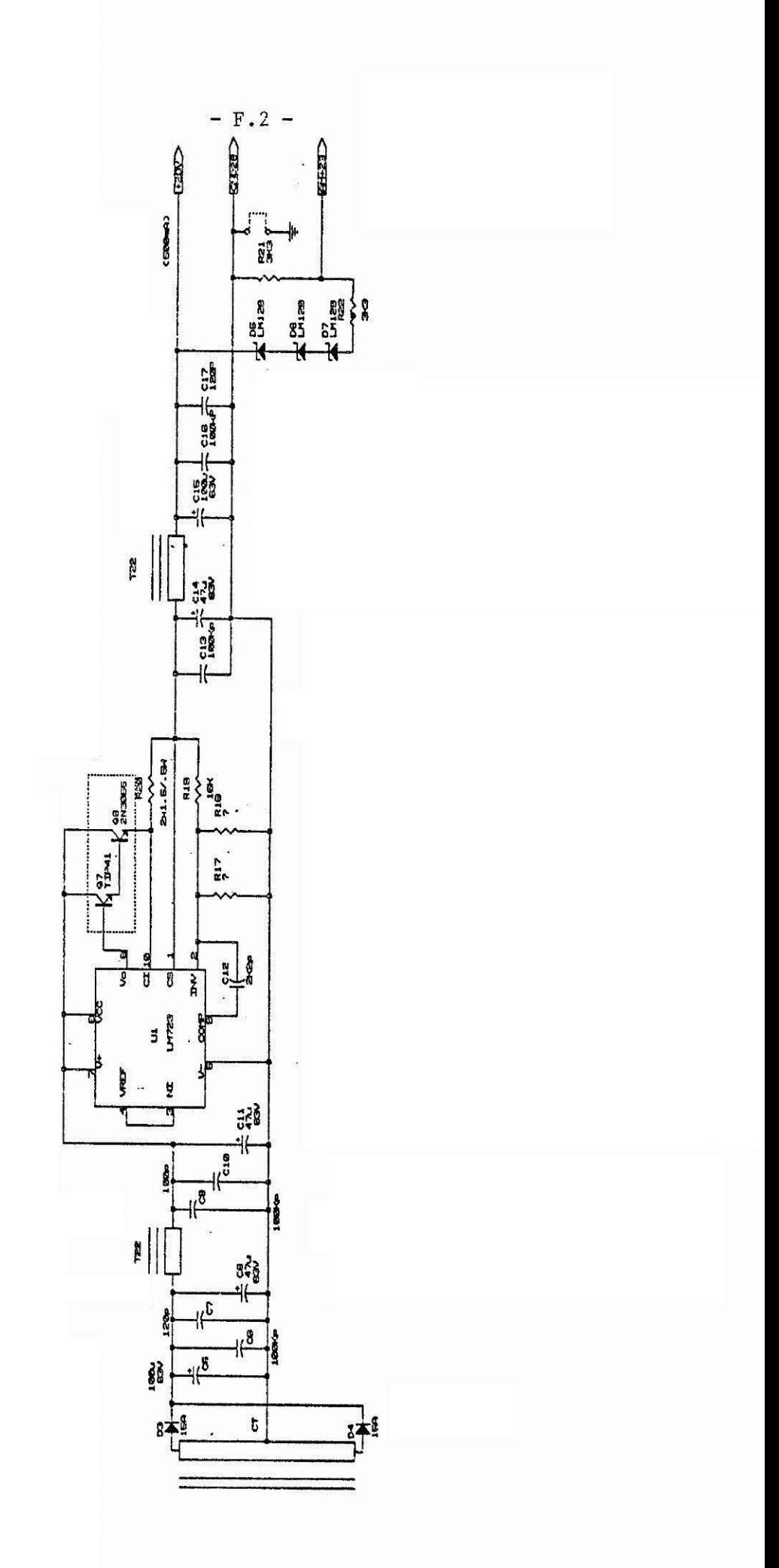

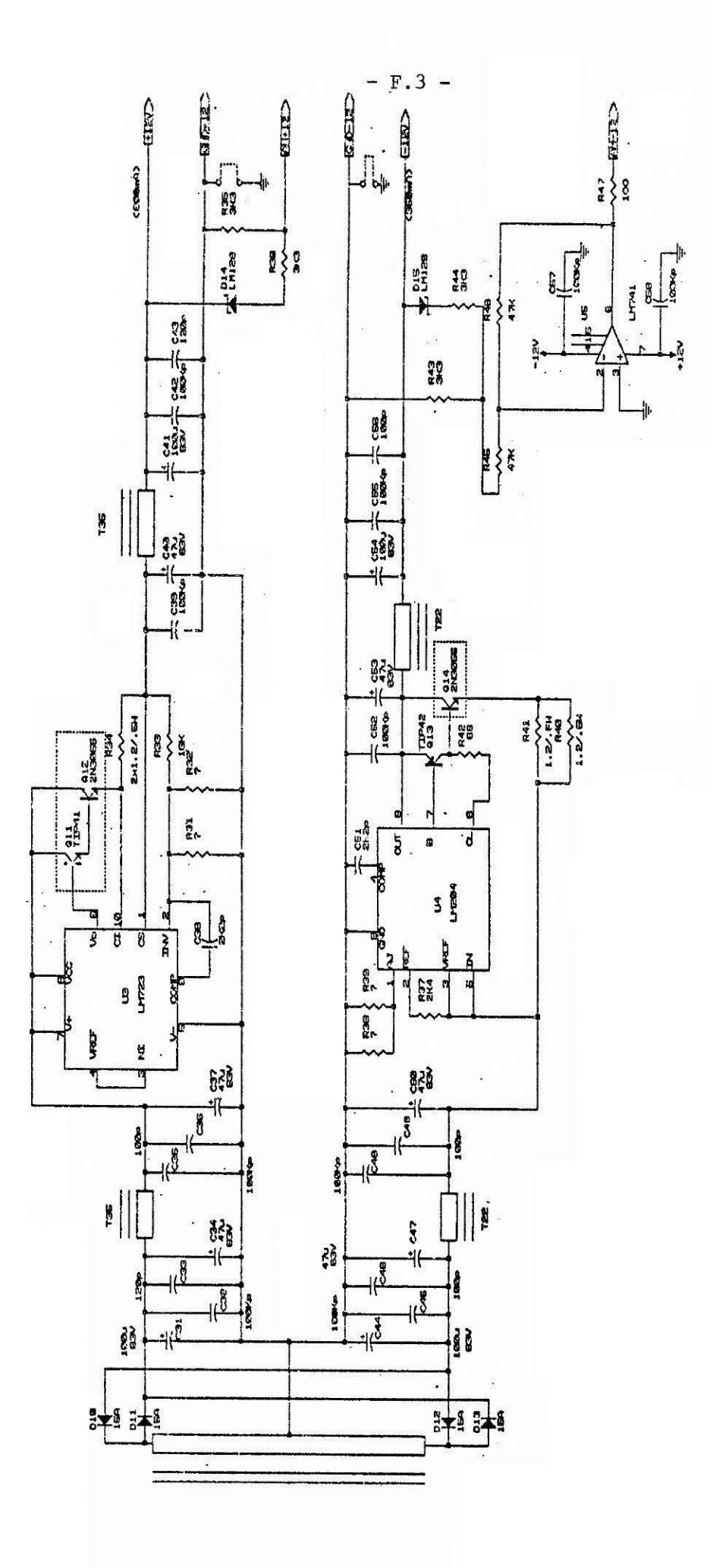

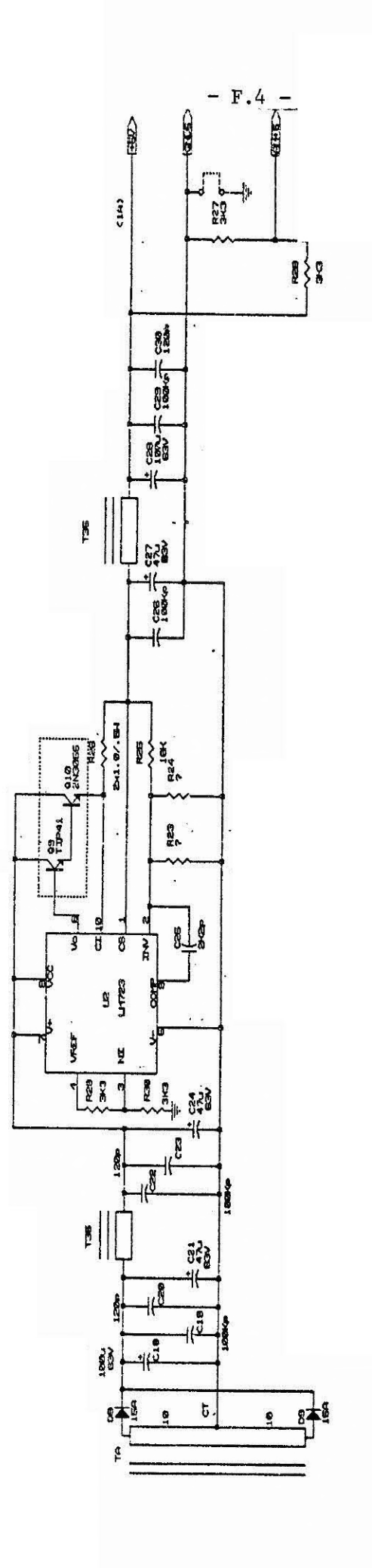

# APÊNDICE G

# PRÉ-AMPLIFICADOR EXPERIMENTO SUPERNOVA

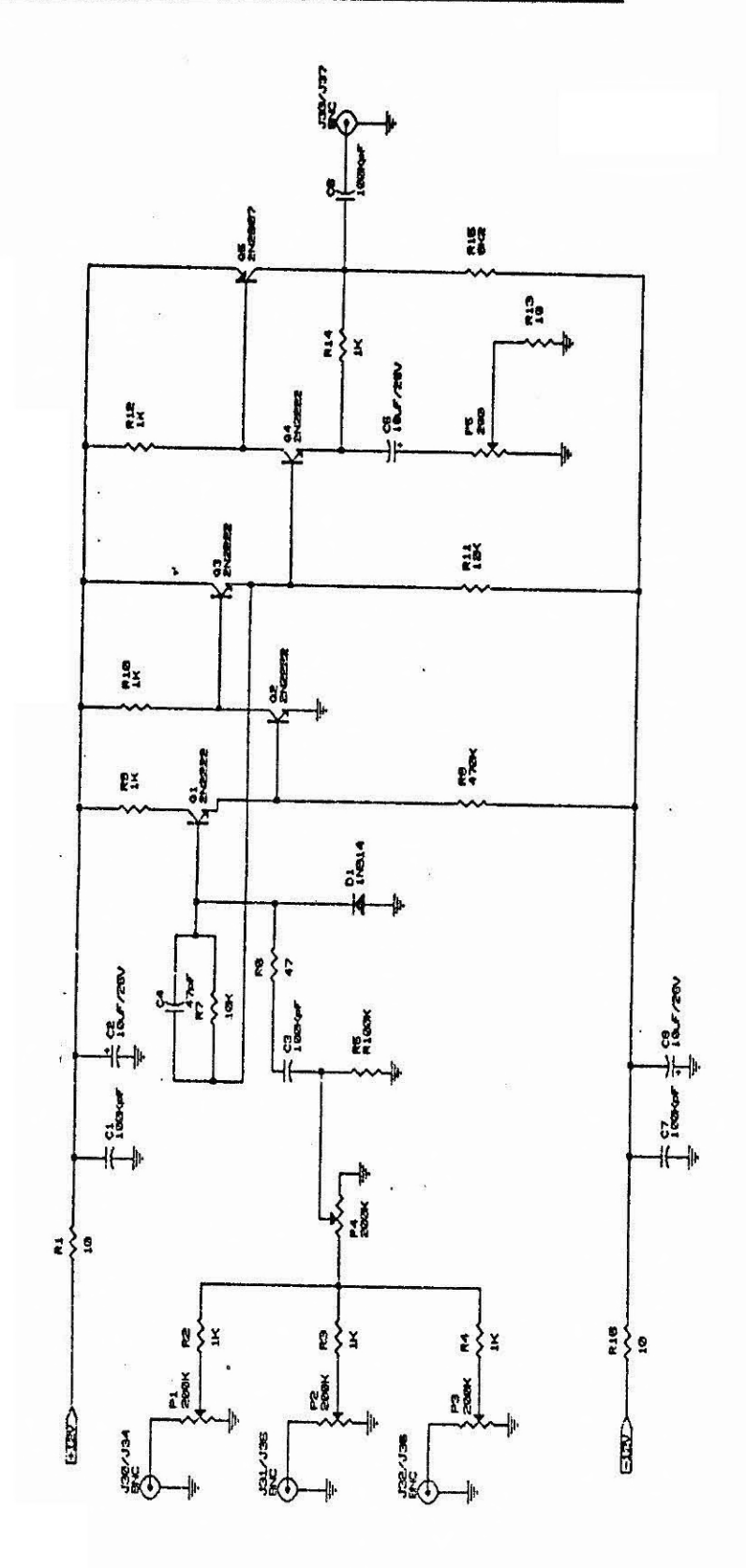

 $- G.1 -$ 

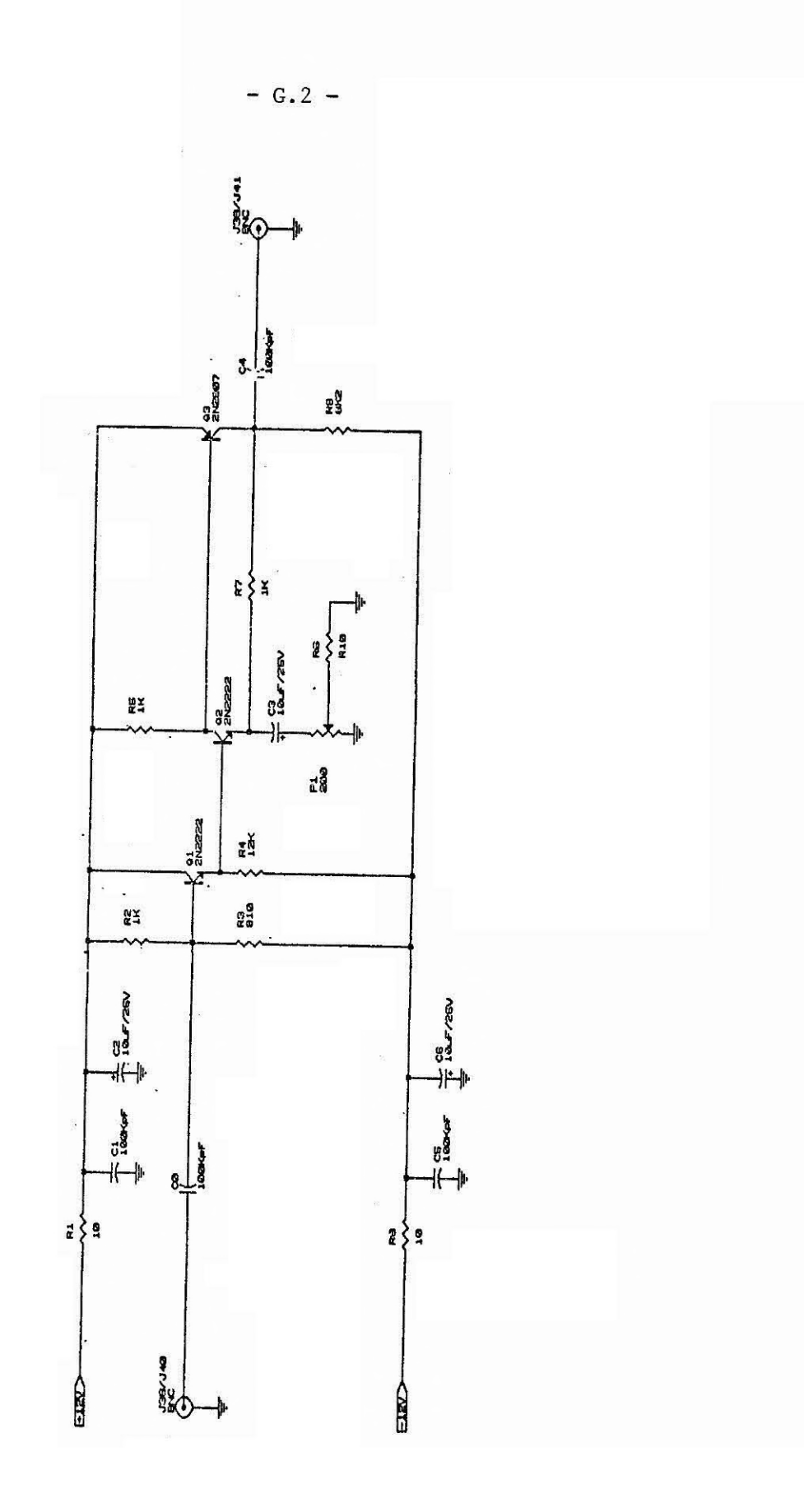

#### APÊNDICE H

#### PROGRAMA DE MONITORAÇÃO DE ESPECTRO

```
'MODIFICACOES FEITAS NO ARQUIVO DE ESPECTRO
18 - 11 - 80CLSPRINT "ENTRE NOME DU ARQUIVO QUE GRAVA ESPECTROS ";: INPUT ARQUIVO$
10 DATA &h51, &h50, &h56, &h57, &h55, &h06, &h1e, &h53, &h52, &hb0
20 DATA &hbf,&he6,&h21,&hba,&he0,&H03,&hbb.&h00,&h90,&hBe<br>30 DATA &hdb,&hb8,&h00,&h00,&hBb,&hf8,&h8b,&h05,&h3d,&h05,&h00,&h74
40 DATA &h18, &h3d, &h06, &h00, &h74, &h2d, &h3d, &h07, &h00
50 DATA &h74, &h2f, &h3d, &h08, &h00, &h74, &h36, &h3d, &h09, &h00, &h74, &h39, &hec, &heb
60 DATA &h3b,&h90,&hb0,&h01,&hbf,&h03,&h00,&h88,&h05,&h00,&hB8,<br>70 DATA &h8b,&h75,&h03,&heb,&h2c,&h90,&hb8,&h05,&h00,&hbf<br>80 DATA &h00,&h00,&h89,&h05,&heb,&h32,&h90,&hec,&h3c,&h90
90 DATA &h74, &h1b, &heb, &hee, &hec, &hBa, &he0, &h24, &h01, $h74, &he7, &hBa, &hc4, &heb, &h0e, &
100 DATA &h75,&hdd,&heb,&h06,&h90,&hec,&h3c,&h00,&h75,&hd5<br>110 DATA &hbf,&h00,&h00,&h8b,&h1d,&h8b,&hfb,&h88,&h05,&h47,&h8b,&hdf,&hbf
120 DATA &hoo, &hoo, &hB9, &hid
130 DATA &hb0, &h20, &he6, &h20, &hb0, &hb8, &he6, &h21, &h8b, &hc3
140 DATA &h3d, &h45, &h09, &h75, &h0d, &hbB, &h05, &h00, &hbf, &h00<br>150 DATA &h00, &h89, &h05, &hbf, &h03, &h00, &h88, &h05, &h5a, &h5b
160 DATA &h1f, &h07, &h5d, &h5f, &h5e, &h58, &h59, &hcf
165 SCREEN 2
167 CLS:PTEST$="1ig"<br>168 TIME$="00:00:00"
170 DEF SEG=&HB000
180 DIM A(170)
185 GX=1:1%=0:IK=0
190 FOR XX=0 TO 169<br>200 READ A(XX): FORE XX, A(XX)<br>210 NEXT XX
220 OUT &H3E7,&H80<br>230 OUT &H3E4,&H80
240 OUT &H3E5, &H07
250 ОЦТ & НЗЕВ, & Н40
260 OUT &H3E8, &H1E
270 OUT &H3EB, &H15
272 E1&=1000:E2&=1000
280 DEF SEG=&HO
290 POKE &H2B, &HO: POKE &H29, &HO: REM ip<br>300 POKE &H2A, &HO: POKE &H2B, &HBO: REM cs
310 REM
320 DEF SEG=&H9000
 330 POKE &HO, &HS: FOKE &H1, &HO
340 OUT &H21, &HBO<br>350 OUT &H3E6, &H2
 355 WINDOW (0,0)-(512,E1%)
 360 DETZ=1:PIX=1:NADA$=""
 365 DIM PK&(512)
 367 DIM FT1% (515): DIM FT2% (515)
 370 DIM D1&(515):DIM D2&(515)
 372 DIM PK1&(515): DIM PK2&(515)
 375 POKE &H3,0
 380 IF PEEK(8H3)=5 AND DETX=1 THEN GOSUB 1000<br>385 IF PEEK(8H3)=5 AND DETX=2 THEN GUSUB 4000
 390 A$=INKEY$
 391 IF A$="m" AND DETX=1 THEN E1&=E1&*2
```
393 IF  $A$ \$="m" AND DETX=2 THEN E2&=E2&\*2 394 IF A\$="n" AND DETZ=1 THEN E18=E18/2:IF E18=900 THEN E18=1000<br>395 IF A\$="n" AND DETZ=2 THEN E18=E18/2:IF E18=900 THEN E28=1000<br>396 IF A\$="1" THEN DETZ=1 396 IF A\$="1" THEN DETX=1<br>398 IF A\$="2" THEN DETX=2<br>400 IF A\$="3" THEN GOSUB 5000:REM reset cont 1<br>402 IF A\$="4" THEN GOSUB 5500:REM reset cont 2<br>404 IF A\$="5" THEN GOSUB 6000:REM restaura cont 1<br>406 IF A\$="5" THEN GOSUB 6 430 IF DETX=2 AND PIX=2 TIEN GOSUR 1010<br>440 IF DETX=2 AND PIX=1 THEN GOSUR 1010<br>442 IF (A\$="m" OR A\$="n") AND DETX=2 THEN GOSUR 4010<br>444 IF (A\$="m" OR A\$="n") AND DETX=1 THEN GOSUR 1010 450 GOSUB 3000<br>452 GOSUB 1500 454 LOCATE 1,77,0:FRINT PEEK (2H3) 456 GOTO 380 1000 REM 1002 SG=7 1004 GOSUR 2000 1010 WINDOW (0,0)-(512,E18) 1020 CLS 1030 LOCATE 2.25.0: FRINT E18 1040 GUSUB 3000 1060 FOR XX=1 10 512<br>1070 FSET (XX, Ft 16(XX))<br>1080 NEXT XX 1090 POKE &H3,0  $1095$   $P12=1$ 1100 RETURN 1500 IF AS=CHR\$(0)+CHR\$(77) THEN CNX=CNX+1<br>1502 IF AS=CHR\$(0)+CHR\$(72) THEN CNX=CNX+10<br>1504 IF A\$=CHR\$(0)+CHR\$(75) THEN CNX=CNX-1 FLEXA DIRETTA  $+1$ **FLEXA SOFE**  $+10$ **ESQUERDA**  $-1$ 1506 IF AS=CHR\$(0)+CHR\$(80) THEN CNX=CNX-10 FLEXA DESCE  $-10$ 1507 IF A\$="k" THEN TIME\$="00:00:00" 150B IF CNX>512 THEN CNX=512 1509 LOCATE 6, 2, 0: PRINT TIME\$<br>1510 IF CNX<=0 THEN CNX=1<br>1511 IF DETX-1 THEN PP&(CNX)=PP1&(CNX) 1512 IF DETX=2 THEN PH& (UNX) =FK2& (CNX) 1513 LOCATE 2.2,0:FRINT" (NZ.PER.CNZ) 1516 LINE(CA, PA-E8/20) - (CA, PA+E8/20), 0 FSET (CA, PA) 1517 LINE (CNX+PER(CNZ) ERZ20) (CNZ+PER(CNZ)+ERZ20)+++8HAAAA 1518 PA=PK&(CN%):CA=CN% 1519 LOCATE 1,77,0: PRINT PEEK(&H3) 1520 RETURN 2000 PZ=40: KX=1: VX=0 2005 C1&-0:C2&-0 2010 FOR XX=10+VZ TO PZ+VZ STEP 2 2015 A\$=1NKEY\$ 2020 D18 (KZ) =FEEH (XZ) (PEEH (XZ+1) \*256#<br>2021 D2& (FZ) =FEEH (XH4A0+XZ) +FEEH (&H4A) +XZ) \*256#

```
2027 PK1&(K%)=PK1&(K%)+D1&(K%)
2028 PK28 (KX) =FK28 (KX) +D28 (KX)<br>2030 IF PK18 (KX) >E18 THEN E18=E18*2<br>2032 IF PK28 (KX) >E28 THEN E28=E28*2
2034 C18=FK1&(FX)+C1&
2035 C2&=PK2& (K%) +C2%
2038 RZ=KZ+1<br>2039 IF RZ=513 GOIO 2077
2040 GOSUB 1500
2045 LOCATE 6,2,0:FRINI TIME$
2050 V%=V%+37
2070 GOTO 2010
 72 = 72 + 1lestador do numero do espectro
20BO RETURN
2080 RETURN<br>3000 IF DETX=1 THEN SG=7<br>3002 IF DETX=2 THEN SG=?H4A7<br>3008 ID=FEEK(SG)<br>3010 IF (ID AND 128)/128=1 THEN P7$="lig" ELSE P7$="des"<br>3020 IF (ID AND 64)/64=1 THEN P6$="lig" ELSE P6$="des"
   IF TX=2 OR PTEST#<>P6$ THEN
                                                'apos 2 espectros = 10 min ou mudana bak-fun
   OPEN "A".#1, AROUIVO$
   PRINT #1, DATE$+" "+TIME$+" "+PTEST$+" "+STR$(T%)
   FIESTS=P6$
PRINT #1, "DETETOR 1"
    IK=0FOR NCX=1 TO 512
PRINT #1,5TR$ (PK1& (NCX)) +" ";
    1k=1k+1IF IK=B THEN PRINT #1, NADA$: IK=0
    NEXT NCY.
PRINT #1, "DETEIOR 2"
    IK=0FOR NCX=1 TO 512
PRINT #1,5TR$(PK2%(NC%))+" ";
    IK=Ik+1IF IK=8 THEN PRINT #1,NADA$: IK=0
    NEXT NCZ
    NEXT NC4<br>FRINT #1,"C1A= "+STR$(C1A%)+" - C1R= "+STR$(C1B%)<br>FRINT #1,"C2A= "+STR$(C2A%)+" - C2B= "+STR$(C2B%)
   TZ=QCLOSE #1
              GOSUE BOOD
   END IF
3030 IF (ID AND 32)/32=1 THEN P5$#"lig" ELSE P5$#"des"
3040 LOCATE 3,74,0: PRINT P7$
3050 LOCATE 4,74,0:PRINT P6$<br>3060 LOCATE 5,74,0:PRINT P5$<br>3090 LOCATE 3,60,0:PRINT"background="
 3100 LOCATE 4,60,0:FRINT"fonte="
3102 IF DETX=1 THEN EN=E18
```

```
- H.3 -
```
3106 IF E%<1000 THEN E%=1000 3108 LOCATE 2,25,0:FRINT E&<br>3110 LOCATE 5,60,0:FRINT"diretar"<br>3120 LOCATE 1,60,0:FRINT"diretar"<br>3121 LOCATE 2,60,0:FRINT"det=":DETZ<br>3121 LOCATE 2,60,0:FRINT"ESFECTRO=";TZ  $C1A%=0$ FOR PAX=1 TO 256 C1A&=FK1&(FA%)+C1A& NEXT PAX  $C1B%=0$ FOR FBZ=257 TO 512 C1B&=PK1&(PBX)+C1B& NEXT PB% 3122 LOCATE 3,2.0:FRINT"CIA="(CIA&;" CIB=":CIB&  $C2A&=0$ FOR PAX=1 TO 256 C2A&=PK2&(PA%)+C2A&<br>NEXT PA%  $C2B%=0$ FOR FB%=257 TO 512<br>C2B&=PK2&(PB%)+C2B& NEXT FBY 3123 LOCATE 4.2,0:PRINT"C2A="tC2A&;" C2B="tC2B&<br>3125 LOCATE 5,2,0:PRINT"ct=";C1&+C2&<br>3130 RETURN 4000 REM<br>4002 SU-84447<br>4004 GOSUB 2000<br>4010 WINDOW (0,0)-(512,E2%)<br>4020 CLS<br>4030 LOCATE 2,25,0:PRINT E2%<br>4040 GOSUB 3000<br>4040 FOR XX=1 TD 512<br>4070 PSET (XX,PK2%(XX))<br>4080 NEXT XX<br>4090 PORE &H3,0<br>4090 PORE &H3,0<br>4095 PTX=2 4000 REM 4095 PIX=2<br>4100 RETURN 4100 NETONY<br>4999 REM reset contagem 1<br>5000 FOR X%=1 TO 512 5010 FT1&(X%)=PK1&(X%):PK1&(X%)=0 5020 NEXT XX<br>5025 GOSUB 1010<br>5027 C1&=0:E1&=1000 5027 CI&=0:EI&=1000<br>5030 RETURN<br>5499 REM reset contagem 2<br>5500 FOR XZ=1 TD 512<br>5510 PT2&(XZ)=PF2&(XZ):PF2&(YZ)=0<br>5520 NEXT XZ<br>5525 GOSUB 4010 5527 C2&=0:E2&=1000 5530 RETURN<br>5999 RETURN<br>6000 FOR XX=1 TO 512

4010 PL18(XX)=PL18(XX)+PT18(XX)<br>6020 NEXT XX<br>6025 GOSUB 1010 6030 RETURN<br>6499 REM restaura contagem 2<br>6500 FOR X%≈1 TO 512 6510 PE2&(X%)=PK2&(X%)+PT2&(X%) 6520 NEXT XX<br>6525 GOSUB 4010<br>6530 RETURN 4999 REM contagem integrada<br>7000 IF G%=1 THEN G0TO 7500<br>7020 X2%=CN% 7020 X2Z=CNZ<br>7030 11 X12.2X22 THEN 6010 7095<br>7035 IF DETZ=2 THEN 6010 7300<br>7037 C2=0<br>7040 CGR PZ=X1Z TO X2Z<br>7060 CGR=PL18(PZ) +CR<br>7070 NEXT PZ<br>7080 LOCATE 24,10,0:PRINT"f=";X2Z;<br>7090 LOCATE 24,20,0:PRINT"f=";X2Z;<br>7090 LOCA 7095 02-1<br>7096 08 (P2-1)=0<br>7100 RETURN 7300 FOR P%=X1% TO X2% 7310 C& (0) =0<br>7310 C& (0) =0<br>7320 C& (PX) =PE2& (PX) +C& (PX-1) 7330 NEXT PX 7500 X1%=CN% 7505 LOCATE 24, 2, 0: PRINT" 1="; XIX; 7530 RETURN **7500 END** 7999 REM reset geral<br>8000 FOR XX=1 10 512<br>8002 PK1&(XX)=0:PK2&(XX)=0 8004  $PT1\&(XX) = 0:PT2\&(XX) = 0$ 8006 NEXT X% 8010 IF DETX=1 THEN GOSUB 1010<br>8015 IF DETX=2 THEN GOSUB 4010<br>8020 C1%=0:D2&=0:TX=0 8022 E18=1000:E28=1000<br>8025 RETURN

 $\tilde{\alpha}$ 

## APÊNDICE I

# PROGRAMA DE MONITORAÇÃO DA TELEMETRIA E TELECOMANDO

```
"PROGRAMA RECEPCAO HOUSEKEEPING DA TELEMETRIA"<br>"E TELECOMANDO"<br>"VERSAO 7 -RICARDO/CHAGAS"<br>"RODA SOMENTE NO SOLUTION"
 'CARREGA ASSEMBLY DE AQUISICAO'
         SCREEN 2<br>RESTORE BYTES
BYTES:
         ES:<br>
DATA &H51,&H50,&H56,&H57,&H55,&H06,&H1E,&H53,&H52,&H80,&H66,&H66,&H68<br>
DATA &HBA,&HE0,&H03,&H00,&H60,&H55,&H6E,&H0B,&H41,&H00,&H60,&H68,&HF8<br>
DATA &H3C,&H01,&H74,&H09,&H3C,&H02,&H74,&H15,&H6C,&H81,&H10,&BH81,&HF8<br>
DAT
         DEF SEG=8H5000<br>FOR XX=0 TO 94<br>READ AZ(X)=POKE XZ,AZ(X)<br>NEXT XX
```
'FORMATACAO DE ORDENS'

 $\rightarrow$ 

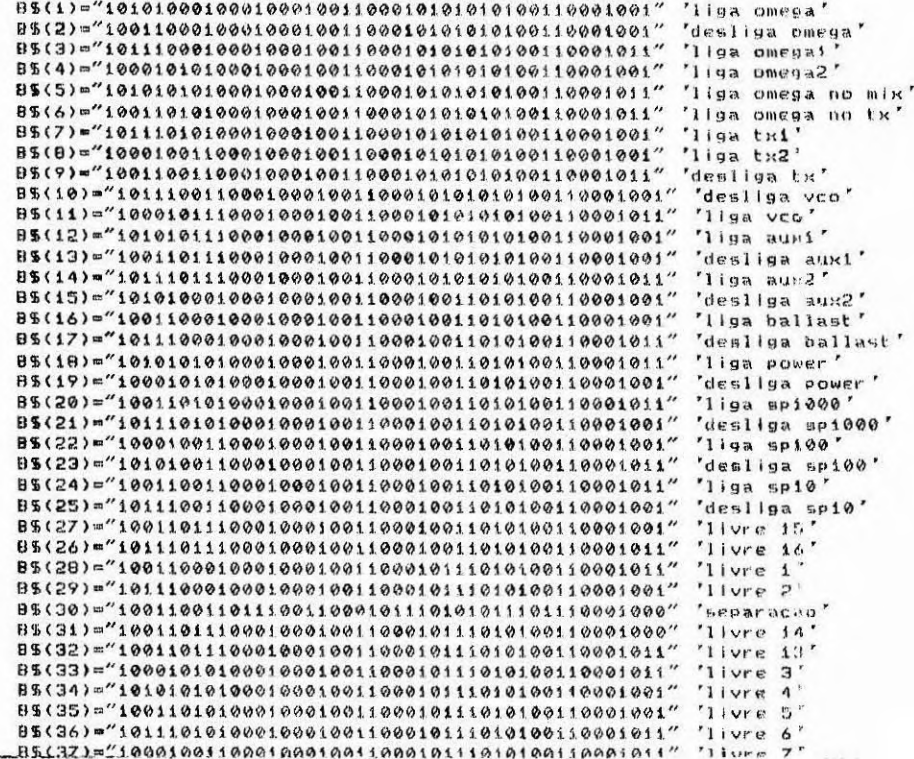

```
'PROGRAMACAO PORT E USART'
   DEF SEB=&H9500 'ENDERECO DE DADOS'
   OUT RHO, &HI
'BAUD 62.5 USART=1000HZ '
   опт анави, знае
   СИГ ВНЗЕ6, 81142
   OUT BHSE4, SHS0
   OUT RHSES, RH60
' USART PROGRAMACAO'
   OUT 8HOED, 8H40<br>OUT 8HOEB, SH1E
   OUT &H3E8, &H14
'DEFINICAO DE ORDENS NO TECLADO'
   KEY 1,"LIGA POWER"<br>KEY 2,"LIGA TX1"<br>KEY 3,"LIGA VCO"<br>KEY 4,"LIGA OMEGA"<br>KEY 5,"LIGA OMEGA/MIX"<br>KEY 5,"LIGA OMEGA/MIX"
"CARREBA VETOR DE INTERRUPCAO"
   DEF SEG=8H0
   POKE &H28,&H0:POKE &H29,&H0<br>POKE &H28,&H0:POKE &H28,&H50
'LIBERA INTERRUPCAO'
   DEF SEG=&H5500
   OUT &H3E6, &H42<br>OUT &H3E6, &H42<br>OUT &H21, &HB8 'AUTORIZA IRQ2 NO 8259'
'LE MEMORIA'
   OIM DTR(30)
    CLSINPUT "impressora ?(s) ou (n)";K%
    PRINT
    TNPUT "ENTRE HORA (IIH: MM)"; AS
    PRINT
    TIME5=A5
    PRINT:INPUT"ENTRE DATA (MM/DD/AA)";D5
INICION
   CLS
    GOSUB JANELA
'ESCREVE NA TELA JANELA COM PARAMETROS'
     LOCATE 1,30,0:PRINT"* PCM da telemetria *"<br>LOCATE 3,2,0:PRINT"SENSOR DE TEMPERATURA"<br>LOCATE 4,2,0:PRINT"-----------------------------"<br>LOCATE 5 2 0:PRINT"Lute ...
```

```
LOCATE 18, 2, 03PRINT" (DO -150)<br>LOCATE 19, 2, 03PRINT" (DO -150)<br>LOCATE 15, 2, 03PRINT" (DO -150)<br>LOCATE 15, 2, 03PRINT" (LOCATE 16, 2, 03PRINT" 4.5
       LOCATE XX, 38, Ø*PRINT"8"
        NEXT XX
       LOCATE 4,44,0:PRINT"allmentacao omega..."<br>
LOCATE 5,44,0:PRINT"omega 1..............."<br>
LOCATE 6,44,0:PRINT"omega 2.................."<br>
LOCATE 7,44,0:PRINT"omega no somador...."<br>
LOCATE 9,44,0:PRINT"ouxillar 2............
        LOCATE 4,44,0:PRINT"allmentacao omega..."
        LOCATE 14,44,01PRINT"retorno telecomando="<br>LOCATE 14,44,01PRINT"retorno telecomando="
LEBYTES:
        FOR X =3 TO 31
        DTACX-2) op EEK (X)NEXT X
 ' identifica qual sensor pressao esta "on"'
        IF (DI&(23) AND 1)=1 THEN SPZ=1000<br>IF (DI&(23) AND 2)=2 THEN SPZ=100<br>IF (DI&(23) AND 4)=4 THEN SPZ=10
         IF DT&(23)=0 THEN SPX=0
 ' retorno telecomando'<br>' escreve frame na tela'
         AS-INKEYS
         IF AS=CHRS(&H1) THEN GOSUB TELECOMANDO 'subrotina telecomando'
         IF AS-"R" THEN BOTO APAGA<br>LOCATE 22,62,0*PRINT PEEK(0)<br>LOCATE 20,44,0*PRINT"hora="#TIME$;" "#D$
         IF AS=CHR$(0)+CHR$(75) THEN YX=YX-1<br>IF AS=CHR$(0)+CHR$(77) THEN YX=YX+1
         IF YX(=1 THEN YX=1<br>IF YX(=1 THEN YX=1<br>IF YX)=29 THEN YX=29
        IF YZ)=29 THEN YZ=29<br>
LOCATE 22,49,04PRINT USING "HH'+YZ<br>
LOCATE 22,56,04PRINT USING "HHHH.HH";DT&(1)*2-280<br>
LOCATE 5,16,04PRINT USING "HHHH.HH";DT&(1)*2-280<br>
LOCATE 6,16,04PRINT USING "HHHH.HH";DT&(8)*2-280<br>
LOCATE 7,16,
```

```
1.0CATE 14,14,0:PRINT USING "HHL.HH";.000597*DT&(4)^2-.00572*DT&(4)+15<br>LOCATE 15,16,0:PRINT USING "HHL.HH";-.000597*DT&(6)^2+.074*DT&(7)+19<br>LOCATE 16,14,0:PRINT USING "HHL.HH";.000762*DT&(7)^2+.074*DT&(7)+19<br>LOCATE 17,14,0
       IF SPZ=10 THEN D1-.0522*DT&(12)-.0045
       IF SPX=100 THEN DT=.522*DT&(11)-1.97
       IF SPX=1000 THEN DT=5.22*DT&(10)+.012
       IF DT(=0 THEN DF=2L=L0G(0T) *. 434
       LOCATE 12,63,0:PRINT USING "HHHHHH";P<br>LOCATE 12,63,0:PRINT USING "HHHHHH";P<br>LOCATE 13,63,0:PRINT USING "HHHHHH";P*.30479<br>LOCATE 22,29,0:PRINT USING "HHH.HH";DT
        THS=HEXS(DT&(18))*TLS=HEXS(DT&(19))
       IF LEN(THS)(=1 THEN THS="0"+THS<br>IF LEN(TLS)(=1 THEN TLS="0"+TLS<br>LOCATE 14,64,0+PRINT USING "&";HEXS(DT&(17))+" "+THS+TLS
       GOSUB DEFPRESSAO
       LOCATE 11,63,0:PRINT USING "HHHHH";ACX
' identificacao dos bits'
      IF (DT&(22) AND 1)=1 THEN B0%="lig" ELSE B0%="des"<br>IF (DT&(22) AND 2)=2 THEN B1%="lig" ELSE B1%="des"<br>IF (DT&(22) AND 4)=4 THEN B2%="lig" ELSE B2%="des"<br>IF (DT&(22) AND 8)=8 THEN B3%="lig" ELSE B3%="des"<br>IF (DT&(22) AND 8
       LOCATE 7,63,0:PRINT 805
       LOCATE 6.63, 01PRINT B15
       LOCATE 5, 63, 0:PRINT 825
       LOCATE 4.63, 0:PRINT 83%
       LOCATE 8,63,0:PRINT B45
        10CATE 9,63,0*PRINT B55
       LOCATE 10,63,0:PRINT B6%
' palavra 24'
       IF (DI&(24) AND 16)=16 THEN B4%="lig" ELSE B4%="des"<br>IF (DI&(24) AND 32)=32 THEN B5%="lig" ELSE B5$="des"<br>IF (DI&(24) AND 64)=64 THEN B6%="lig" ELSE B5$="des"<br>IF B5%="lig" THEN LOCATE 6,27,0:PRINT" -"<br>IF B6%="lig" THEN LO
        GOTO LEBYTES
' subrotina telecomando'
TELECOMANDOR
       .COSUN TELECJANELA<br>LOCATE 16,44,0:INPUf″comando≈″;C%<br>IF C%¤″fim″ OR C%¤″FIM″ THEN GOTO $150
        RESTORE ORDENS
ORDENS:
       ENSTA "LIGA OMEGA","DESLIGA OMEGA","LIGA OMEGA1","LIGA OMEGA2"<br>data "LIGA OMEGA/MIX","LIGA OMEGA NO TX","LIGA TX1","LIGA TX2"<br>data "DESLIGA TX","DESLIGA VCO","LIGA VCO","LIGA ADX1"<br>data "DESLIGA AUX1","LIGA AUX2","DESLIGA
```

```
DATA "LIGA POWER", "DESLIGA POWER", "LIGA SP1000", "DESLIGA SP1000"<br>data "LIGA SP100", "DESLIGA SP100", "LIGA SP1000", "DESLIGA SP100"<br>DATA "LIVRE 16", "LIVRE 15", "LIVRE 1", "LIVRE 2", "SEPARACAO"<br>data "LIVRE 14", "LIVRE 
     READ AS(IZ)
     XF AS(IX) CS THEN GOTO COMECA
     NEXT IX
     GOTO ERROCOMANDO
COMECA:
     GOSUB TXCOMANDO
5150
     LOCATE 16, 44, ØSPRINT"
     LOCATE 18, 44, ØIPRINT"
     OUT &H3E6, &H42
     UTHE (336,112)~(580,150),2,8F<br>POKE &H0,&H1:0UT &H2:,&HBB<br>IF K$="n" OR K$="N" THEN RETURN<br>LPRINT "comando=";C$;" "y"hora=";TIME$
RETURN
ERROCOMANDO:
     LOCATE 16,44,0:PRINT"<br>LOCATE 18,44,0:PRINT"ERRO - DIGITE ORDEM<br>BEEP:BEEP:BEEP
     GOTO TELECOMANDO
TXCOMANDO:
      OUT &HOE6, &HC2
     FOR TX=1 TO 500:NEXT TX<br>FOR XX=1 TO 40<br>BUS=LEFTS(US,1)<br>US=RIGHTS(US,40-XX)
     IF BUSH"0" THEN OUT &H3E6, &H82 ELSE OUT &H3E6, &HC2
     GOSUB 8000
     NEXT XX
     R = 05(17)FOR XZ-1 TO 44<br>BKS-ALEFTS(RS,1)
     RS=RIGHTS(RS,44-XZ)<br>IF BKS="0" THEN OUT &H3E6,&H82 ELSE OUT &H3E6,&HC2
      GOSUB 8000
     NEXT XX
      OUT &H3E6, &H42
RETURN
8000
     FOR TEX=1 TO 870
     NEXT TEX
RETURN
DEFPRESSON
      SGX=VAL(MID$(TIME$,4,2))
      TX=SGX-SGAX
      IF TX(1 THEN RETURN<br>SGAZ=SGX
     DPZ = PZ - PAXPAZ=PXIF TX=0 THEN ACX=0 ELSE ACX=DPX/TX
RETURN
```
 $= 1.5 -$ 

```
LINE(0,0)-(600,0)<br>LINE (0,0)-(0,185)<br>LINE (0,185)-(600,185)<br>LINE (600,0)-(600,185)<br>RETURN
                                                                                    \frac{1}{2}'JANELA DO TELECOMANDO'
TELECJANELA®
       t INE (INT(44#7.5),112)~(INT(44#7.5),150)<br>LINE (330,112)~(580,150),,BF
RETURN
 "APAGA TELA E REINICIA PROGRAMA"
AP AGA #
```
CLS<br>GOTO INTEIO

#### APENDICE J

# PROGRAMA DE MONITORAÇÃO DA EXPERIÊNCIA E TELECOMANDO

**FROGRAMA HOUSELEEPING DA SNI987A** "ERUGRAPHA MUUSEFEEFING DA SHIYB7H<br>"ABRIL 1987 INFE DAS-CLB<br>"ABRIL 1987 INFE DAS-CLB<br>"-RECEBE FRAME DE 26 PALAVRAS TRANSMITIDAS FELO MICROCOMPUTADOR DE CONTROLE"<br>"-ENVIA ORDENS DE TELCCOMANDO PARA O MICROCOMPUTADOR DE CONT

'ESTE AROUIVO CONTEM TODAS AS URDENS TRANSMITIIUAS PARA A CARGA

**CLEAR CLS** CLS<br>
LOCATE 10,10,0<br>
INPUT "ENTRE NOME DO AROUIVO":MAGRO&<br>
LOCATE 11,10,0<br>
INPUT "ENTRE COM O DRIVE <X:> ":DRV\$<br>
OPEN DRV\$+"\":MAGRO\$+".ORD" FOR AFFEND AS #1<br>
OPEN DRV\$+"\":MAGRO\$+".DAT" FOR AFFEND AS #2<br>
OPEN DRV\$+"\":MAG PRINT #1.DATE\$  $1RZ=0$ 

'AJUSTA CONSTANTE DE TEMPO PARA BAUDE RATE 'DO TELECOMANDO

INICIO#=TIMER FOR 1%=1 10 32000:NEXT FIM#=TIMER : \*:!#=FIM#-INICIO#<br>TI#=FIM#-INICIO#<br>FRINT T1# NTX=(1010#\*.4394039457583858)/TI#

'HORA DO SISTEMA

**CLS** LOCATE 10,10,0<br>INFUT "ENTRE HORA (HH:MM:SS)":A#  $TIME $= A $$ 

DIM DT%(30) DIM RZ (15) DIM A% (95) DIM B\$(5) DIM MORD\$(12) FOR IMX=1 TO 11<br>MORD\$(IMX)=" NEXT IMX<br>NOX=0

'ORDENS DE TELECOMANDO DA TELEMETRIA 'NECESSARIAS PARA ACIONAMENTO DE SISTEMA DE INTERRUPCAO 'NO MICROCOMPUTADOR DE CONTROLF

R\$(1)="1010101110001000100110001010101010110001001"<br>R\$(2)="10011011100010001001100010101010100110001001"

True and  $deslice$  auxi liga aus? B\$(4)="10101000100010001001100010011010100110001001" "desliga aus2" ROTINA EM ASSEMBLY UTILIZADA PARA RECEPCAO DO FRAME DATA \$H51, \$H50, \$H56, \$H57, \$H55, \$H06, \$H1E, \$H53, \$H52, \$HB0, \$HRF, \$HE6, \$H21

 $-J.2 -$ 

UTILIZANDO INTERRUPCAO DO IRMPC

DATA &HBO, &HCO, &HCO, &HCO, &HCO, &HOO, &HCC, &HCO, &HOO, &HCO, &HCO, &HCO, &HCO, &HCO, &HCO, &HCO, &HCO, &HCO, &HCO, &HCO, &HCO, &HCO, &HCO, &HCO, &HCO, &HCO, &HCO, &HCO, &HCO, &HCO, &HCO, &HCO, &HCO, &HCO, &HCO, &HCO, & DATA &HEC, &H3C, &HEB, &H74, &H10, &H88, &H00, &H00, &H8B, &H18, &H18, &H00, &H08<br>DATA &H05, &HEB, &H05, &HEC, &H3C, &H90, &H75, &HF0, &H47, &H8B, &HC7, &H3C, &H1A<br>DATA &H75, &H03, &H8F, &H00, &H00, &H8B, &HDF, &HRF, &H00, DATA &H20, &HE6, &H20, &HB0, &HB0, &HE6, &H21, &H5A, &H5B, &H1F, &H07, &H5D, &H5F DATA &H5E, &H5B, &H59, &HCF

```
DEF SEG=&H8000
```
FOR XZ=0 TO 94 READ AZ(XX):POKE XX-AZ(XX) NEXT

20 DEF SEG=%HO

 $\begin{array}{c} 18 \\ -68 \end{array}$ **POKE &H28, &H0: POKE &H29, &H0** POKE &H2A, &HO: POKE &H2B, &H8O

'FORT E BAUD RATE 3E4=12.3E5=22  $'BAUD = 31$ 

OUT &H3E7, &H80 OUT &H3E4,&H51<br>OUT &H3E5,&H30

**USART** 

OUT &HIE6,&HFE<br>OUT &HIE6,&HFF **ERESET USARI** OUT &H3E6,&HFE OUT &H3E8, &H5E **PROGRAMA USART** OUT &H3E8, &H15

**KEY OFF** 

OUT 8H21, 8HB0 OUT &H3E6, &H40

"AFRESENTACAD FRAME DA SN NA IELA DO IRMPC

DEF SEG-8119000 COLOR 2,0:CLS

PRINT<sup>"</sup> PRINT " PRINT " FRINT "

```
PRINT "
        : MAG 0 3
                 VAL
                       : AM + 2B3VAL.
                                              \overline{\mathbf{z}}PRINT "
       \mathbf{r}^{(0)}FRINT "
        MAG903VAL
                       : AM + 123VAL
                                        CD\ddot{ }PRINT
    \ddot{a}PRINT
        : S ENC 3VAL
                       .4M - 123VAL.
                                        . AB3
PRINT "
        PRINT<sup>"</sup>
       FRINT
    \ddot{u}T CONV3
                 VAL
                       +17 MAT
                                 VAL
                                        - FIAG 3
PRINT "
       PRINT "
                       : +24 EL3
        : T f A03
                 VAL.
                                 VAL.
                                       : STEP 3
FRINT "
       FRINT "
                                                          \mathbf{r}^{\mathbf{u}}I T f C13VAL.
                       : BAI CO3
                                 VAL.
                                        f Cont 3
PRINT "
       FRINT "
PRINT "
           ACO
                  MIC
                      MAG
                            FLEV
                                             REI\mathbf{H}RE f
PRINT "
           QTIMAG
                                       ELEV
                  SW
                                             INC
                                                  FIC
                                                       \mathbf{H}PRINT "
          \label{prop:main} In an unknown number number number number number number number number.\overline{u}PRINT
                                                      \epsilon \muc<sub>c</sub>\iota\mathbf{r}\iota\mathcal{L}\iota\ddot{\phantom{a}}\mu\mathcal{L}\iota\cdot\iota\tau\iotaнинининалионнинанининалиининалиининанининалиининанининание "
PRINT "
PRINT "
         ## Digite << "::COLOR 15.0:PRINT " 1 "::COLOR 2.0:PRINT "" para tel
```
#### 100 A\$=INKEY\$

IF As="t" OR As="1" THEN GOSUB 1000

 $TKZ = TRZ + 1$ 

IF TRX=5 THEN

```
PRINT #2, TIME$
FOR 1%=3 TO 26<br>DT%(1%-2)=PEEK(1%)
    FRINT #2, DTZ (1X-2);
NEXT
TKZ=0ELSE
```

```
FOR 1%=3 TO 26
  DTZ(1Z-2) = FEEK(1Z)NEXT
END IF
```
OUT &H3E4,&H51<br>OUT &H3E5.&H30

'COLOCA DADOS NA TELA

LOCATE 3,16,0: PRINT USING "###": DIZ(1) trolor 0,7 LOCATE 5,16,0:FRINT USING "###";DTZ(2)<br>LOCATE 7,16,0:PRINT USING "###";DTZ(3):COLUR 15,0

14631

MAGO MAG90

 $SENC=DTZ(4)$ 

IF SENCI=0 AND SENC<=15 THEN ANG=0 ELSE ANG=(1.703\*SENC-23.254) IF ANG>360 THEN ANG=360

IF (DTX(18) AND 4)=4 THEN ACOTI $\ast = "ff"$  ELSE ACOTI $\ast = "$ LOCATE 22.10.0: PRINT ACOTI#: IF (DTX(18) AND 2)=2 THEN MISWI\$="//" FLSE MISWI\$=" " LOCATE 22,17,0: FRINT MISWI\$: IF (DTX(17) AND 64)=64 THEN FMAG\$=" $LL$ " ELSE FMAG\$=" " LOCATE 22, 24, O: PRINT PMAG\$1

IF DT%(19)=128 THEN ERRO\$="PARID"<br>IF DT%(19)=255 THEN ERRO\$="FALHA" ELSE ERRO\$=" 0 K "

IF (DTX(17) AND 16)=16 THEN FELEV\*="CC" ELSE FELEV\*=" " LOCATE 22, 31, O: PRINT PELEV\$1

IF (DTX(17) AND 32)=32 THEN MAG\$="[[" ELSE MAG\$=" " LOCATE 22,38.0: PRINT MAG\$:

IF (DTX(17) AND 8)=8 THEN ELEV#"IC" ELSE ELEV#=" "

step CONTADOR

IF ORAB\$="20" THEN AB\$="ELEV+ = ":GOTO 111<br>IF ORAB\$="21" THEN AB\$="ELEV- = ":GOTO 111<br>IF ORAB\$="22" THEN AB\$="DESL ELEV ":GOTO 111<br>IF ORAB\$="23" THEN AB\$="STEP ELEV+":GOTO 111 IF ORABS="24" THEN ABS="STEP ELEV-":SOTO 111<br>IF ORABS="30" THEN ABS="STEP ELEV-":SOTO 111<br>IF ORABS="31" THEN ABS="MAG-":SOTO 111<br>IF ORABS="32" THEN ABS="DESL MAG ":GOTO 111<br>IF ORABS="33" THEN ABS="STEP MAG+ ":GOTO 111<br>IF O IF ORAB\$="34" THEN AB\$="STEP MAG- ":0010 111

LOCATE 14,57,0:FRINI USING "###":DI%(22);<br>LOCATE 16,57,0:PRINT USING "###":DI%(23):

#### ORAB#=HEX#(DT%(20))

111 LOCATE 9,55,0:FRINT AB\$

LOCATE 12,57,0: PRINT ERRO\$:

LOCATE 7.57.0: PRINT USING "###":DIZ(21)

LOCATE 3,57,0:FRINT USING "###";DTZ(13)

LOCATE 12,37,0:PRINT USING "##,##";(0,0612\*DT%(14)-0,021)<br>LOCATE 14,37,0:PRINT USING "##,##";(0,1163\*DT%(5)+0,0765)<br>LOCATE 16,37,0:PRINT USING "##,##";(8,571E-2\*DT%(6)+2,28622)

LOCATE 3.37.0: PRINT USING "##.##"; (3.937E-2\*DT%(7)+0.66) LOCATE 5,37,0:PRINT USING "##.##";(3.937E-2\*DIZ(8)+21.652)<br>LOCATE 7,37,0:PRINT USING "##.##";(3.937E-2\*DIZ(8)+21.652)<br>LOCATE 9,37,0:PRINT USING "##.##";(4.92UE-2\*DIZ(9)+7.56)<br>LOCATE 9,37,0:PRINT USING "###.##";(4.166E-2\*DI

LOCATE 12, 16, O: PRINT USING "####"; (2\*DTX(12)-280) LOCATE 14, 16, 0: PRINT USING "####"; (2\*DT%(16)-286) ST MAO LOCATE 16,16.0: PRINT USING "####": (2\*DT%(15)-286) 'ST MCT

LOCATE 9,16,0:PRINT USING "###":ANG

**S ENC** ST CONV

AM +5

FRRD

 $AM + 2B$  $441 + 12$ At1  $-12$ 

 $AI + I2MAG$ AM +24ELEV AH +BATCON GOTO 100 1000 'SUBROTINA DE TELECOMANDO 'BAUD=31 3E4=12,3E5=22 COLOR 0,7 COLUR 0, /<br>PERINT "IMMANNAMMAMMAMMANIA"<br>LOCATE 9, 35<br>LOCATE 9, 35<br>PRINT "MAMMAMMAMMAMMAMMAM"<br>LOCATE 7, 33<br>PRINT "IMMAMMAMMAMMAMMAMMAMMAMMA LOCATE 8,33  $\pmb{r}^{\rm H}$ TELECOMANDO LOCATE 9,33  $\begin{array}{lll}\n\text{P R INT} & * & * & * \\
\text{P R INT} & * & * & * \\
\text{LQCA C E} & 10,33 \\
\text{P R INT} & * & * & * \\
\text{P R INT} & * & * & * \\
\end{array}$ LOCATE 6,31<br>PRINT "INNNHMMMMMMMMMMMMMMMMMMM" LOCATE 7,31<br>PRINT " TELECOMANDO  $\pmb{z}^{(n)}$ LOCATE 8,31  $\cdot$ LOCATE 9,31 PRINT ";  $\pmb{r}$  . LOCATE 10,31  $\pmb{r}^{\,n}$ LOCATE 11,31<br>PRINT "НИИНИМИНИНИМИНИНИНИНИНИНИ" LOCATE 5, 29<br>FRINT "ІММИМИМИМИМИНИМИМИМИМИМИМИ "<br>LOCATE 6, 29 PRINT " **TELECOMANDO**  $\epsilon^0$ LOCATE 7,29<br>PRINT ";  $\sharp$  " LOCATE 8,29 PRINT ":  $\boldsymbol{r}^{\mathrm{u}}$ **LOCATE 9,29**  $\mathbf{r}^{(n)}$ PRINT ";<br>LOCATE 10,29 PRINT "  $\mathbf{r}^{(0)}$ LOCATE 11,29<br>FRINT ":  $\pmb{t}^{(0)}$ **LOCATE 12,29** 

LOCATE 22,45, O: PRINT ELEV#1

LOCATE 24,58, O: FRINT TIME\$;

IF (DT%(17) AND 4)=4 THEN RINC\$=" $CC$ " ELSE RINC\$=" "<br>LOCATE 22,52,0:PRINT RINC\$:

IF (DT%(17) AND 2)=2 THEN RFIC\$=" $LC$ " ELSE RFIC\$=" "<br>LOCATE 22,59,0:PRINT RFIC\$:

 $- J.5 -$ 

LOCATE 4,27<br>PRINT "ІММИМИМИМИМИМИМИМИМИМИМИМИМИМИ;" LOCATE 5, 27 PRINT ";  $\pmb{r}$  . **TELECOMANDO LOCATE 6,27 PRINT ":**<br>LOCATE 7,27  $r<sup>n</sup>$ **FRINT** "  $\mathbb{R}^n$ LOCATE 8,27  $\pmb{\cdot}^n$ **PRINT "** LOCATE 9, 27  $\mathbf{r}^{(0)}$ **LOCATE 10,27** PRINT ";  $\mathbf{r}^{\mathrm{u}}$ LOCATE 11, 27 PRINT "  $\pmb{\varepsilon}$  . LOCATE 12, 27<br>PRINT "  $8^{-11}$ ГОСАТЕ 13,27<br>РЕПУТ "НАМИМИМИМИМИМИМИМИМИНИМИМИМИМИ" **LOCATE 2,25** ULT ORD ENV " PRINT "  $\mathbf{3}$  $\overline{3}$ LOCATE 3,25<br>PRINT "INMUNNUMUNS TELECOMANDO FUNNUMUMUMUMILIC":MORD\$(1) **LOCATE 4,25** PRINT "  $fL''$ ; MURD\$ $(2)$ LOCATE 5,25<br>PRINT ", F1 = Lig ELEV+<br>LOCATE 6,25  $F6 = Lig$  MAG+  $:CC$ "; MORD\$(3) PRINT "#  $fff''$ ; MORD\$(4) PRINT "*1*<br>LOCATE 7,25<br>PRINT "*1* F2 = Lig ELEV-<br>LOCATE 8,25<br>PRINT "*1*  $F7 = Lig MAG-$  ;  $LC$  ;  $MORD#(5)$  $IC" : MORD@ (6)$ PRINT ";<br>LOCATE 9,25<br>PRINT "; F3 = Des ELEV<br>LOCATE 10,25<br>PRINT ";  $FB = DesMAG : \mathcal{EL}^n; MORD@ (7)$  $ICI"$  + MORD  $*$  (8) LOCATE 11,25<br>PRINT ": F4 = 5tp ELEV+<br>LOCATE 12,25  $FP = \text{Stp MAG} + fLI$ "; MORD\$(9) PRINT "  $EUV$ :MORD#(10)  $\begin{array}{lll} \textsf{PNN1} & \textsf{P1} & \textsf{P1} & \textsf{P1} \\ \textsf{LQCATE} & \textsf{13,25} & \textsf{Btp} & \textsf{ELEV-} & \textsf{F10= Stp} & \textsf{MAG-} & \textsf{f1} \\ \textsf{PRINT} & \textsf{P1,25} & \textsf{Stp} & \textsf{ELEV-} & \textsf{F10= Stp} & \textsf{MAG-} & \textsf{f1} \\ \textsf{PRINT} & \textsf{MMMMMMMMMMMMMMMMMMMMMMMMMMMMMMMMMMMMMMMMMMMMMMMMMMMMMMMMMMMMM$ F10= Stp MAG- : [["IMORD\$(11) LOCATE 15,25 COLOR 0,7 1010 ORDEMS=INKEYS LOCATE 15,25:PRINT"DIGITE A FUNAD ORDEM OU ":: COLOR 15,0:PRINT "F";:COLOR 0,7:FI

PRINT "НИНИМИМИНИМИНИМИНИМИНИМИНИК"

DELAY .5:LOCATE 15,46: FRINT "<br>LOCATE 15,46<br>IF ORDEM#="F" OR DRDEM#="f" THEN GOTO 1520 IF ORDEM#=CHR#(0)+CHR#(59) THEN GOTO 2000

```
IF ORDEMS=CHR$(0)+CHR$(61) THEN 6010 4000<br>IF URDEMS=CHR$(0)+CHR$(62) THEN 6010 5000<br>IF ORDEMS=CHR$(0)+CHR$(63) THEN 6010 6000
 IF ORDENS-CHR$(0)+CHR$(64) THEN GOTO 2000
  IF ORDEM#=CHR#(0)+CHR#(66) THEN GOTO 9000
  IF ORDEM#=CHR#(0)+CHR#(67) THEN GOTO 10000
  IF ORDEMS=CHR$(0)+CHR$(68) THEN GOTO 11000
  GDT0 1010
  1520 COLOR 26,0
CLS<br>PRINT "<br>PRINT " ECCLECTER<br>PRINT " ECCLECTER<br>PRINT " ECCLECT<br>PRINT " ECCRET<br>PRINT " EC<br>PRINT " EC<br>PRINT " EC<br>PRINT " EC<br>PRINT " EC<br>PRINT " EC<br>PRINT " EC
  CLS
                                                                               \iotaLL\iotar\iota\begin{array}{ccccccccc}\n\mathcal{L}\mathcal{L} & \mathcal{L}\mathcal{L} & \mathcal{L}\mathcal{L} & \mathcal{L}\mathcal{L} & \mathcal{L}\mathcal{L} & \mathcal{L}\mathcal{L}\n\end{array}\mathcal{L}\mathcal{L}\begin{array}{cccc} U & U & U & \end{array} \begin{array}{cccc} U & U & \end{array} \begin{array}{cccc} U & \end{array} \begin{array}{cccc} U & \end{array} \begin{array}{cccc} U & \end{array} \begin{array}{cccc} U & \end{array} \begin{array}{cccc} U & \end{array} \begin{array}{cccc} U & \end{array} \begin{array}{cccc} U & \end{array} \begin{array}{cccc} U & \end{array} \begin{array}{cccc} U & \end{array} \begin{array}{cccc} U & \end{array} \begin{array}{cccc} U & \end{array} \begin{array}{cccc} U & \end{array} \begin{array}{cccc} U & \end{array} \begin{array\frac{c}{c}\iota \iota\iota\epsilon\overline{L}\epsilonl<sup>\ell</sup>
                                                                                                                                                             \tilde{\mathcal{U}}^{(n)}\ell \elllf\tilde{t} \tilde{t} \tilde{t}\Gamma\iotaBEEP 4
 BEEP 4<br>PRINT ""<br>PRINT "DIGITE <B>im 0U <N>a<br>1530 P$=INKEY$<br>IF P$="S" DR P$="s" THEN CLOSE #1:STOP:END<br>FF P$="N" OR P$="n" THEN GUIO 20<br>ORTO 1530
                                                                                                                                               KN'a o"
                     GOTO 1530
   'ROTINAS DE TRANSMISSAN DE ORDEM
  2000 COLOR 30,4<br>PRINT " F1 OK ? ";<br>GOSUB 13000
                      0$="5 2000"
                                                                          'LIG ELEV POL+
                      GOSUB 12000<br>GOSUB Escreve
                      GOTO 20
  3000 CDLOR 30,4<br>PRINT " F2 OK ? "+<br>GOSUB 13000
                                                                       LIG ELEV FOL-
                       0*="5 2100"GOSUB 12000<br>GOSUB Escreve
                      GOTO 20
  4000 COLOR 30,4<br>
FRINT " F3 OK 7 ":<br>
GOSUB 13000<br>
0%="5 2200" [<br>
GOSUB 12000<br>
GOSUB Escreve
                                                                               DESL ELEV
```
IF URDEMS=CHR\$(O)+CHR\$(60) THEN GOTO 3000

GOTO 20

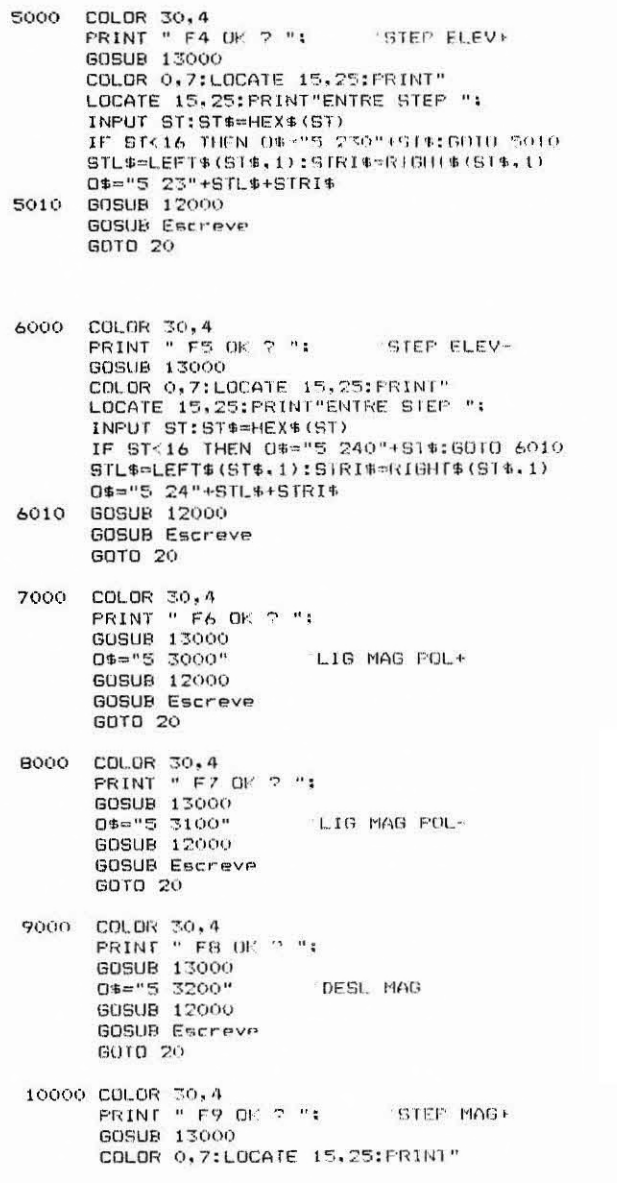

 $- J.8 -$ 

 $\label{eq:1.1} \frac{\partial \mathcal{E}}{\partial t} = -\frac{\partial \mathcal{E}}{\partial t} \mathcal{L} = -\frac{\partial \mathcal{E}}{\partial t} \mathcal{L} = -\frac{\partial \mathcal{E}}{\partial t} \mathcal{L} = -\frac{\partial \mathcal{E}}{\partial t} \mathcal{L} = -\frac{\partial \mathcal{E}}{\partial t} \mathcal{L} = -\frac{\partial \mathcal{E}}{\partial t} \mathcal{L}$ 

```
INPUT ST:ST&=HEX&(ST)<br>IF ST<16 THEN 0%="5 330"+ST$:00T0 10010
STL$=LEFT$(ST$,1):6TRI$=RIGHT$(ST$,1)<br>
O$="5 33"+STL$+STRI$<br>
10010 GOSUB 12000
          GOSUB Escreve
          GOTO 20
11000 COLOR 30,4<br>
PRINT " F10 OK ? ";<br>
GOSUB 13000<br>
COLOR 0,7:LOCATE 15,25:PRINT"<br>
LOCATE 15,25:PRINT"ENTRE STEP ";
                                             'STEP MAG-
          INPUT STISTS=HEX$(ST)
INTERNATION 09-15 340"+57$:8010 11010<br>
STL$=LEFT$(ST$,1):STRI$=RIGHT$(ST$,1)<br>
0$="5 34"+STL$+STRI$<br>
11010 GOSUB 12000<br>
BOSUB Escreve
          GOTO 20
 'TRANSMITE ORDEM
12000 OUT &H3E6, &HC2
                                        'LIGA RELE ATFF
           DELAY 1
                                         'TRANSMITE LIGA AUXI
            z = 1009UB 14000
           DELAY 1
           FOR IX=1 TO S:R%(IX)=233:NEXT<br>FOR IX=6 TO 11:R%(IX)=ASC(MID#(U$,IX-5,6)):NEXT
           OUT &H3E4,&H12<br>OUT &H3E5,&H22
 FOR IX=1 TO 11
 12010 'TX DATA
 IF (INP(&H3E8) AND 1)=0 THEN GOTO 12010
        OUT &H3E0, R% (1%)
 NEXT
 DELAY 1
          Z=2<br>GOSUB 14000
                                  TRANSMITE DESL AUXI
          OUT &H3E6, &H42 'DESL RELE ATPF
 RETURN
 13000 P$=INKEY$<br>IF P$="S" OR P$="s" THEN RETURN<br>IF P$="N" OR P$="n" THEN GOTO 20
```
GOTO 13000

LOCATE 15, 25: PRINT"ENTRE STEP ";

```
'ROTINA TRANSMITE ORDEM PARA TELECOMANDO
'DA TELEMETRIA
14000
              FOR X=1 TO 40<br>BV$=LEFT$(V$,1)
              V$=RIGHT$ (V$, 40-X)
               IF BV$="0" THEN OUT &H3E6, &H82 ELSE OUT &H3E6, &HC2
              FOR TEX=1 TO 1010:NEXT TEX
              NEXT X
              R$=B$(Z)<br>FOR X=1 TO 44<br>BK$≈LEFT$(R$,1)
              BR®®LEFT®\R®}}{<br>R$=RIGHT${R$,44-X)<br>IF BK$="1" THEN OUT &H3E6,&HC2 ELSE OUT &H3E6,&H82
               FOR TEX=1 TO 1010:NEXT TEX
               NEXT X
               RETURN
Escreve:
              PRINT #1, TIME$, 0$
ORB$=MID$(0$,3,2)
NO%=NO%+1
IF ORB$="20" THEN MORD$(NO%)="F1<br>IF ORB$="21" THEN MORD$(NO%)="F2
                                                         "+MID$(TIME$,1.5):GOTO 20000
IF ORB$="20" THEN MORD$(NOZ)="F1" "+MID$(TIME$,1,5):GOTO 2000<br>
IF ORB$="22" THEN MORD$(NOZ)="F2" "+MID$(TIME$,1,5):GOTO 20000<br>
IF ORB$="22" THEN MORD$(NOZ)="F3" "+MID$(TIME$,1,5):GOTO 20000<br>
IF ORB$="23" THEN MORD$(NOZ)="
20000 IF NOX=12 THEN<br>FOR IMX=1 TO 11
MORD$(IM%)=MORD$(IM%+1)
NEXT IMX<br>NOX=NOX-1
END IF
RETURN
```

```
- J.10 -
```
## APENDICE K

### ESQUEMAS DA PLACA DE INTERFACEAMENTO COM PC

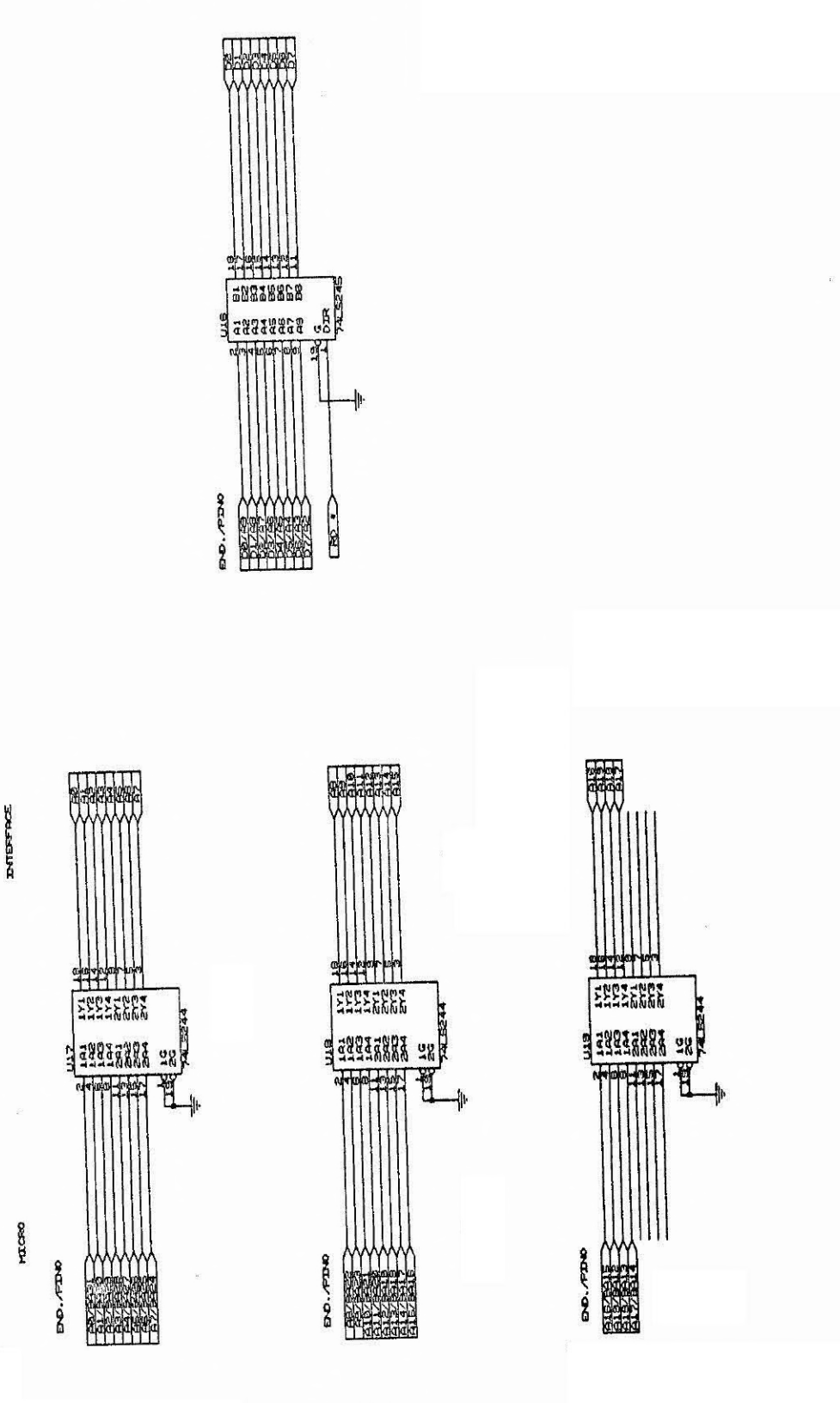

 $- K.1 -$ 

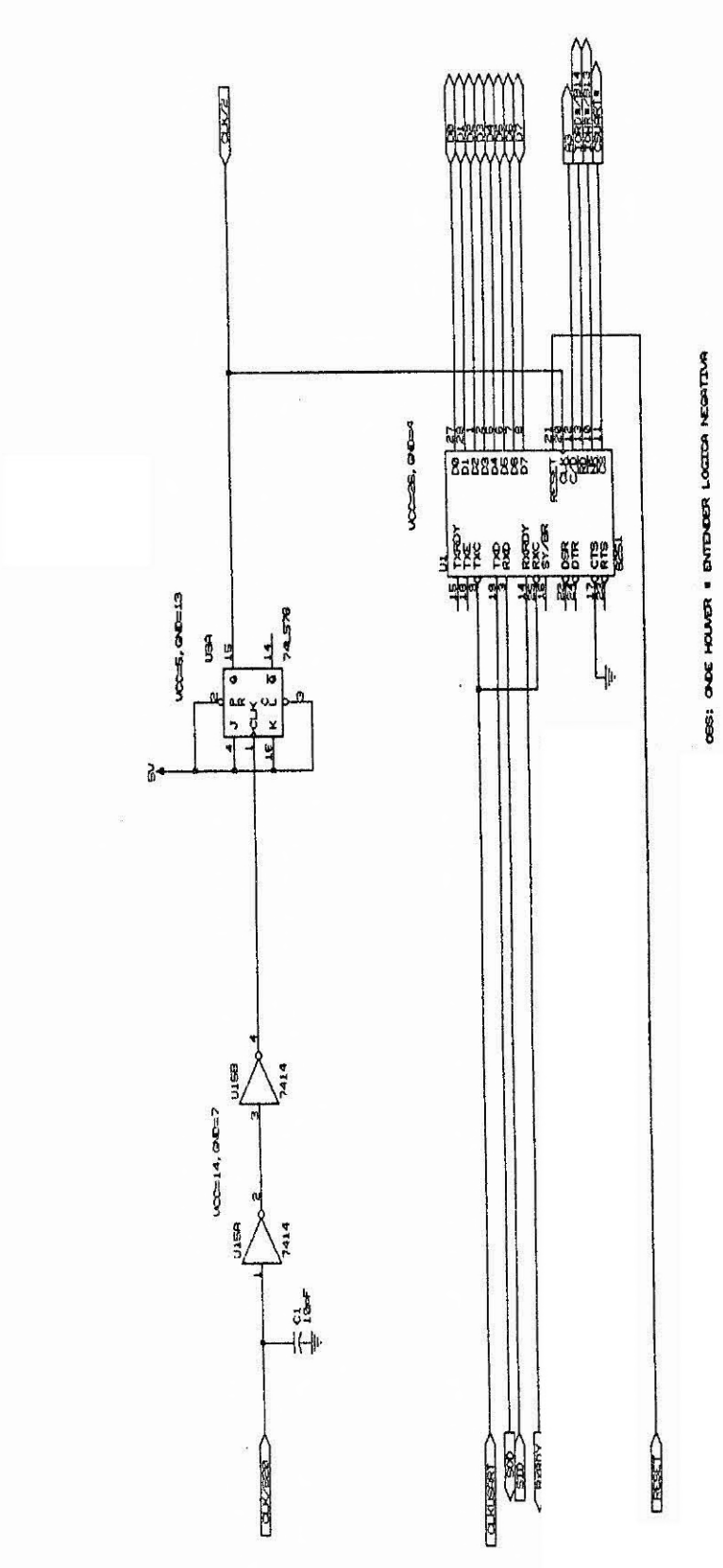

 $m$  CSUATE = CEURT

 $- K.2 -$ 

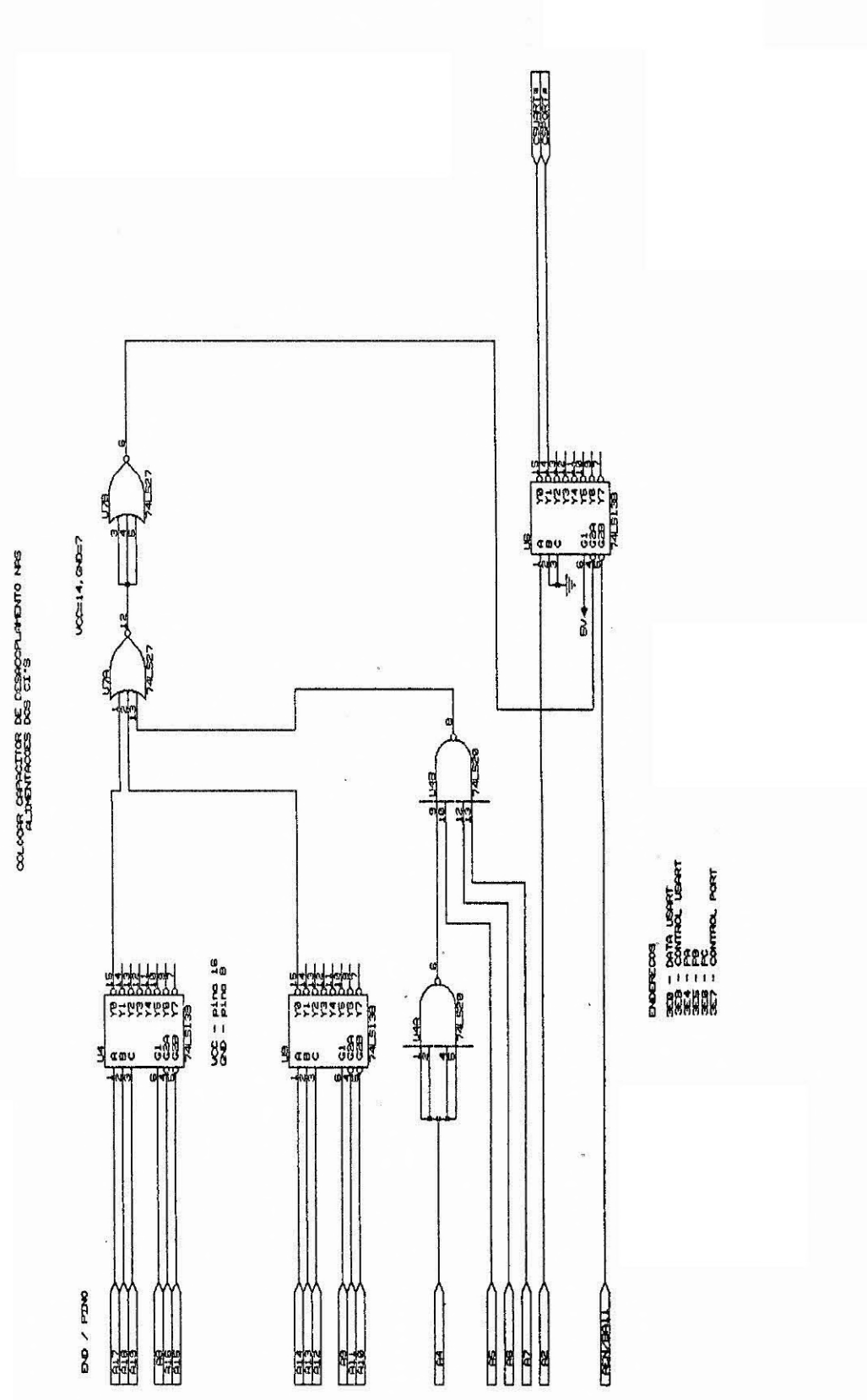

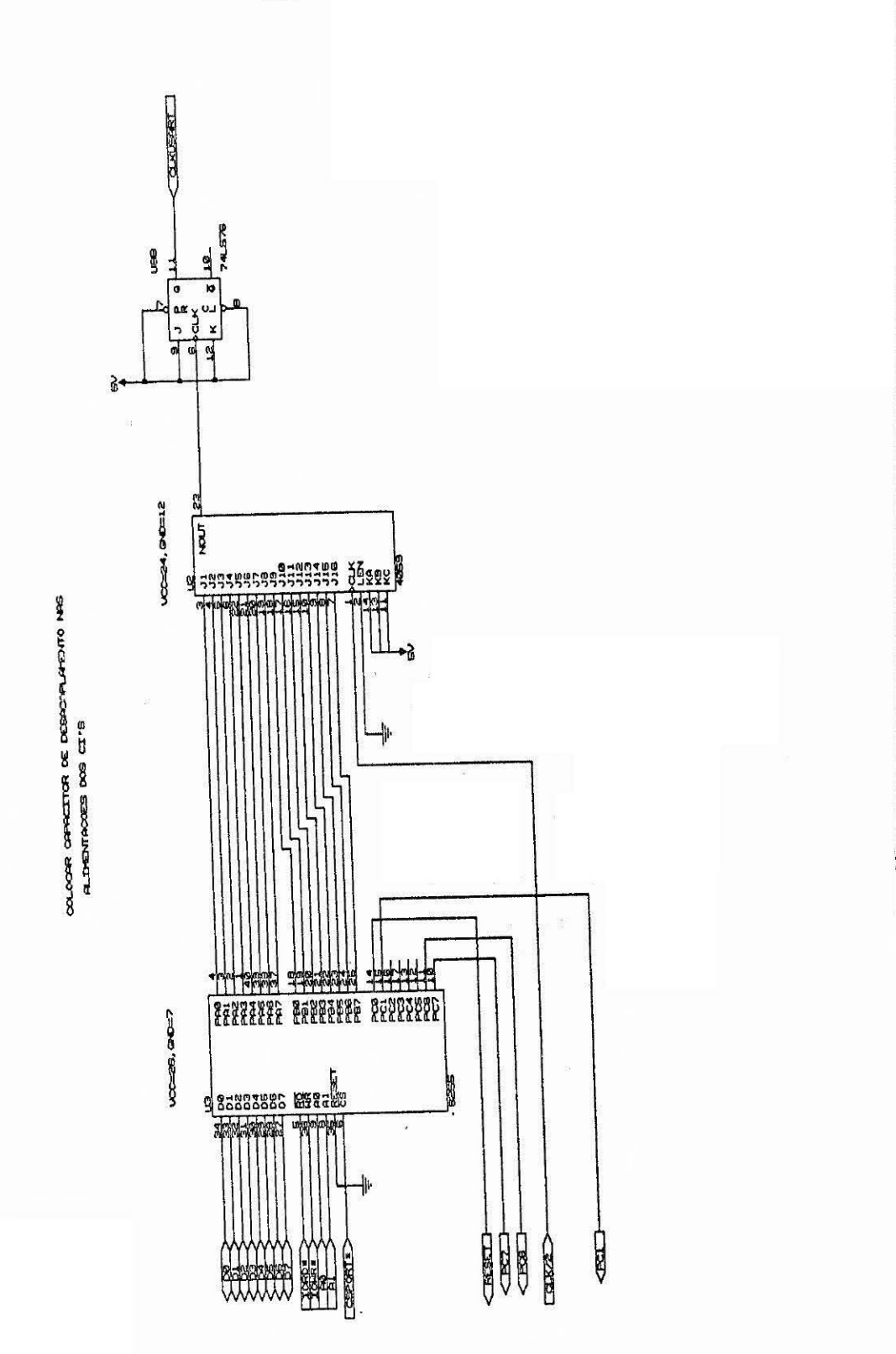

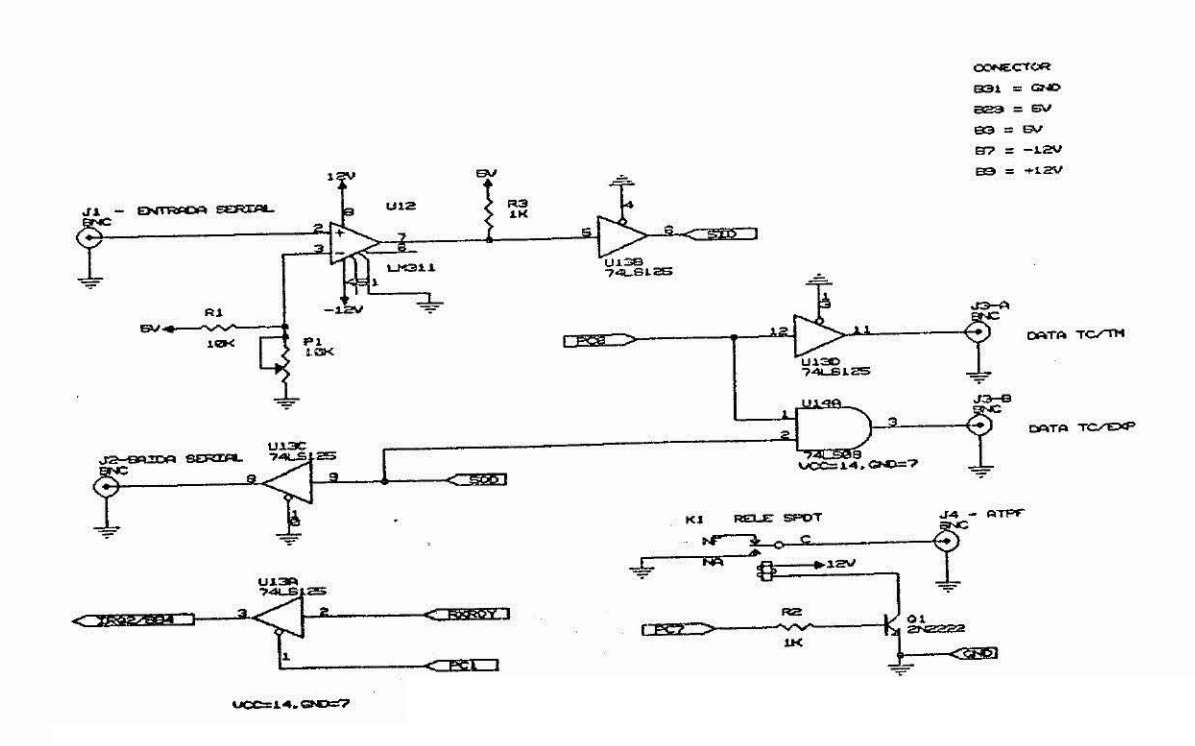
#### APÊNDICE L

#### PROGRAMA DE REDUÇÃO DO ESPECTRO

"ARPUIVO DE REDUCAD DE DAMIS

 $C1S$ PRINT "ENTRE NOME DO AROUIVO QUE GPAVA ESPECTROS "1: INPUT AROS INPUT "ENTRE HORA"; T1+ ТІМЕФ=ГІФ 10 DATA &h51,&h50,&h56,&h57,&h55,&h06,&htp,&h53,&h52,&hb0 20 DATA &hbf, &he6, &h21, &hba, &he0, \$403, &hbb, &h00, &h90, &h8o 30 DATA &hdb,&hb8,&h00,&h00,&h8b,&h1R,&h8b,&h05,&h05,&h95,&h00,&h174<br>40 DATA &h18,&h3d,&h06,&h00,&h74,&h2d,%h3d,&h07,&h00<br>50 DATA &h74,&h2f,&h3d,&h08,&h00,&h74,&h36,&h3d,&h09,&h00,@h74,\$h39,&.icc,&hizb 60 DATA &h3h, &h90, &hb0, &h01, &hbf, &h03, &h00, &h00, &h05, &hot, &h15c 70 DATA Bheb, 8h75, 8h0 3, 8heb, 8h7c, 8h9o, 8hb8, 9h0s, 8hoo, 8hbf<br>B0 DATA Bh00, 8h00, 8hB9, 8h05, 8heb, 8h172, 8h9o, 8hec, 9h 6, 19b90<br>90 DATA Bh74, 8h1h, 8heb, 8hec, 8hec, 3h8n, 8heo, 8h2d, 8h0t, 8h 74, 8hc2, 8hea, 9hc2 95 DATA Shee, Sh90, Shee, Shar, Cather 7.00 DATA 86075, Rhdd, Rhobyddol, Rhob yn Cyster y Ser y Centre, Phylly Shill, Shill,<br>100 DATA 86075, Rhdd, Rhobyddol, Rhen, Rhen, Phylettics, Shill, Chile, Choll, Chell, Chell, Chell, 120 DATA 8h00.1h00.2h89.2h14d 130 DATA &hbei, &h20i, &heo, %a2i, %hbei, \$ hbri, \$ hi 6,5 h21,5 hPh, \$ hi 3<br>140 DATA &h3d, &h45i, &h99, %h73, %h9d, %hbri, \$ h9%, &h90i, \$ hb f, &h90<br>150 DATA &h00i, \$ hB9i, &h05i, \$ nh fi, %h0%, \*h01i, %hfl9i, ^h(5i, /J 160 DATA &h1f, &h07, &h5d, &n5f, &h"io, &h5R, #h59, #hcf **ESPX-0**  $PZ\neg\psi$ DIM DADUS% (Suee) 170 DEF SEG=SHOW00 180 DIM A(170) 190 FOR XX-0 10 169 200 READ A(X%): PORE XX.A(A%) 210 NEXT X2<br>220 OUT 8H3E7, 8H80<br>230 OUT 8H3E4, 8H80<br>240 DUT 8H3E5, 8H07 250 GUT &H3EB, \$H40 260 OUT &H3E0, &H1E 270 OUT &H3EB. 24115 280 DEF SEG-8/H0 290 PORE &H2B.&H0:PORE MIZS.SH0:PEN ID 310 REM 320 DEF BEG-8119000 330 POKE &HO, &HS: FOLF &HI, MIO 340 DUT 8421, SHING 375 POPE 8413.0 380  $A$ \$=1NKFY\$ na-runnia<br>TE A\$¤"R" UR A\$≈"r" 1960 FBE 805x0<br>TE A\$≈"G" UR A\$™"g" 1060 PULE 803x5 IF PEEK (8H3) =1 [HEN LOPATE 10, LO: PRINT "BECCREMDO": IRC: ITMES IF PEEK (%H3) =5 THEN GOSUR BRAVO IF PEEK (%H3) =6 THEN LOCATE 10,10119(101 "AGUARDE" LOCATE 3.40:FEINI "HORI="ITTHE\$

### APÉNDICE M

### ESQUEMAS DA PLACA PARA REDUÇÃO DE CONTAGEM INTEGRADA

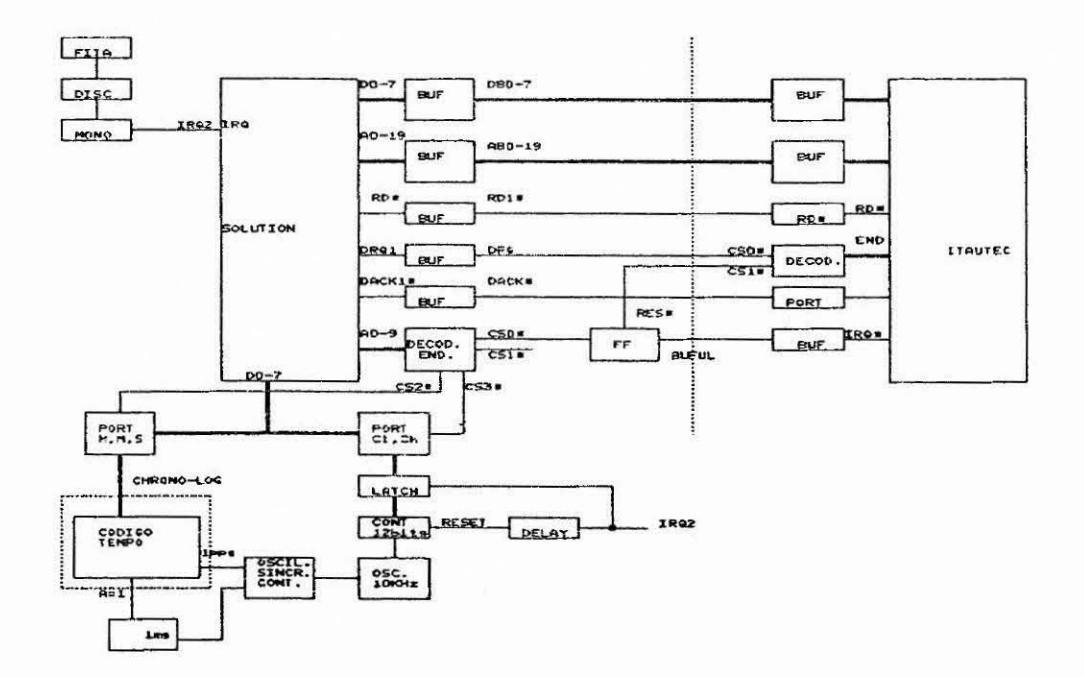

 $- M.1 -$ 

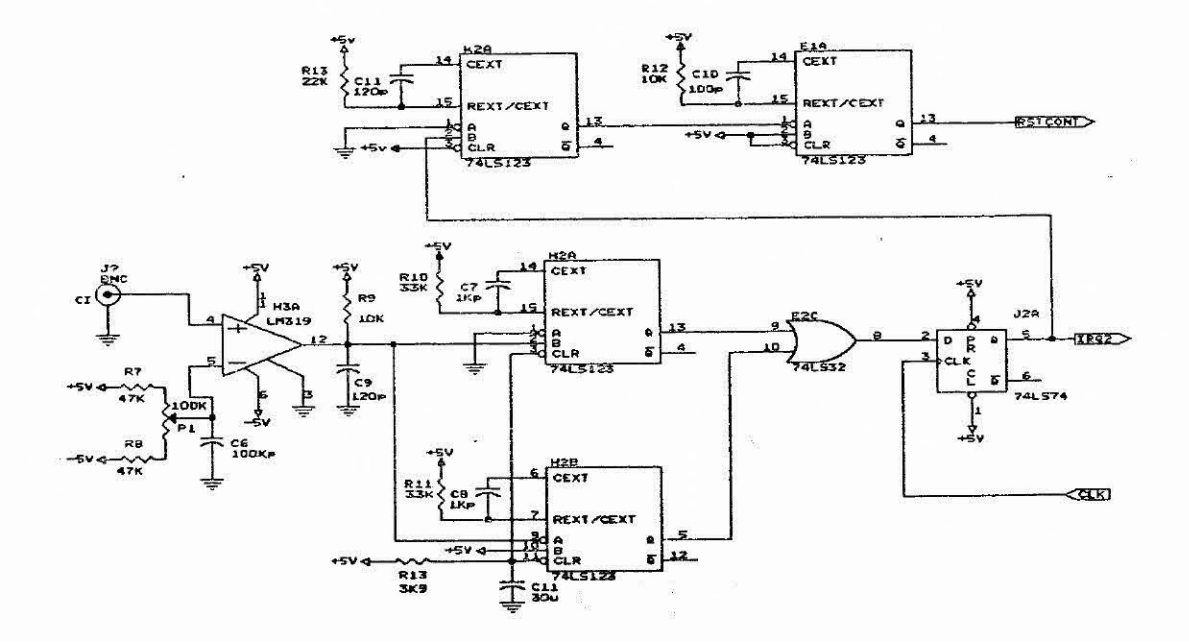

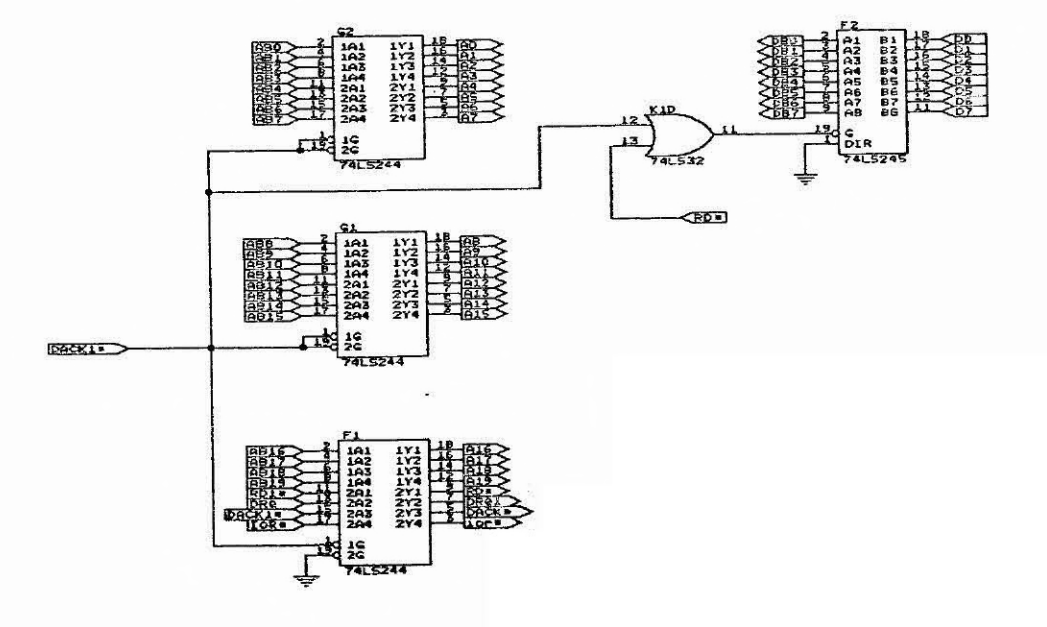

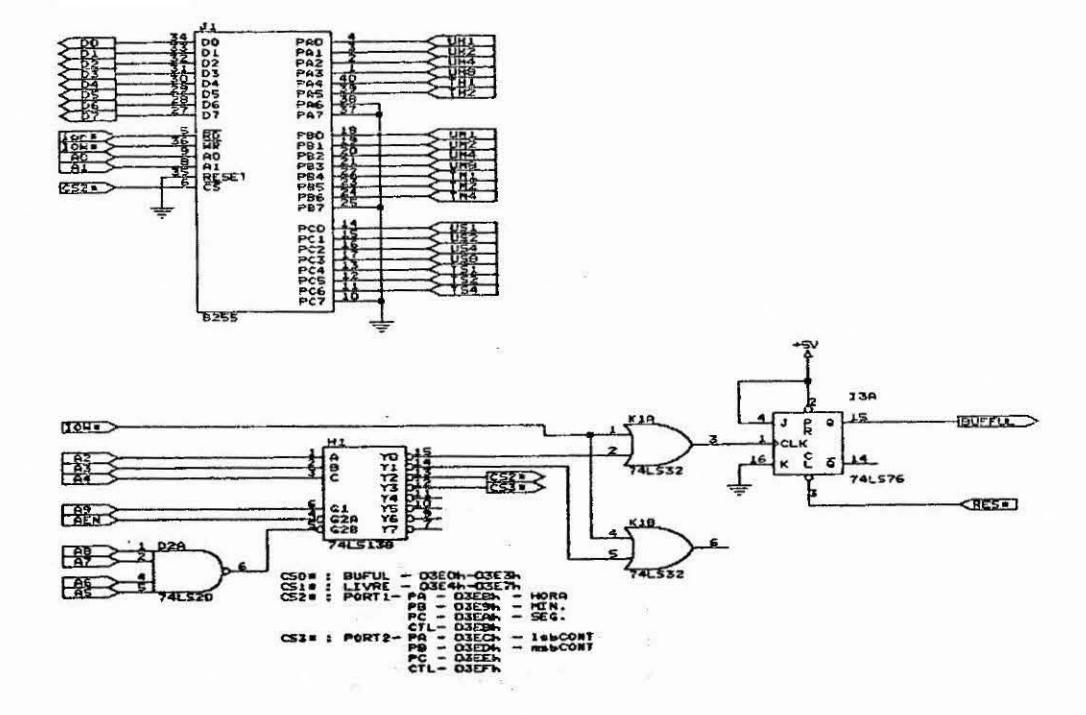

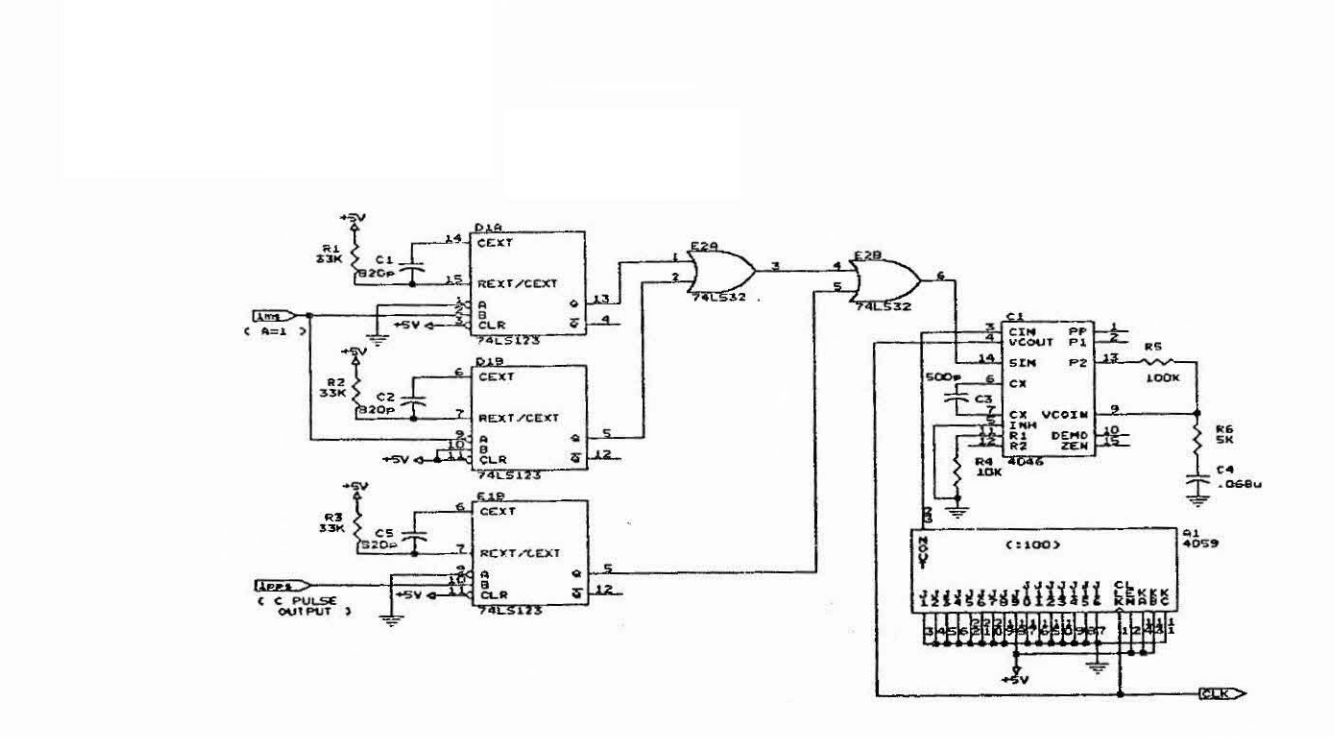

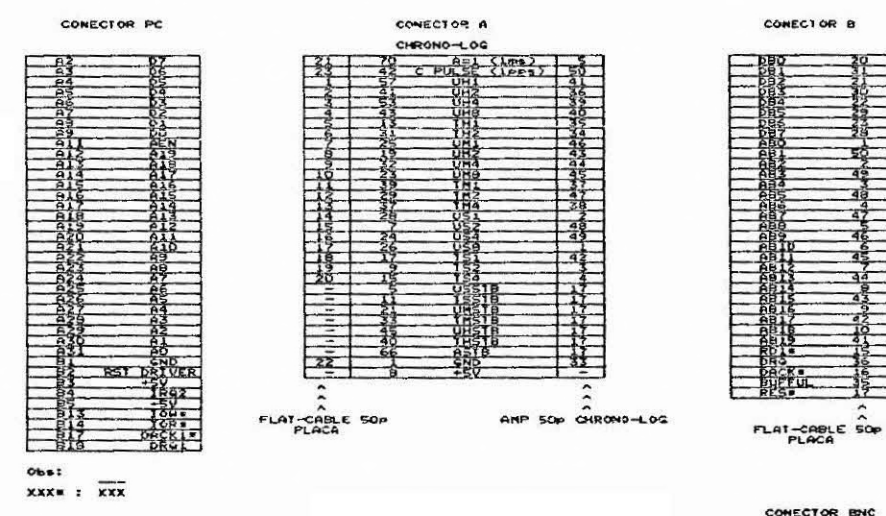

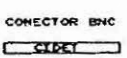

Ξ  $\overline{4}$  $\overrightarrow{46}$ 

 $\overline{4}$ 

र्न ৰ

 $\overline{a}$ 

鶉

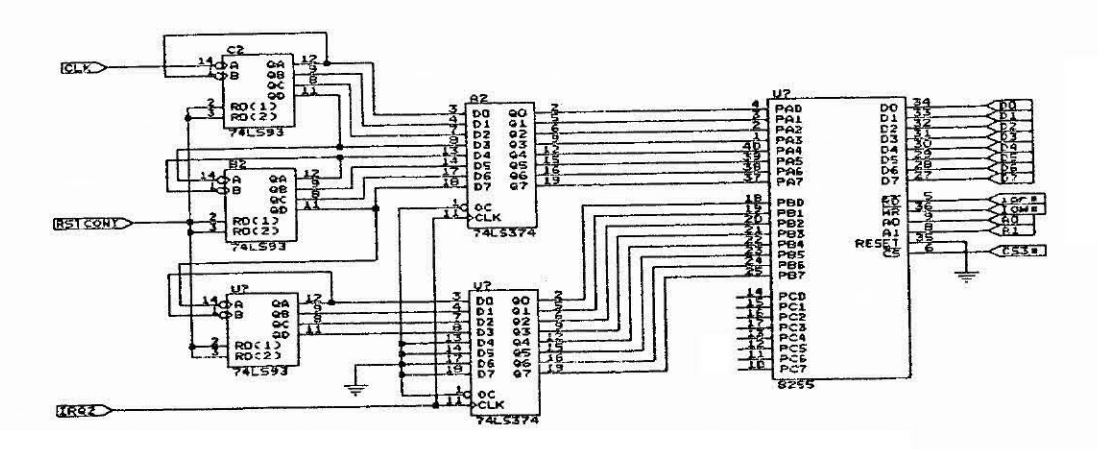

#### APENDICE N

#### PROGRAMA DE REDUÇÃO DE CONTAGEM INTEGRADA

```
concegcia integrada inperiodra
 placa aquisican contagem integrada
 9899 Eldmaszaj
 .<br>'preenche dois buffers de memoria<br>'ds=8500 c ds=9500 off∝ct de 0000 a fii0.
 19999 e 9001-155 e msh de apuntador do buffre em uso.<br>19999 e 9001-155 e msh de apuntador do buffre em uso.<br>19994 e 9005-155 e msh do ds.
                 000Amora de initio do bullet
                000Ziminuto
  porti pashora
                                        3636.3e5hpb=minuto
              pe-segundo Beah<br>str= - Bebli
             ctr =port2 pasieb cont beck
              pb=msb cont 3edh
 \epsilonctr =36fhDATA &H36, &H37, &H35, &H1E, &H30, &H53, &H51, &H52, &H32, &HF8, &HF8, &H66, &H35, &H35, &H66, &H40, &H40, &H40, &H40, &H40, &H40, &H40, &H40, &H40, &H40, &H40, &H40, &H40, &H40, &H40, &H40, &H40, &H40, &H40, &H40, &H40, &
DATA &HBE, &HDB, &HBB, &H00, &H95, &HEB, < HF, &H8E, &H0B, &HBT
DATA 8H00, 8H00, 8H08, 8H10, 8H100, 8H20, 8H21, 8H21, 8H21, 8H21, 8H21, 8H21, 8H20, 8H00, 8H00, 8H10, 8H100, 8H20, 8H20, 8H20, 8H20, 8H20, 8H20, 8H20, 8H20, 8H20, 8H20, 8H20, 8H20, 8H20, 8H20, 8H20, 8H20, 8H20, 8H20, 8H20,
key off
 cls<br>"constantes
 input "numero da passagem"; passa%
nm%=1<br>ci$=*P*+passa%+*N*
 d$="c:\user\rlcardo\cint\"
 aX=2<br>'dimensions'
 dim a(159)def seg=8h8000 'end programa cm absenb19'
  carrega programa no memoria
 \begin{array}{cccccc}\n\text{Carreg} & \text{program} & \text{Cov} & \text{Cov} & \text{Cov} & \text{Cov} \\
\text{for} & \text{GZ} & \text{Cov} & \text{Cov} & \text{Cov} & \text{Cov} \\
\text{for} & \text{Cov} & \text{Cov} & \text{Cov} & \text{Cov} & \text{Cov} \\
\text{for} & \text{Cov} & \text{Cov} & \text{Cov} & \text{Cov} & \text{Cov} \\
\text{Cov} & \text{Cov} & \text{Cov} & \text{Cov} & \text{Cov} & \text{Cov} & \text{Covnext x%
  'programa port 1 e 2'out &h3eb, &h9b
          out &H3ef, &h9n
  'carrega vetor de interrupcao'
```

```
def segnaliø
     poke &h28,&h0 poke &h29,&h0 tp.
'carrega contador de butes e habitita ira?'
      uef seg-&h9500
      poke 2,0 poke 3,0<br>poke &h0,&H10 poke &h1,&H0<br>poke &h4,&h0 poke &h3,&h95
      def seg=&h8500
     Poke 2,0 poke 3,0<br>poke 2,0 poke 3,0<br>poke &h0,8n10 poke 8H1,8h9
      poke 8h4, 8h0 poke 8h5, 8h85
      out 8h21,8hb9
      input sinal conectado ? (a) ou (n) "rak
'programa principal'
      t imes<sup>-</sup> 09:00:00'
CSE1locate 3,70,0 print using "###"; frettimer)
      def segm&h8500<br>if peek(&h5)m&h95 and a%=2 then goto armbuff 'buft chein<br>if peek(&h5)m&h95 and a%=1 then golo armbufc'
      as-inkeys<br>as-inkeys<br>if as="s" then gosub saida
     goto esui
ntop
but chelo
descarrega no disco
arubuf1.
       def seg=8h8500
       a\frac{w-1}{2}gosub armouf
       goto espi
arabuf2'def seg=&h9500
       S = Xsgusub armbuf
       goto espi
armbu f:
       ...<br>print "arquivo=";mm%;fix(Fimer)<br>bsave d$+ci$+mid$(str$(nm%);2)+".d+C",0,&hfff@
       ther nm2<br>times="00.00.00"
       return
saida:
      out &h21,&Hbc
      beep
      if peek(&H5)*&h85 lash gosub armouff<br>if peek(&H5)*&h95 lhen gosub armbuf.<br>input "pronto p/ continuar ?(s) ou (n)")*b
      out &H21,&hb@
      1.15return
\mathop{\mathsf{end}}
```

```
,aquisicao contagens<br>`ile scaundos do lime (ode<br>iem seguida le contagem
  code
                      segment
                                            cki code
                      assume
                                             \mathcal{V} at
  ma10pr oc
   \mathbf{I}\sigma_{\rm T}push
                                             \bar{\alpha} ).
                      _{\rm{PLSh}}h_{12}push
                      pirsh
                                             \alpha \alphapush
                                             \mathbf{H}^{13}push<br>push
                                             \epsilon \bar{\epsilon} .
                                             \mathfrak{h}\mathfrak{B}push
                                             \mathcal{C}^{\pm}_{\mathcal{C}}\epsilonmov
                                             \alpha1 , 0 fbh
                                            \frac{p_{th,all}}{p_{th,old}}rdesativa hoerrupcoes
                       outmov
                                                                               idesativa nmi
                       2\mu\boldsymbol{i}(x, 8590)movssegmento de dados
                       mov\timesd i Jb\times\boldsymbol{\mathcal{L}}\theta_{\rm eff} , \epsilonmov\frac{11.6513}{0.11.681}<br>\frac{11.641}{0.11.681}<br>\frac{11.6461}{0.11.691}scarrega valor atual do buffer
                       mov
                       mDV
   espreq
                        \overline{1} in
                        and
                                             arisen<br>espreg<br>alidr<br>alidr<br>espnma
                                                                                iverifica se nao estiste das
                       jnzespdma
                        \mathbf{u}and
                                                                                iverifica se fim de uma
                       Jn\pmb{i}rend segundos
                        mov
                                              \frac{41,600}{190}in
                                                                                rarmazena segundos
                        movinc
                                              d+d\leq 3ech
                                                                                ilsh contador
                        mov
                        \lnal, die
                        mov
                                               \mathfrak{u}_1 , a 1\mathbf{d} \mathcal{A}inc
                                               \alpha 1 , dr.
                                                                                  imsb contador
                        in
                                                                                  rarmarena ish contador
                        mov
                                               \begin{array}{c} \mathfrak{z} \;\mathfrak{R} \! \mathfrak{z} \;\mathfrak{R} \; \mathfrak{z} \; \mathfrak{z} \; \mathfrak{z} \; \mathfrak{z} \; \mathfrak{z} \; \mathfrak{z} \; \mathfrak{z} \end{array}10C\pm 1191 da Jaah
                                                                                  samazena myb contador
                        mov
                                              d_1, 0300h
                        106iverifica se fin do buffer
                        \in \mathfrak{m} \mathfrak{p}j<sub>1</sub>ga i da
    \mathbf{I},<br>icaso fim do buf∛er : zera arontador do buffer<br>iend 00h c 01h
    \ddot{i}\begin{array}{l} \hbox{if $i\in\mathfrak{so}(4)$}\\ \hbox{if $i\in\mathfrak{so}(4)$}\\ \hbox{if $i\in\mathfrak{so}(4)$, and}\end{array}mov
                        RROV
                        INOY
                         Jmp short cont
     rarmazena apontador com prosimo end.
               ax, d1\frac{d x_1 \emptyset}{d x_1 d x_2 d x_3}ROVmov
```
 $- N.3 - 1$ 

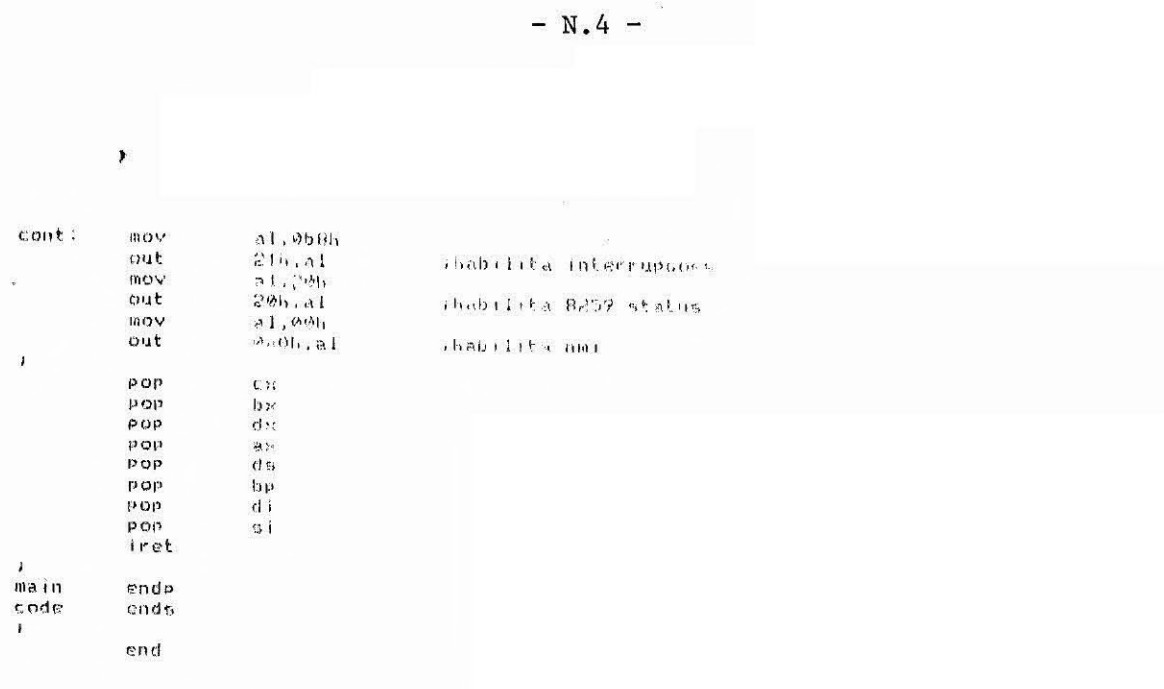

```
-L.2 -
```
GRAVA:

6010 380

NEXT

 $\frac{1}{2}$ 

**PRINT #1, IR#** 

END IF

NEXT J%<br>FRINT 01,""<br>NEXT I%

IF DADDS% (595) =129 THEN

FOR 1%=1 10 592 STEP 37 PRINT #1, DADOS%(1%+3): FOR 3%=1%+5 TO 1%+36 SIFP 2

LOCATE 10,10:FRINT "GRAVONOL "

 $DADO97(17-4)$  =PFF(  $(12)$ 

IF DADOSX(3)-129 THEN

PRINT #1,"BACK"<br>PRINT #1,"DET1"

ELSEIF DADUS $\langle .3 \rangle$  =1.50 THEN **FRINT #1, "BACK"** PRINT #1, "DET2" ELSEIF DADOS%(3)=65 THEI! PRINT #1,"FONTE"<br>PRINT #1,"DEI1"

ELGEIF DADOSX(3)=66 THEN **FRINT #1,"FONTE"**<br>PRINT #1,"DEIT"

PRINT #1, CANAL &#

PRINT #1."BACE"<br>PRINT #1."DE11"

FRINI #1,"BACK"<br>FRINI #1,"DETS"

ELSEIF DADUS% (SSS) =130 THEN

CANAL&=DADOSX (J2) +000053 (J3+1) +256

0PEN "A",#1,ARO\$}" DA1"<br>0PEN "A",#2,ARO\$}"R.DA1"

FOR 12-5 TO 2367+5

```
TERETE DAPOSS CONDITION OF
          PRINT #1,"LONTE"<br>PRINT #1,"DE11"
      ELSEIF DADOS" (595) =66 HEN
          FRINT #1, "FONTE"<br>FRINT #1, "DETO"
      END IF
FOR IX=593 10 1184 STEP 37
PRINT #1, DADUSZ(IL+3);
```
 $\text{CAMAL} \&\cong \text{DADOSZ}\left(\text{J} \boxtimes \text{DADO} \boxtimes \text{CJ} \boxtimes \text{CJ} \right) \times \text{CJ} \rightarrow \text{C} \rightarrow \text{C} \$ 

FOR JX=IX+5 TO 1X+36 STEP 2

NEXT JZ<br>PRINT #1,""<br>NEXT IZ<br>CLOSE #1

FRINT #2,1R\$

 $-L.3 -$ 

```
IF DADUSZ (1187)-129 HIEH
```

```
PRINT #2,"HACE"<br>PRINT #2,"DE11"
```
IMPRIME AROUIVO CUM DADDS DE ENTORDOMEIO

ELSEIF DADOSS (1187)~130 THEN

PRINT #2,"UACK"<br>PRINT #2,"D5T2"

ELSEIT DADDSS (1187) =65 THEN

PRINT #2,"FONTE"<br>PRINT #2,"DETI"

ELSEIF DADOSS (1187) MA6 THEN

PRINT #2,"FONIE"<br>PRINT #2,"OFI<sup>100</sup>

END IF

FOR 12-1185 10 1726 SILP 2-

FRINT #2, DADO3% (1%)2):

FOR JZ=1245 10 12436 SIEP 2

CANAL&=DADOS",(J%)+DADOS%(J%+1)+256<br>PRINT #2+CANAL%+

NEXT J% **FRINT #2.""**  IF DADOS: (1779)=129 IHEN

PRINT #2,"HOOL"<br>PRINT #2,"DETI"

ELSETE DODIES (1779) 139 U.B.H.

 $\begin{array}{ll} \texttt{PRINT} & \#2* "DACF" \\ \texttt{PRINT} & \#2* "DET2" \end{array}$ 

ELBETE DADOST(1779) on them

FRINE #2, "CONIE"<br>PRINT #2, "DE11"

ELSEIF DADD'SZ (1779) -66 IHER

PRINT #2,"FONTE"<br>PRINT #2,"DET2"

 $EMD$   $IF$ 

FOR 1X=1777 10 2368 BIEF 37

PRINT #2.DADOS%(1%+3);

FOR JZ-17+5 10 17+36 STEP 2

CANAL&=DADIFS% (J%) (DADOS% (J%) 1) \*256<br>PRINT #2,CANAL&\$

 $-61\,$ 

NEXT JX<br>FRINT #2,""<br>NEXT IX CLOSE #2

POKE 8H3,0

#### **RETURN**

## APENDICE O

## PINAGEM DO EXPERIMENTO

JI - CONECTOR RODA

JB - CONECTOR INTERLIGACAO RODA

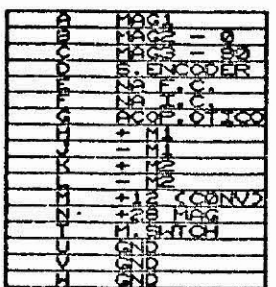

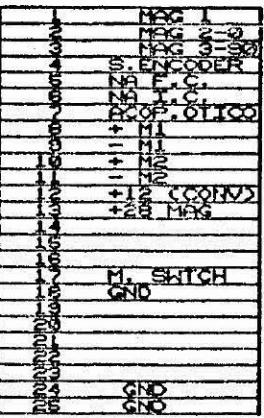

- $J17-4 -$  DETETOR 2 / BAIXA ENERGIA
- 
- 
- $J17-3 -$  DETETOR 1 /BRIDGE ENERGIJA
- 
- 
- 
- 
- 
- 
- 
- J17-2 DETETOR 2 /ALTA ENERGIA
- 
- 
- 
- 
- 
- $J17-1 -$  DETETOR 1 /ALTA ENERGIA

#### JIB - PCH AQUISICAO CHONITORACAO)

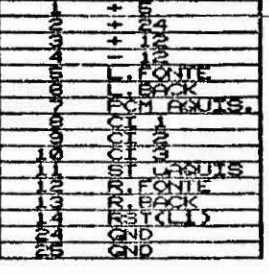

J3 - MICRO DE GOLUSICAO

EATE ANIS.

**ARUIS** 

JII - CONECTOR INTERLIGACAO MICRO AGLISICAO

JX2 - SAIDA ORDENS PRE-DEFINIDAS TM

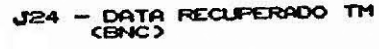

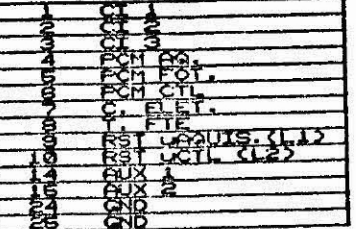

**JS - ENTRADA VCO'S TELEMETRICA**<br>CANP MULITAR 201P)

 $\begin{array}{l} \begin{array}{l} \text{CI} & \text{1} & \text{1} & \text{1} \\ \text{1} & \text{2} & \text{1} & \text{1} \\ \text{2} & \text{3} & \text{1} & \text{1} \\ \text{2} & \text{1} & \text{1} & \text{1} \\ \text{2} & \text{1} & \text{1} & \text{1} \\ \text{3} & \text{1} & \text{1} & \text{1} \\ \text{4} & \text{1} & \text{1} & \text{1} \\ \text{5} & \text{1} & \text{1} & \text{1} \\ \text{6} & \text{1} & \text$ 

# J14 - CONECTOR INTERLIGACAO TELEMETRICA

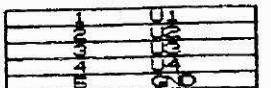

# JA - INTERLIGAÇÃO RUSSIA<br>CAMP - 9P)

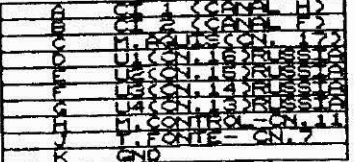

**JE - ENTRADA VCO'S TELEMETRIA**<br>(AMP MILITAR 20P)

J24 - DATA RECUPERADO TH

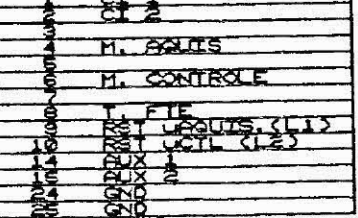

J14 - CONECTOR INTERLIGAÇÃO TELEMETRIA

٦

VOO SUPERNOVA II - RUSSIA

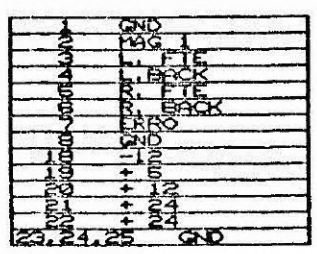

J13 - MICRO CTL PARA COMANDO AZIMUTE.<br>CAMP - ESP)

| ê      | हेर्नु क्रि1           |
|--------|------------------------|
|        |                        |
| Б      |                        |
|        | AT CONU<br>Б           |
| ţ      |                        |
|        |                        |
|        |                        |
| i dan  | 誌<br>٣                 |
|        |                        |
|        | guis.                  |
|        |                        |
|        |                        |
|        |                        |
|        | <b>REQUEERADO</b>      |
|        |                        |
|        |                        |
| CH CHO |                        |
|        |                        |
|        |                        |
|        | ΊE                     |
|        | <b>MAG2</b>            |
|        | $\frac{1}{\sqrt{200}}$ |
|        |                        |
|        |                        |
|        | 32<br>$\cdot$ C        |
|        | <u>fé bar</u>          |
|        | <b>ANTOH</b>           |
|        |                        |
|        | <b>MMLS</b>            |
|        |                        |
| ۷      |                        |
| 4<br>4 | 韵                      |
|        |                        |
| Ä<br>É | $CTL$ $(L2)$<br>Ř₹     |
|        |                        |
|        | ÇШ                     |
|        | GЧ                     |

JE - CONECTOR DO MICRO DE CONTROLE<br>(AMP - 50P)

|                                        | <b>BAT</b><br>÷                       |
|----------------------------------------|---------------------------------------|
| ŝ                                      | 줞<br>∓                                |
| \$                                     | ĝ                                     |
| <b>RUACE</b>                           | CONV<br>輕                             |
|                                        |                                       |
|                                        | ٣Ï<br>÷<br>7                          |
| ğ                                      | ¥.<br>≁                               |
|                                        | 福特<br>Ã٣<br>SÑÙ                       |
| ł                                      | S1<br>Q                               |
| z                                      | AWIS<br>ŝ                             |
| э<br>A                                 | Б<br>M                                |
| ī                                      | ŧф                                    |
| Ē                                      | ĮΑ<br>×Ā                              |
| 9<br>į<br>٢                            | <b>REQUEREDO</b><br>DI 100<br>čō<br>ŗ |
| Ï                                      |                                       |
| kaim                                   |                                       |
| ēğ                                     | 뱮<br>٦.                               |
| PRODUCTS OF                            | ИŞ                                    |
|                                        | Ŧ<br>ΓĒ<br>Ë                          |
|                                        | HAÇS                                  |
| ê                                      | $\frac{9}{35}$<br>He.<br>Ğ2           |
|                                        | робен<br>Ę                            |
|                                        | F<br>b.                               |
|                                        | 路<br>г                                |
|                                        | 孟<br><b>RE BAT</b><br>÷               |
|                                        |                                       |
| 鵋                                      | SHTCH<br>EIE<br>M                     |
|                                        | R                                     |
| 40                                     | <b>SPOK</b><br>Ŕ<br>k                 |
| 4<br>4                                 | ã<br>AUX                              |
| 45                                     | 留<br>₹                                |
| $\frac{48}{49}$                        | ucti                                  |
|                                        | 鏫                                     |
| $\mathbf{d}_{\mathbf{x}}^{\mathbf{c}}$ |                                       |

J10 - CON, INTERLIGACAO MICRO CONT.